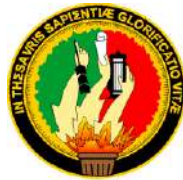

# **UNIVERSIDAD NACIONAL DE LOJA ÁREA JURÍDICA, SOCIAL Y ADMINISTRATIVA CARRERA DE ADMINISTRACIÓN DE EMPRESAS TÍTULO:**

**"PROYECTO DE FACTIBILIDAD PARA LA IMPLEMENTACIÓN DE UNA EMPRESA DE TRANSPORTE INTERPARROQUIAL DE PASAJEROS EN EL CANTÓN ZAPOTILLO"**

Tesis Previa a la Obtención del

Grado de Ingeniera Comercial.

# **AUTORA:**

SILVANA CLARIBEL APOLO RAMÍREZ

## **DIRECTOR DE TESIS:**

ING.COM. JUAN ROMAN ENCALADA OROZCO

**Loja- Ecuador**

**2012**

### **INGENIERO JUAN ROMAN ENCALADA OROZCO. DOCENTE DE LA UNIVERSIDAD NACIONAL DE LOJA. DIRECTOR DE TESIS**

**CERTIFICA:**

Que el presente proyecto de tesis titulado. **"PROYECTO DE FACTIBILIDAD PARA LA IMPLEMENTACIÓN DE UNA COOPERATIVA DE TRANSPORTE INTERPARROQUIAL DE PASAJEROS EN EL CANTÓN ZAPOTILLO",** realizado por la estudiante: Silvana Claribel Apolo Ramírez, el mismo que fue dirigido y revisado prolijamente durante el proceso del desarrollo investigativo; cumple con los requisitos establecidos por las normas generales para la graduación de la Universidad Nacional de Loja, tanto en aspectos de forma como de fondo en todos y cada uno de los contenidos, por lo que autorizo su presentación para los fines legales consiguientes.

Loja, 10 de Julio del 2012

Ing. Com. Juan Encalada **DIRECTOR DE TESIS**

# **AUTORÍA**

Las ideas expuestas en el presente trabajo de investigación y que aparecen como propias son en su totalidad son de absoluta responsabilidad de la Autora.

**Silvana Claribel Apolo Ramírez**

#### **AGRADECIMIENTO**

En primer lugar te agradezco a ti Dios, por ayudarme a terminar este proyecto, gracias por darme la fuerza y el coraje para hacer este sueño realidad, por estar conmigo en cada momento de mi vida.

A mi mama, gracias por tu apoyo incondicional, por estar conmigo en cada etapa de mi vida por ser una amiga y comprenderme en los momentos más difíciles.

A mi padre querido, gracias por todo el apoyo que me has dado desde la infancia hasta ahora y porque siempre has trabajado para darnos lo mejor a mí y mis hermanos. A través de estas líneas quiero decir lo mucho que te quiero, gracias por ser el mejor padre del mundo y por preferir quitarte el pan de la boca con tal de que no nos faltara nada, además de un buen padre has sido un buen amigo y consejero.

A cada uno de mis hermanos Rosita, Elena, Carlos y Soledad, gracias por todo su apoyo por estar unidos siempre apoyándonos en las buenas y en las malas, A ti abuelita querida por cada uno de tus consejos, por confiar en mí.

De manera especial quiero agradecer a mi asesor de tesis el Ing. Manuel Pasaca Mora una de las personas que más admiro por su inteligencia y sus conocimientos, por su capacidad de guiar mis ideas porque a lo largo de este tiempo hemos logrado mantener una sólida amistad, así mismo quiero agradecer a mi Director de tesis el Ing. Juan Encalada por aceptarme para realizar esta tesis bajo su dirección por su apoyo, disponibilidad y confianza.

IV

Por ultimo vaya mi agradecimiento especial a mi mejor amiga Mercedes Farfán que es

como mi hermana, mi compañera de estudio desde la escuela hasta la universidad gracias por ser esa persona que siempre me brindó su apoyo y confianza por estar siempre conmigo en las buenas y en las malas y que gracias a Dios hemos logrado alcanzar una meta importante en nuestras vidas esa meta que nos propusimos juntas y que hoy se nos hace realidad gracias amiga y espero seguir compartiendo siempre está linda amistad juntas, y no podría olvidar también de una buena amiga María Puchaicela gracias, lo digo así porque son pocas las personas que brindan una amistad sincera y tú me la has dado eres una persona muy especial en mi vida juntas hemos compartido muchas cosas lindas a lo largo de esta carrera y espero nunca nos alejemos que sigamos cultivando esta hermosa amistad que nació en esta carrera. *¡GRACIAS!*

## **SILVANA**

### **DEDICATORIA**

Mi tesis la dedico con todo mi amor y acariño.

A ti DIOS que me diste la oportunidad de vivir y de alcanzar una de mis metas y de regalarme una familia maravillosa.

Con mucho cariño principalmente a mis padres que me dieron la vida y han estado conmigo en todo momento. Gracias por todo papa y mama por darme una carrera para mi futuro y por creer en mí, aunque hemos pasado momentos difíciles siempre han estado apoyándome y brindándome todo su amor, por todo esto les agradezco de todo corazón el que estén conmigo a mi lado.

A mis queridos hermanos y a ti abuelita gracias por estar conmigo y apoyarme siempre, los quiero mucho.

A mi Directos y Asesor de tesis por su gran apoyo y motivación para la culminación de esta tesis.

A mis amigas quienes nos hemos apoyado mutuamente en nuestra formación profesional y que hasta ahora seguimos siendo amigas Mercedes Farfán y María Puchaicela. *¡GRACIAS!* 

VI

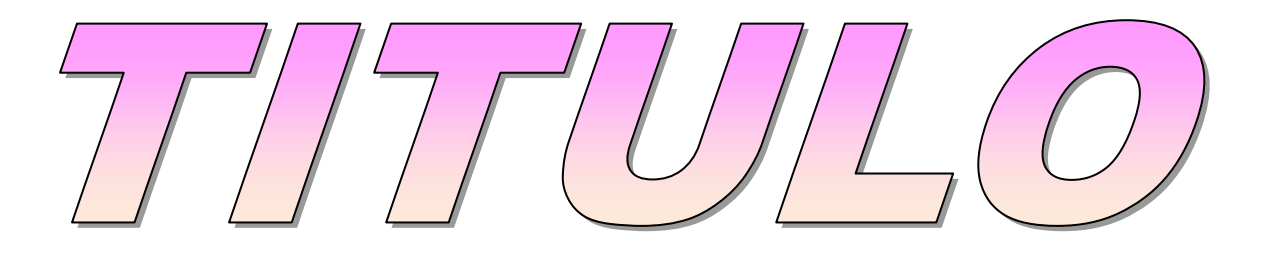

# a) TÍTULO

### "**PROYECTO DE FACTIBILIDAD PARA LA**

### **IMPLEMENTACIÓN DE UNA EMPRESA DE TRANSPORTE**

**INTERPARROQUIAL DE PASAJEROS EN EL CANTÓN** 

**ZAPOTILLO."**

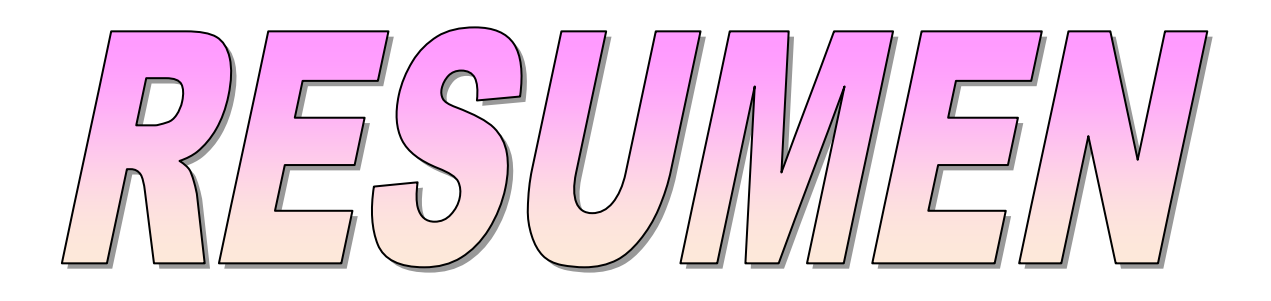

# **b) RESUMEN**

En la provincia de Loja hay pueblos y comunidades que no tienen un servicio de transporte adecuado que de seguridad a los usuarios, no cabe duda alguna que el transporte es un elemento constitutivo de la vida rural, y así como su mejoramiento contribuye a elevar la calidad de vida de la población en regiones distantes.

Por esta razón, es preocupante constatar que los problemas del transporte rural en la Parroquia Mangahurco, Bolaspamba y Paletillas se han agudizado en el último tiempo, sobre todo como resultado de un crecimiento rural desorganizado, de una expansión rápida y el uso del transporte privado, ocasionado por la falta y desorganización del transporte público, es por ello que se plantea en el presente proyecto en la búsqueda de solucionar el problema del transporte de las mencionadas parroquias a la cabecera parroquial.

Para dar solución a esta problemática se plantea los objetivos siguientes: Realizar el estudio de mercado para determinar la condición de oferta y demanda de transporte Interparroquial de pasajeros en el Cantón Zapotillo; Realizar el estudio técnico para determinar el tamaño, la localización de la planta y la Ingeniería del proyecto; Realizar el estudio financiero para determinar el monto de las inversiones, las fuentes de financiamiento, los costos de producción y los ingresos que se generarán en el proyecto; Realizar la evaluación financiera, para mediante indicadores como el Valor Actual Neto, la Tasa Interna de Retorno, la Relación Beneficio Costo, etc. determinar la factibilidad del proyecto.

Para alcanzar estos objetivos fue necesario emplear ciertos materiales, métodos y técnicas, así tenemos: Los materiales que se utilizó fueron un computador, flash memory, Esferos, impresiones, etc. Entre los métodos aplicados tenemos: **Deductivo:** para el desarrollo del Marco Teórico; I**nductivo:** para la determinación de oferta y demanda para el trasporte interparroquial de pasajeros en el Cantón Zapotillo; **Descriptivo:** para explicar el proceso del servicio de trasportación; **Histórico:** para realizar análisis de los antecedentes que hicieron historia hace años atrás en relación al transporte.

Entre la técnicas aplicadas para levantar la información tenemos: **Encuesta:**  aplicada a la población de Mangahurco, Bolaspamba y Paletillas; **Observación:** constatar la realidad de estas parroquias debido a la falta de un transporte interparroquial y así proponer claramente ideas de solución a este inconveniente.

Ejecutada la investigación se llegó a los siguientes resultados: el mercado actual se encuentra carente del servicio del transporte público, para la implementación se necesita un monto de 76.679,21 dólares para su iniciación, dentro de las fuentes de financiamiento se estableció que la empresa será

financiada con capital propio que corresponde al 89,99% y mediante un crédito a una institución financiera cuyo monto representa el 10,01% la inversión, el precio de costo de cada viaje por pasajero será de 1,05 dólares y el PVP es de 3,20 dólares. El VAN del proyecto es de **94.582,24** dólares, la TIR de la inversión del proyecto es 60,41%, la RBC es de 1,98 dólares, el Periodo de Recuperación de Capital será en el tiempo de 3 años, 2 meses y 1 día.

El proyecto soporta un incremento de 95,00 % en los costos y una disminución de 32,00 % en los ingresos.

Realizados todos los estudios pertinentes con los resultados obtenidos, concluyo que el proyecto es factible de realizar, ya que su demanda, insumos directos y mano de obra existente aseguran un rendimiento económico aceptable para los inversionistas y la oportunidad de crear fuentes de trabajo.

#### **SUMMARY**

In the county of Loja there are towns and communities that don't have a service of appropriate transport that of security to the users, it is not room for doubt some that the transport is a constituent element of the rural life, and as well as its improvement contributes to elevate the quality of the population's life in distant regions.

For this reason, it is worrying to verify that the problems of the rural transport in the Parish Mangahurco, Bolaspamba and Shoulder blades have become worse in the last time, mainly as a result of a rural disorganized growth, of a quick expansion and the use of the private transport, caused by the lack and disorganization of the public transportation, it is hence that he/she thinks about project presently in the search of solving the problem of the transport from the mentioned parishes to the parochial head.

To give solution to this problem he/she thinks about the following objectives: To carry out the market study to determine the offer condition and it demands of transport passengers' Interparroquial in the Canton Zapotillo; To carry out the technical study to determine the size, the localization of the plant and the Engineering of the project; To carry out the financial study to determine the I mount of the investments, the financing sources, the production costs and the revenues that were generated in the project; To carry out the financial evaluation, for by means of indicators as the Current Net Value, the Internal Rate of Return, the Relationship Benefits Cost, etc. to determine the feasibility of the project.

To achieve these objectives it was necessary to use certain materials, methods and techniques, we have this way: The materials that it was used were a computer, flash memory, Esferos, impressions, etc. Among the applied methods we have: Deductive: for Theoretical Marco's development; Inductive: for the offer determination and it demands for the transported interparroquial of passengers in the Canton Zapotillo; Descriptive: to explain the process of the transportation service; Historical: to carry out analysis of the antecedents that made history years ago behind in relation to the transport.

Among the technical ones applied to lift the information we have: It interviews: applied to the population of Mangahurco, Bolaspamba and Shoulder blades; Observation: to verify the reality of these parishes due to the lack of a transport interparroquial and this way to propose solution ideas clearly to this inconvenience.

Executed the investigation you arrived to the following results: the current market is lacking of the service of the public transportation, for the implementation it is needed an I mount of 76.679,21 dollars for their initiation, inside the financing sources settled down that the company will be financed with own capital that corresponds to 89,99% and by means of a credit to a financial

14

institution whose I mount represents 10,01% the investment, the price of cost of each trip for passenger will be of 1,05 dollars and PVP it is of 3,20 dollars. VAN of the project is of 94.582,24 dollars, TIR of the investment of the project is 60,41%, RBC it is of 1,98 dollars, the Period of Recovery of Capital will be in the 3 year-old time, 2 months and 1 day.

The project supports an increment of 95,00% in the costs and a decrease of 32,00% in the revenues.

Carried out all the pertinent studies with the obtained results, I conclude that the project is feasible of carrying out, since its demand, direct inputs and existent manpower assure an economic acceptable yield for the investors and the opportunity of creating work sources.

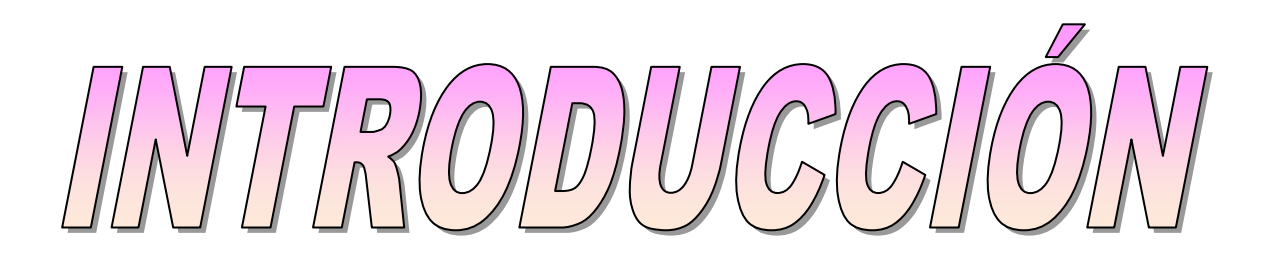

# **C). INTRODUCCIÓN**

Elpresente estudio en su parte inicial presenta el resumen del trabajo y la metodología para su realización.

En su segunda parte contiene los fundamentos teóricos o revisión de literatura que no es más que todos los conceptos básicos utilizados para la realización de este trabajo investigativo.

Así mismo está compuesta por los materiales y métodos los cuales fueron utilizados para el levantamiento de la información.

También contiene otro punto importante como es la presentación de los resultados obtenidos mediante la aplicación de encuestas con el objetivo de conocer la oferta y demanda del servicio.

Es muy importante resaltar la importancia del siguiente apartado que compone la investigación como es la Discusión que está compuesta por cuatro temas importantes: el Estudio de Mercado, el Estudio Técnico, Estudio financiero y la Evaluación Financiera, dentro del Estudio de Mercado se realiza los cálculos para conocer el porcentaje de oferta y demanda, además contiene el plan de comercialización para conocer el precio, la plaza y la promoción del servicio, dentro del estudio Técnico tenemos lo que es el tamaño, localización del proyecto y además conocer la Ingeniería del proyecto sus instalaciones y funcionamiento de la planta, además el Estudio Técnico comprende el Diseño

Organizacional de la empresa; en el Estudio Financiero aquí se determina elmonto de la inversión y el financiamiento que se puede realizar está compuesto por los Activos Fijos, los Activos Diferidos, Activo Corriente o Capital de Trabajo, Determinación de Ingresos, Estado de Pérdidas y Ganancias, clasificación de Costos, Punto de Equilibrio; por último se compone de la Evaluación Financiera que está compuesta por indicadores económicos que muestran la rentabilidad del proyecto indicadores como el VAN, la TIR,LA Relación Beneficio Costo, Periodo de Recuperación del Capital y el Análisis de Sensibilidad.

Otro de los apartados de la cual se compone la investigación son las conclusiones y por último las Recomendaciones.

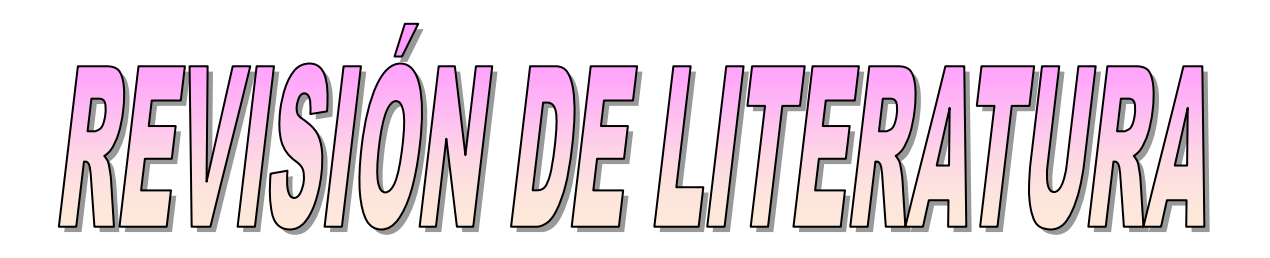

# **d) REVISIÓN DE LITERATURA**

#### **1. EL TRANSPORTE**

#### **Concepto**

Se denomina transporte o transportación al traslado de algún lugar a otro algún elemento, en general personas o bienes, pero también un fluido. El transporte es una actividad fundamental dentro del desarrollo de la humanidad.

#### **CLASIFICACIÓN**

#### **Transporte de pasajeros, transporte de carga:**

El transporte de carga es la disciplina que estudia la mejor forma de llevar de un lugar a otro, bienes. La diferencia más grande del transporte de pasajeros es el tiempo de viaje y el confort.

#### **Transporte urbano, transporte interurbano**

Esta clasificación es muy importante por las diferencias que implican los dos tipos de viajes. Mientras los viajes urbanos son cortos, muy frecuentes y recurrentes, los viajes interurbanos son largos, menos frecuentes y recurrentes.

#### **Transporte público, transporte privado**

El transporte público se diferencia del transporte privado básicamente en que:

 $\checkmark$  En transporte privado el usuario puede seleccionar la ruta

- $\checkmark$  En transporte privado el usuario puede seleccionar la hora de partida, mientras que en transporte público el usuario debe ceñirse a los horarios
- $\checkmark$  En transporte privado el usuario puede inferir en la rapidez del viaje, mientras que en transporte público el tiempo de viaje está dado por las paradas, los horarios y la velocidad de operación.
- $\checkmark$  En el transporte público el usuario recibe un servicio a cambio de un pago, conocido técnicamente como [tarifa,](http://es.wikipedia.org/wiki/Tarifa) mientras que en transporte privado, el usuario opera su vehículo y se hace cargo de sus costos.

#### **Transporte escolar**

El transporte escolar o transporte de estudiantes lleva a cabo viajes de niños y adolescentes desde los lugares de residencia hasta los colegios y vice versa.  $1$ 

 1 http://ficus.pntic.mec.es/ibus0001/servicios/transportes.html

#### **2. CANTÓN ZAPOTILLO**

#### **Datos Generales:**

- **Cantón:** Zapotillo
- **Provincia:** Loja
- **País:** Ecuador
- **Ubicación:** Coordenadas: 04° 15' y 04° 29'
- $\checkmark$  Latitud Sur 80° 22' 15"
- $\checkmark$  Longitud Oeste. 80° 23' 36"
- **Límites: Al Norte:** Perú, **Al Sur:** Perú, **Al Este:** Los Cantones de Puyando, Pindal, Célica y Macará, **Al Oeste:** Perú.
- **Superficie:** 120.892 has
- **Clima:** Cálido seco con una temperatura promedio de 24ºC.
- **Población:** 10.950 Habitantes
- **Estructura Político Administrativa:**
	- Parroquia Urbana: ZAPOTILLO
	- Parroquias rurales: Mangahurco, Paletillas, Bolaspamba, Garzareal, Limones.

#### **ECONOMIA DEL CANTON ZAPOTILLO**

La Economía del cantón Zapotillo es netamente agrícola, en poca escala existe actividad ganadera, turística y comercial.

- **Actividad Económica:**
	- Agropecuaria 66,82%
- **-** Servicios 15,39%
- **-** Comercio 8,45%
- Industria Manufacturera 3,10%
- Construcción 2,94%
- POBLACIÓN ECONÓMICAMENTE ACTIVA:
- Labores Agropecuarias: 2.542 personas
- **-** Propietarios: 23%
- Trabajadores: 17%
- Servicios Ocasionales: 60%

#### **SISTEMA VIAL URBANO Y TRANSPORTE**

La red vial tiene una longitud de 6.502 metros, ocupa el 29.7% del área urbana de la ciudad.

La mayoría de vías tiene su capa de rodadura lastrada 62%, el 22% corresponde a vías adoquinadas 22% y un 16% que corresponde a la vía de ingreso a la ciudad esta asfaltada, en general las calles de la ciudad cuentan con un buen mantenimiento así mismo se encuentran conformadas con bordillos.

#### **TRANSPORTE**

La ciudad de Zapotillo cuenta con el servicio de dos empresas de transporte interprovincial: Cooperativa Loja y Transportes Unión Cariamanga.

Las principales rutas son:

• Zapotillo – Pindal – Célica – Catacocha – Loja

- Zapotillo Macará Sozoranga Cariamanga Loja
- Zapotillo Pindal Célica Alamor Machala Sto. Domingo
- Quito
- Zapotillo Pindal Alamor Arenillas Huaquillas

La Cooperativa Loja dispone de instalaciones propias, el local es insuficiente en el área, por lo que los vehículos se estacionan en la vía pública, para recoger la carga y pasajeros.

A nivel interparroquial no existen empresas estables para el transporte de pasajeros y carga, por lo que se realiza de forma privada y de forma eventual.<sup>2</sup>

**.** 

<sup>&</sup>lt;sup>2</sup>Plan de desarrollo estratégico del Cantón Zapotillo

#### **LA PARROQUIA MANGAHURCO**

#### **RESEÑA HISTÓRICA DE LA PARROQUIA**

En el gobierno del Gral. Eloy Alfaro, Mangahurco, fue declarada parroquia en el año de 1910 en donde pertenecía en ese entonces al cantón Puyango, años más tarde en 1980 al crear un nuevo cantón llamado Zapotillo, Mangahurco fue asignada a su nueva jurisdicción.

Según el diagnóstico realizado con los moradores de Mangahurco, manifiestan que hay dos versiones que explica la historia de esta parroquia.

La primera nos habla de que su nombre se deriva de dos voces kichuas: **Manga**=hueco y **Urco**= cerro, que significaría "Hueco rodeado de cerros" la segunda versión se debe a que en este sector hace muchos años vivió el cacique Manga Urco, quien ayudo a la captura del español Cabeza de Toro cuando este se intentaba internarse en su jurisdicción.

#### **DIVISIÓN POLÍTICA Y ADMINISTRATIVA**

Debido al decreto de parroquialización firmado en el año 1910, Mangahurco se convierte en una parroquia centenaria, misma que se encuentra ubicada a 60 km de Zapotillo, para llegar a esta parroquia turística, llena de diversidad florística, faunística, sus visitantes deben usar el único servicio de transportes llamado COTIAL mismo que solo cuenta con un turno en el día (3 am)

La parroquia está conformada por 8 barrios como son: Leonera, la Rusia, Mangahurco quien es la cabecera parroquial, Sauco, Saucecito, Cañaveral, Guabal, Ojos de agua, barrios con características diferentes que hacen de este sector un maravilloso sitio fronterizo.

Su parroquia rodea **los 769 habitantes y 212 familias,** datos que se levantaron en los diagnósticos participativos en cada barrio, mismo que se detallan en el siguiente cuadro de datos.<sup>3</sup>

| <b>CONTEXTO GENERAL</b>  |                                |                              |
|--------------------------|--------------------------------|------------------------------|
| <b>NOMBRE DEL BARRIO</b> | NÚMERO DE<br><b>HABITANTES</b> | NÚMERO DE<br><b>FAMILIAS</b> |
| <b>LEONERA</b>           | 142                            | 40                           |
| <b>LA RUSIA</b>          | 10                             | $\overline{4}$               |
| <b>MANGAHURCO</b>        | 340                            | 100                          |
| <b>SAUCO</b>             | 44                             | 14                           |
| <b>SAUCECITO</b>         | 33                             | 8                            |
| CAÑAVERAL                | 90                             | 25                           |
| <b>GUABAL</b>            | 10                             | 3                            |
| <b>OJOS DE AGUA</b>      | 100                            | 18                           |
| <b>TOTAL</b>             | 769                            | 212                          |

**CUADRO Nº 1 POBLACIÓN DE MANGAHURCO**

**.** 

<sup>&</sup>lt;sup>3</sup>Plan estratégico de la Parroquia Mangahurco

#### **CUADRO Nº 2 SERVICIO DE TRANSPORTE**

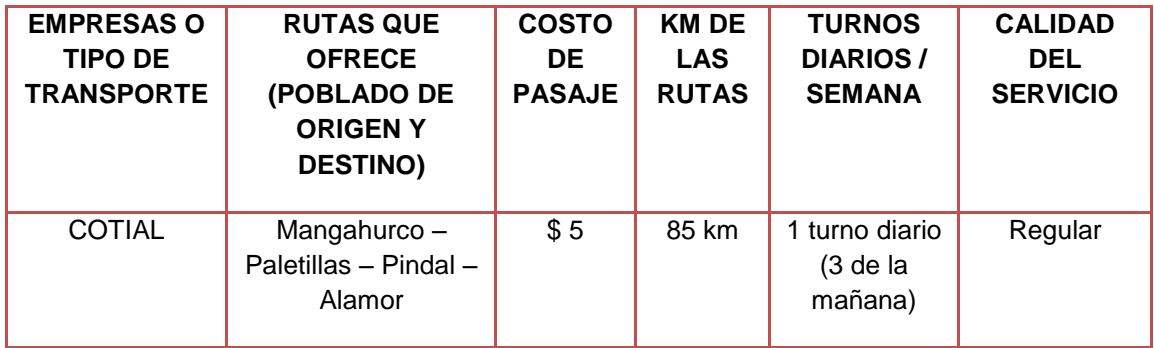

#### **LA PARROQUIA BOLASPAMBA**

La parroquia Bolaspamba es una parroquia creada hace poco tiempo. Posee un número de habitantes de 1.086.

#### **LA PARROQUIA PALETILLAS**

Esta parroquia se destaca por el número de sus habitantes que rodea los

2.631, es una de las parroquias con mayor cantidad de habitantes.

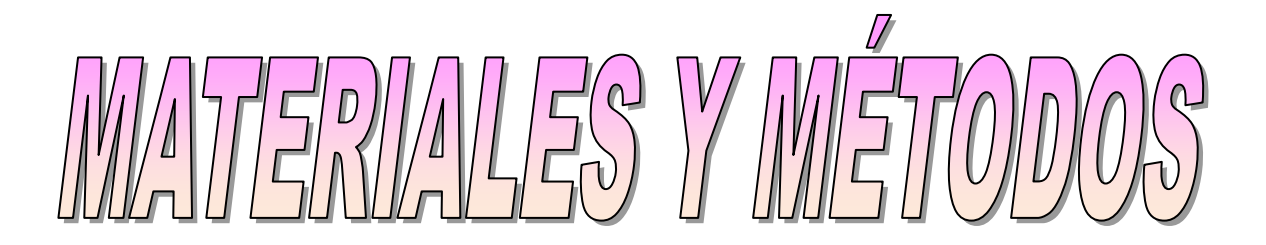

# **e) MATERIALES Y METODOS.**

Para el desarrollo de la propuesta investigativa se aplicó los métodos y técnicas que se describen a continuación:

#### **MATERIALES**

Para la realizacióndel presente proyecto se utilizaronlos siguientes materiales considerados indispensables que hicieron posible levantar y procesar la información para dicho trabajo:

#### **Equipo de cómputo**

- $\checkmark$  Computador
- $\checkmark$  Flash memory

#### **Materiales de Oficina**

- $\checkmark$  Impresiones
- $\checkmark$  Esferográficos
- Lápiz
- $\checkmark$  Borrador
- $\checkmark$  Calculadora
- $\checkmark$  Libreta de campo
- $\checkmark$  Cámara fotográfica

#### **Datos Bibliográficos**

- $\checkmark$  Diccionarios
- $\checkmark$  Internet

#### **MÈTODOS**

Los métodos aplicados con la utilidad aportada se describen a continuación:

- **Método Deductivo:** este método fue de gran importancia por cuanto permitió la recolección de conceptos básicos para el desarrollo del Marco Teórico que es el que direcciona la investigación, de la misma forma permitió el desarrollo de la problemática que tiene que ver con la falta de transporte Interparroquial en el Cantón Zapotillo abordando primeramente el desarrollo de los problemas desde el ámbito internacional, nacional para luego centrarnos en lo local.
- **Método inductivo:** con los resultados obtenidos de la muestra, mediante la aplicación de la encuesta, se procedió a trasladarlos a la población total en la determinación de oferta y demanda para el trasporte interparroquial de pasajeros en el Cantón Zapotillo.
- **Método Descriptivo:** este método es fundamental ya que permitió realizar el diagnóstico de la situación real del trasporte interparroquial, este se lo hizo en base a la observación y constatación física, las mismas que sirvieron de gran utilidad para explicar el proceso del servicio de transportación.

 **Método Histórico:** a través de este método se obtiene un análisis de los antecedentes que hicieron historia hace años atrás, esta información se la recopiló a través de una indagación exhaustiva de los problemas que han existido en tiempos remotos hasta la actualidad, problemas que tienen que ver con la inexistencia de un trasporte Interparroquial en el Cantón Zapotillo.

#### **TECNICAS**

Para el levantamiento de la información se aplicaron las siguientes técnicas:

- **Encuesta:** esta técnica se aplicó a un segmento de la población de las parroquias del Cantón Zapotillo (Mangahurco, Bolaspamba y Paletillas)este formato de preguntas se las estructuró de forma correcta para obtener una información de calidad, logrando el desarrollo adecuado de la investigación, esta información que se recopiló tuvo como objetivo el conocimiento del grado de oferta y demanda del proyecto.
- **Observación:** Se la utilizó con la finalidad de constatar la realidad que atraviesan estas parroquias debido a la falta de un transporte interparroquial que los conduzca de forma eficiente a la cabecera cantonal es decir determinar las necesidades más urgentes de la ciudadanía y así proponer claramente ideas de solución a este inconveniente.

#### **PROCEDIMIENTO:**

Para el desarrollo del presente trabajo investigativo se procedió a la identificación del segmento de mercado el mismo que corresponde a las personas mayores de 5 años (pagan pasaje) de las parroquias de Mangahurco, Bolaspamba y Paletillas del Cantón Zapotillo.

Una vez identificado el segmento se procedió a la determinación del tamaño de la muestra para conocer la cantidad de personas que se necesitó para levantar la información.

Así tenemos:

#### **FORMULA PARA EL TAMAÑO DE LA MUESTRA**

$$
n = \frac{Z^2 * N * P * Q}{e^2 (N-1) + Z^2 * P * Q}
$$

#### **EN DONDE:**

- **n**  $=$ tamaño de la muestra
- **N**=población
- **P**=probabilidad de éxito
- **Q** = probabilidad de fracaso
- $\blacksquare$  **Z** = nivel de confianza
- **E** = error experimental
- **n1** factor de corrección

#### **CUADRO Nº 3 NUMERO DE HABITANTES DE LAS PARROQUIAS**

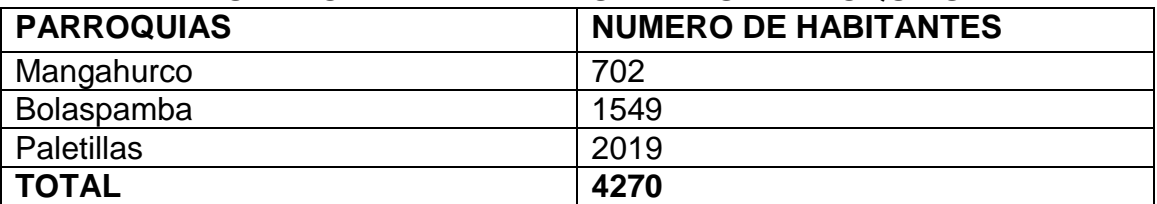

#### **PROCEDIMIENTO**

$$
n = \frac{(1.96)^2 (4270)(0.5)(0.5)}{(0.05)^2 (4270 - 1) + (1.96)^2 (0.5)(0.5)}
$$
  
\n
$$
n = \frac{(3.84)(4.270)(0.25)}{(0.0025)(4269) + (3.84)(0.25)}
$$
  
\n
$$
n = \frac{4099.20}{10.67 + 0.96}
$$
  
\n
$$
n = \frac{4099.20}{11.63}
$$
  
\n
$$
n = 353
$$

Una vez que se determinó el tamaño de la muestra que dio como resultado aplicar 353 encuestas a las personas de las parroquias Mangahurco, Bolaspamba y Paletillas del cantón Zapotillo, fueron distribuidas de la siguiente manera:

#### **CUADRO Nº 4 DISTRIBUCIÓN MUESTRAL**

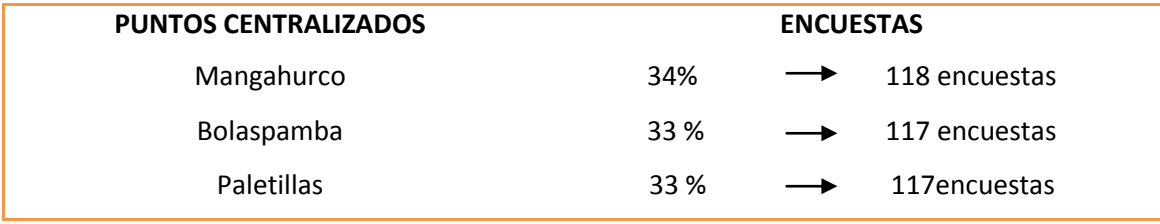

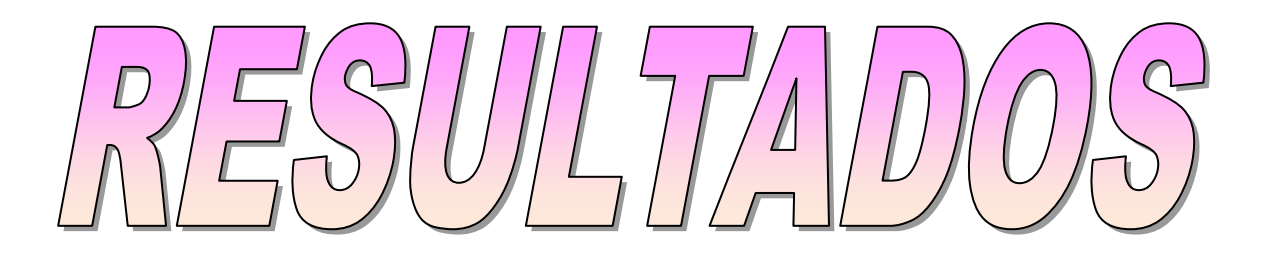

# **f) . RESULTADOS**

### **ANÁLISIS DE LAS ENCUESTAS APLICADAS A LOS HABITANTES DE LAS PARROQUIAS PALETILLAS, BOLASPAMBA Y MANGAHURCO DEL CANTÓN ZAPOTILLO.**

#### **CUADRO Nº 5 VIAJA REGULARMENTE A ZAPOTILLO**

#### **1. ¿Viaja Usted regularmente a Zapotillo?**

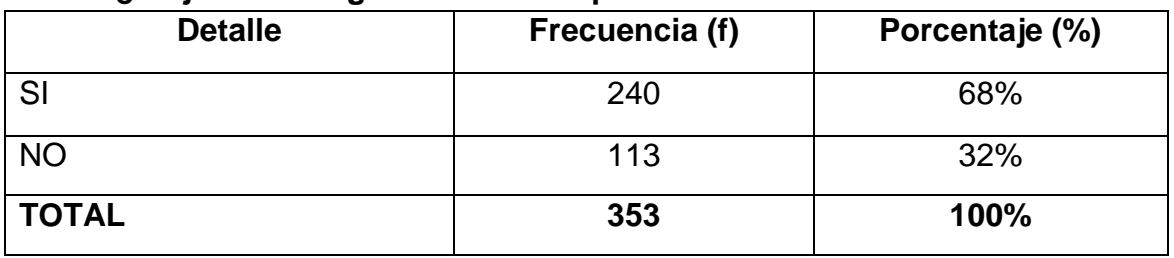

**Fuente:** Encuestas **Elaboración:** La Autora

**INTERPRETACIÓN:** los valores de esta gráfica nos muestran que el 68% de la población viajan regularmente hacia la cabecera Cantonal y un 32% de la misma población no suelen viajar frecuentemente.

**2. ¿Qué medio de transporte utiliza para trasladarse a la cabecera Cantonal?**

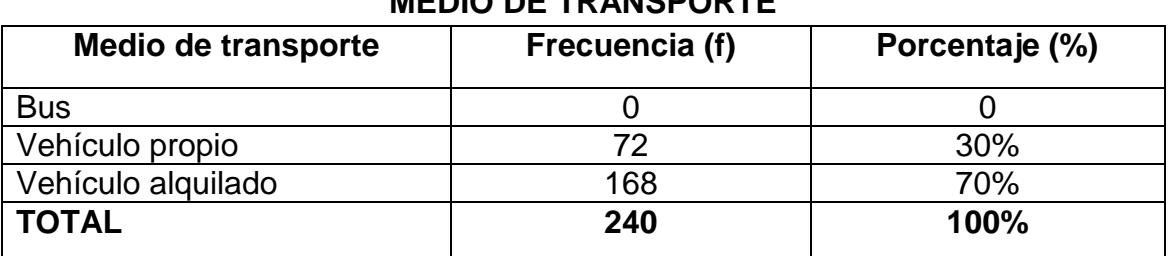

#### **CUADRO Nº 6 MEDIO DE TRANSPORTE**

**Fuente:** Encuestas **Elaboración:** La Autora

**INTERPRETACION:** En este proyecto es de mucha importancia conocer de

qué manera los habitantes de las parroquias de Mangahurco, Bolaspamba y

Paletillas del Cantón Zapotillo se trasladan a la Cabecera Cantonal, es por ello que mediante esta encuesta se logró conocer que un 70% de los habitantes (168 personas) lo hacen mediante un vehículo alquilado, lo que se deduce que no existe un servicio de transporte para estas comunidades, y el 30% (72 personas) se trasportan mediante su propio vehículo.

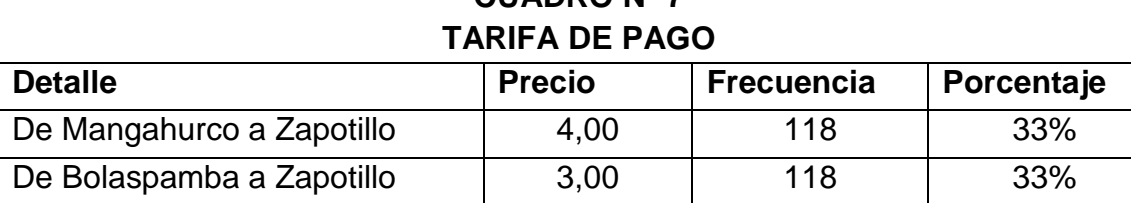

De Paletillas a Zapotillo  $\vert$  2,00  $\vert$  117  $\vert$  33%

**CUADRO Nº 7**

**3. ¿Cuánto paga normalmente cuando se traslada a Zapotillo?**

**Fuente:** Encuestas **Elaboración:** La Autora

**INTERPRETACIÓN:** de acuerdo a las encuestas realizadas el 33.33% de los encuestados de la Parroquia Mangahurco dijeron que la cantidad de dinero que se debería pagar normalmente hacia Zapotillo es de \$4,00, mientras que los habitantes de la Parroquia de Bolaspamba que igual corresponden a un porcentaje del 33.33% manifiestas que ellos deberían pagan \$3,00, y los de la Parroquia de Paletillas con el mismo porcentaje, deberían pagar \$2,00, estos son los precios que normalmente pagarían los habitantes de estas parroquias para movilizarse a la Cabecera Cantonal.
# **4. ¿Con qué frecuencia viaja Usted a zapotillo?**

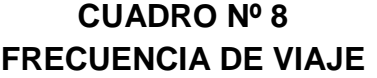

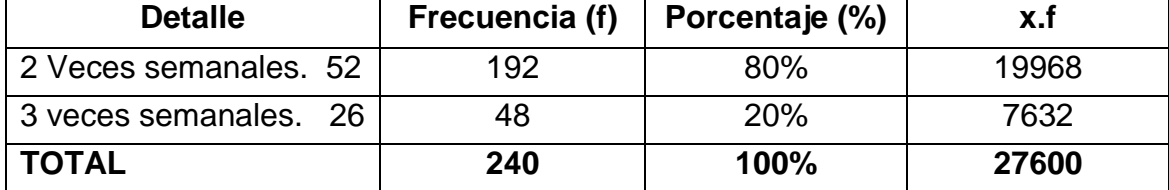

**Fuente:** Encuestas **Elaboración:** La Autora

# **X = (∑X\* f) / n = 26.600 / 240 = 115 veces = cada 3 días.**

**INTERPRETACIÓN:** para el desarrollo del proyecto es importante conocer cuál es la frecuencia de viaje que las personas realizan durante la semana hacia la Cabecera Cantonal lo que dio como resultado que la mayor parte de la población (80%) realiza viajes de 2 veces a la semana, un 20% lo hace de 3 veces .

# **5. ¿Cuenta la parroquia con transporte regular todo el año?**

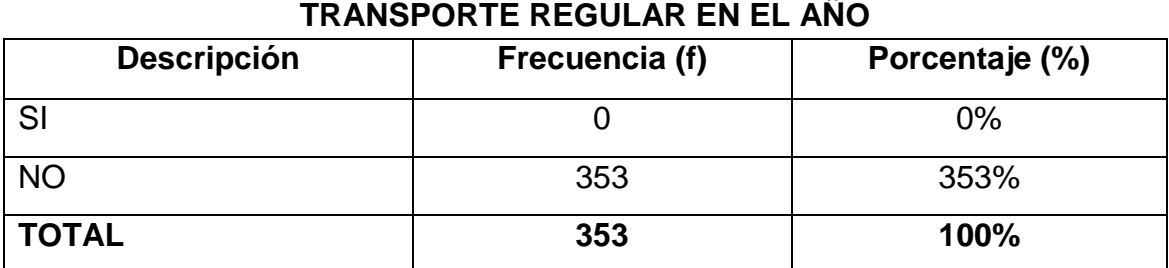

# **CUADRO Nº 9**

**Fuente:** Encuestas **Elaboración:** La Autora

**INTERPRETACIÓN:**es fundamental para este estudio saber si estas parroquias cuentan con un transporte que brinde su servicio de forma regular en el año, es así que el 100% de los encuestados que corresponden a un total de 353 personas supieron manifestar que el transporte que existe no es regular todo el año, es decir que solo hacen uso de este servicio durante la época de verano ya que llagada la temporada invernal ésta cooperativa tiene que ausentarse de estas parroquias debido al deterioro de las vías.

#### **6. ¿Qué empresa ofrece transporte a Zapotillo?**

# **CUADRO Nº 10 EMPRESA QUE OFRECE TRANSPORTE A ZAPOTILLO**

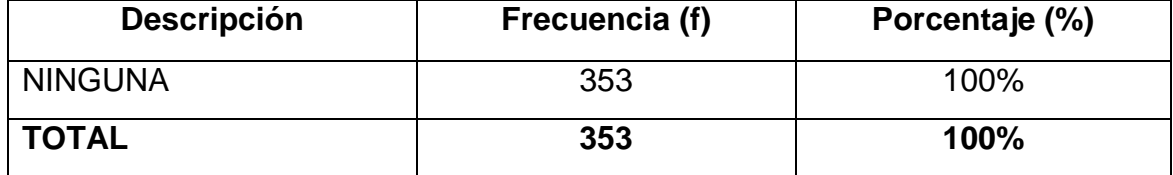

**Fuente:** Encuestas **Elaboración:** La Autora

**INTERPRETACIÓN:** con respecto a esta interrogante el 100% de la población de estas parroquias nos manifestaron que no existe en la actualidad empresa alguna que brinde el servicio de transporte hacia Zapotillo**.**

# **7. ¿Qué empresa brinda actualmente el servicio de transporte Interparroquial?**

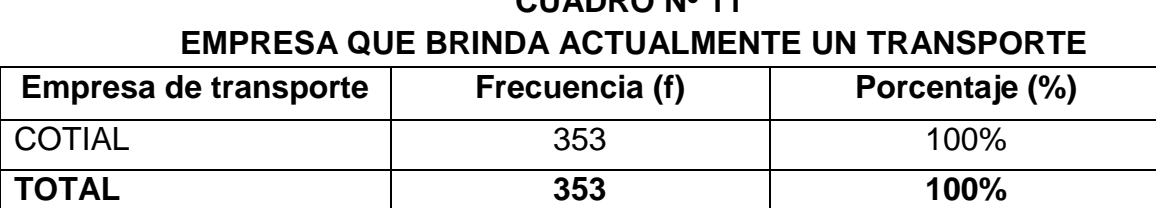

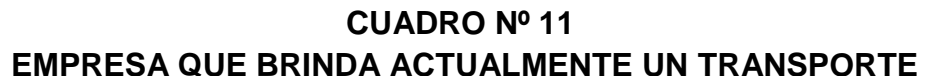

**Fuente:** Encuestas **Elaboración:** La Autora

**INTERPRETACIÓN:** haciendo relación con la pregunta anterior, es muy importante conocer cuál es la Cooperativa de transporte que brinda servicio a estas comunidades, dando como resultado que el 100% de los encuestados manifestaron que la empresa que hace los recorridos por estas parroquias es la Cooperativa de Transporte**COTIAL** (Cooperativa de Transporte Interparroquial de Alamor) debido a que es la única que presta su servicio a estas parroquias.

# **8. ¿De dónde es la empresa?**

# **CUADRO Nº 12 PROCEDENCIA DE LA EMPRESA**

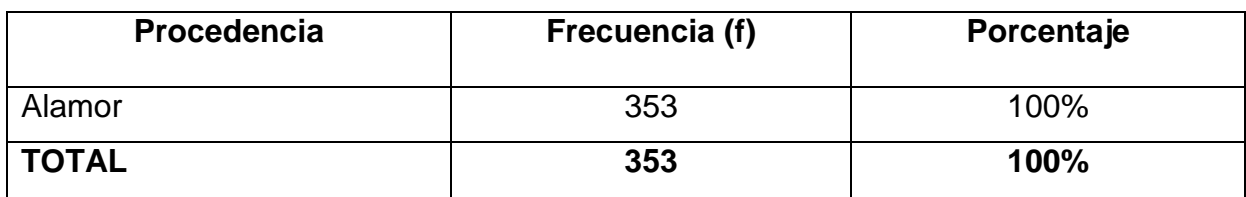

**Fuente:** Encuestas **Elaboración:** La Autora **INTRPRETACIÓN**: en cuanto a esta pregunta es necesario conocer la procedencia de la Cooperativa de transporte que brinda su servicio a estas parroquias por lo que el 100% de los encuestados correspondientes a un total de 353 personas expresaron que esta cooperativa proviene del Cantón Puyango (Alamor).

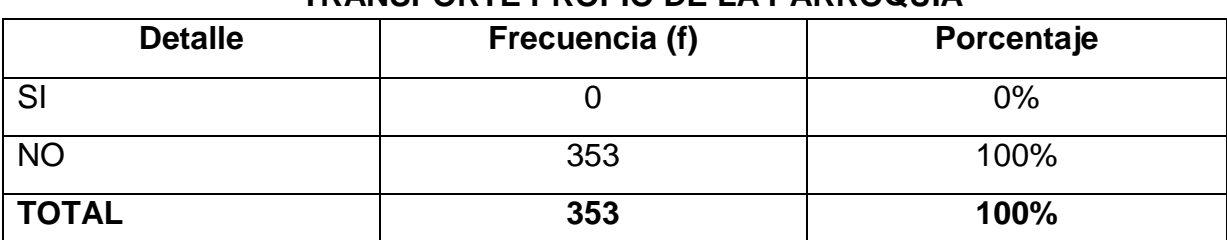

**CUADRO Nº 13 TRANSPORTE PROPIO DE LA PARROQUIA**

# **9. ¿Cuenta la parroquia con una empresa de transporte propia?**

**Fuente:** Encuestas **Elaboración:** La Autora

**INTERPRETACIÓN:** con relación a esta pregunta el 100% de la población manifestó que la parroquia no cuenta con un transporte propio que brinde un servicio, lo que ocasiona un problema de movilización de las personas hacia la Cabecera Cantonal.

# **10.¿Le gustaría que exista una empresa de transporte propia del lugar con turnos diarios a Zapotillo?**

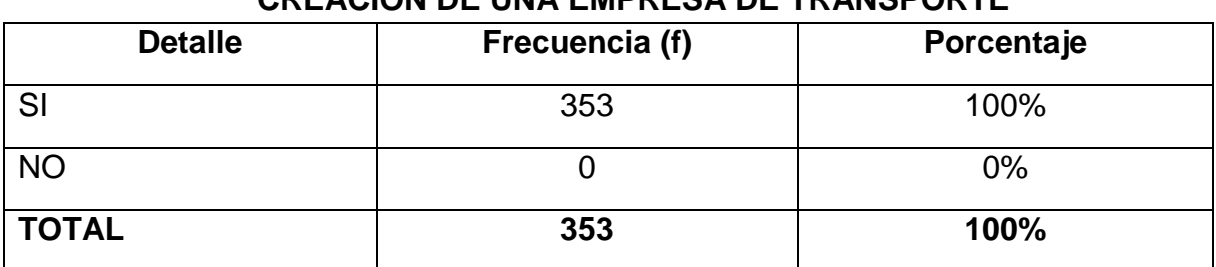

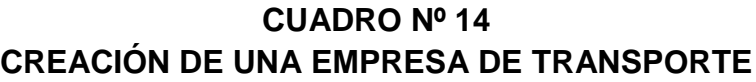

**Fuente:** Encuestas **Elaboración:** La Autora

**INTERPRETACIÓN:** para la realización del proyecto es importante conocer el grado de aceptación de los demandantes hacia esta idea de negocio como es

la "**Creación de una Empresa de Transporte Interparroquial de pasajeros**",

he ahí la importancia a la opinión de esta interrogante, en la cual se puede visualizar que el 100% de la población está de acuerdo a que exista una empresa de transporte propia del lugar que haga el recorrido hacia la Cabecera Cantonal.

# **11.¿En qué horarios le gustaría que ésta empresa realice los viajes hacia Zapotillo?**

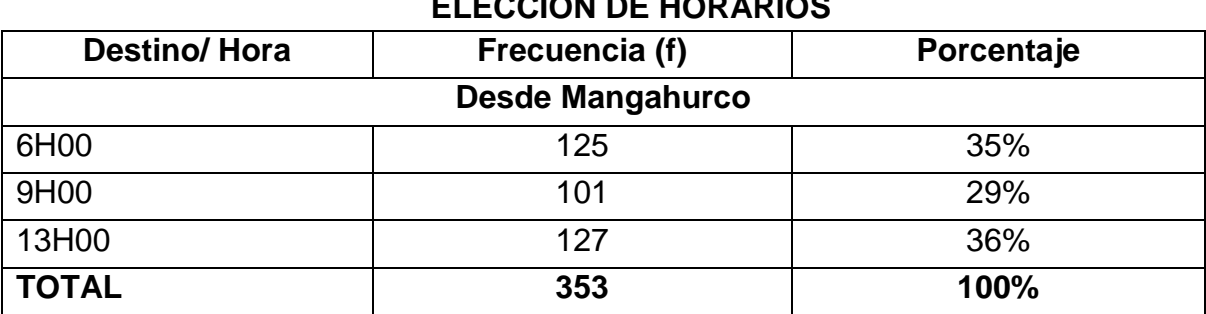

# **CUADRO Nº 15 ELECCIÓN DE HORARIOS**

**Fuente:** Encuestas **Elaboración:** La Autora **INTERPRETACIÓN:** Con respecto a esta pregunta se logra conocer la preferencia de horarios para la utilización de este servicio siendo así que un 35% de la población (125 personas) les gustaría que esta empresa lo haga a las 6 de la mañana, un 29% (101 personas) prefieren a las 9 de la mañana y por último la mayoría que corresponde a un 36% a la 1 de la tarde, cabe recalcar que estos horarios son desde la parroquia Mangahurco hacia el Cantón Zapotillo, pasando por las parroquias Bolaspamba y Paletillas

| .                   |                |            |  |  |  |  |
|---------------------|----------------|------------|--|--|--|--|
| <b>Destino/Hora</b> | Frecuencia (f) | Porcentaje |  |  |  |  |
| Desde Zapotillo     |                |            |  |  |  |  |
| 9H00                | 125            | 35%        |  |  |  |  |
| 12H00               | 101            | 29%        |  |  |  |  |
| 15H00               | 127            | 36%        |  |  |  |  |
| <b>TOTAL</b>        | 353            | 100%       |  |  |  |  |

**CUADRO Nº 16 ELECCIÓN DE HORARIOS**

**Fuente:** Encuestas **Elaboración:** La Autora

**INTERPRETACIÓN**: es la misma pregunta con la diferencia que los horarios de salida corresponden desde Zapotillo hacia Mangahurco, es por ello que un 35% de los encuestados que corresponden a un total de 125 personas manifiestan que les gustaría que ésta empresa realice los viajes a las 9 de la mañana, en cambio que un 29% (101 personas) prefieren que sea a las 12 de la tarde y un 36% siendo la mayoría (127 personas) les gustaría a las 3 de la tarde.

# **12.¿Qué factores tomaría en cuenta al utilizar el servicio de transporte?**

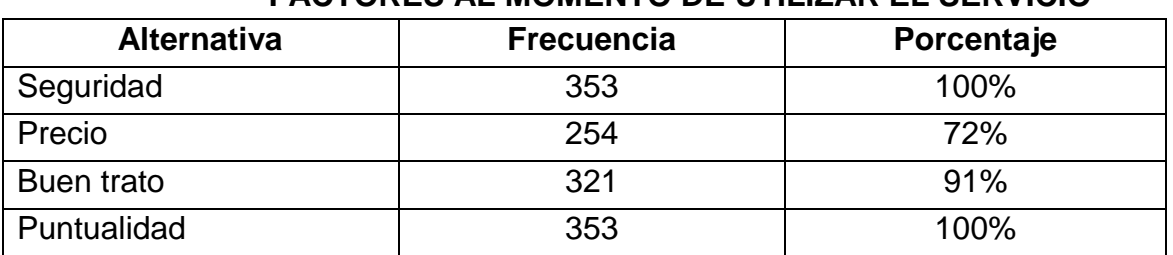

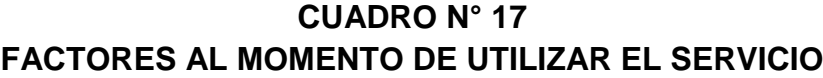

**Fuente:** Encuestas

**Elaboración:** La Autora

**INTERPRETACIÓN:** de acuerdo a la información presentada se puede dar cuenta que el 100% de los encuestados prefieren puntualidad a la hora de viajar y seguridad, pero además de ellos un 90,93% quieren un buen trato al hacer uso del servicio y el 71,95% un precio justo.

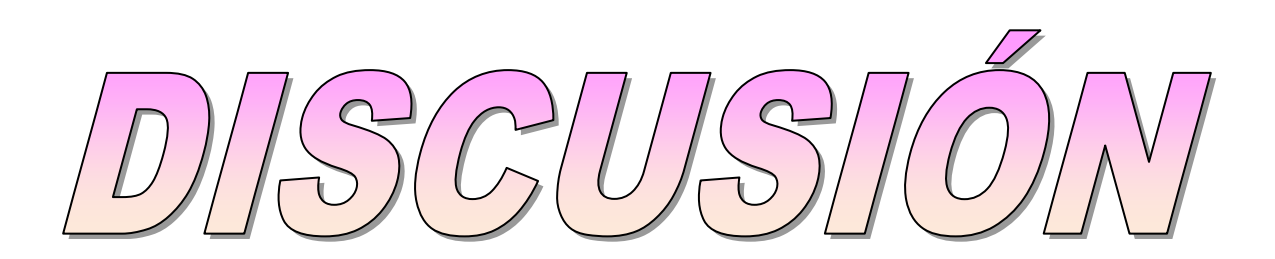

# **g)DISCUSIÒN**

#### **1. ESTUDIO DE MERCADO**

En el Cantón Zapotillo se ha determinado que existe una necesidad insatisfecha en lo que respecta al servicio de transporte interparroquial de pasajeros, lo que genera una oportunidad de negocio para lo cual se propone implementar una Empresa de Transporte Interparroquial de Pasajeros con la finalidad de aprovechar dicha oportunidad y cubrir la necesidad.

1.1. **Servicio Principal**. Para la realización de este proyecto será necesario conocer y especificar cuál será el producto principal para brindar un servicio.

Es así que el producto principal corresponde al servicio de Trasporte interparroquial de pasajeros en la ruta Mangahurco Zapotillo y viceversa, vinculando las parroquias Bolaspamba y Paletillas, para ello es conveniente la utilización de vehículos mixtos (pasajeros y carga), mediante camionetas doble cabina.

El propósito de este proyecto es brindar a la población un servicio de calidad, cómodo, responsable, puntual y garantizar seguridad en el transporte.

Se debe aclarar que la decisión de optar por el transporte en vehículos tipo camionetas y no por Busetas es por el motivo de que este tipo de vehículo no es aconsejable para el trasporte en este tipo de vías.

45

#### **1.2. Servicio Sustituto.**

En la elaboración de este proyecto el trasporte que vendría a ser un producto sustituto es el trasporte existente en estas parroquias a través de motos lineales, mismas que su capacidad es transportar máximo 1 pasajero y 2 con el chofer.

#### **1.3. Demandantes.**

El servicio de transporte interparroquial de pasajeros, va dirigido a la población de las parroquias Mangahurco, Bolaspamba y Paletillas del Cantón Zapotillo que se trasladan y tiene la necesidad de trasladarse regularmente a la Cabecera Cantonal; la población total del área de incidencia es 4889, la tasa de crecimiento es de 1.31% para el Cantón, por lo tanto los cálculos posteriores tomarán estos referentes.

**1.4. Estudio de la Demanda:** se la determina en función del flujo de pasajeros existentes para el proyecto.

#### **1.5. Análisis de la Demanda**

#### **Demanda Percapita.**

De acuerdo con la pregunta número 4, se tiene que las personas viajan en promedio 26 veces al año a la Cabecera Cantonal ello da un promedio aproximado de 15 días.

Si se considera que los viajes implican ida y vuelta se tiene que la demanda individual es 52 viajes por año en la ruta Mangahurco-Zapotillo-Mangahurco.

En conclusión cada persona utiliza 52 veces al año los medios de transporte.

# **Demanda Potencial:**

La demanda potencial la representa la población de las parroquias Mangahurco, Bolaspamba y Paletillas del Cantón Zapotillo, que según el censo del 2010 son 4889 habitantes.

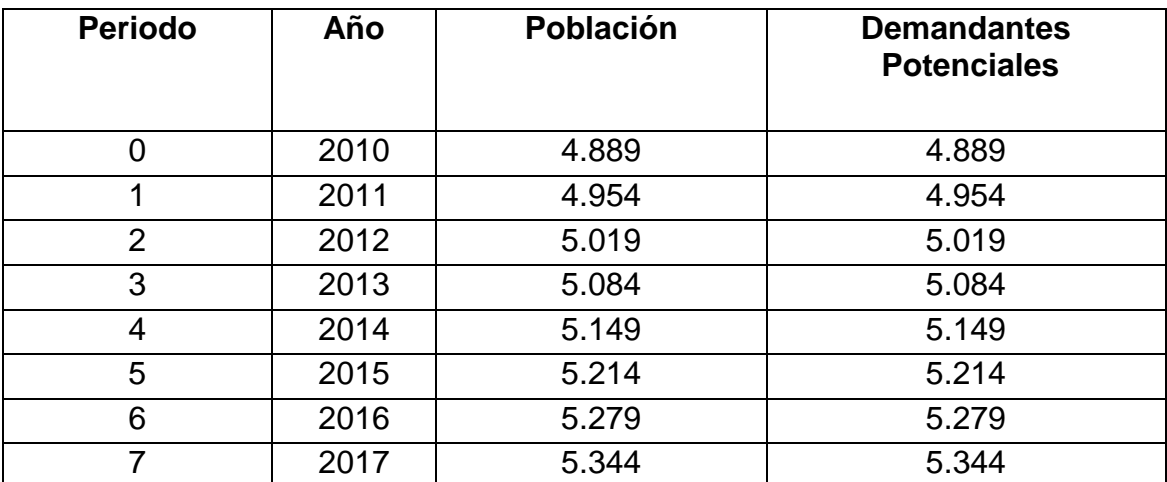

# **CUADRO N° 18 DEMANDA POTENCIAL**

**Fuente:** INEC 2010 **Elaboración:** La Autora

#### **Demanda Real**

La demanda real del proyecto corresponde a las personas encuestadas que responden que viajan regularmente a la cabecera cantonal (pregunta 1), los mismos que representan el 68% de la demanda potencial.

| DLIVIAITDA ITLAL |      |                  |                                          |                                  |  |
|------------------|------|------------------|------------------------------------------|----------------------------------|--|
| <b>Periodo</b>   | Año  | <b>Población</b> | <b>Demandantes</b><br><b>Potenciales</b> | <b>Demandantes</b><br>Reales 68% |  |
|                  | 2010 | 4.889            | 4.889                                    | 3.325                            |  |
|                  | 2011 | 4.954            | 4.954                                    | 3.369                            |  |
| $\overline{2}$   | 2012 | 5.019            | 5.019                                    | 3.413                            |  |
| 3                | 2013 | 5.084            | 5.084                                    | 3.457                            |  |
| 4                | 2014 | 5.149            | 5.149                                    | 3.501                            |  |
| 5                | 2015 | 5.214            | 5.214                                    | 3.546                            |  |
| 6                | 2016 | 5.279            | 5.279                                    | 3.590                            |  |
|                  | 2017 | 5.344            | 5.344                                    | 3.634                            |  |

**CUADRO N° 19 DEMANDA REAL**

**Fuente:** Cuadro N° 1 **Elaboración:** La Autora

# **Demanda Efectiva:**

Para la demanda efectiva se considera a las personas encuestadas, cuyas personas responden que no poseen vehículo propio para trasladarse a la Cabecera Cantonal, dando un porcentaje de 70%.

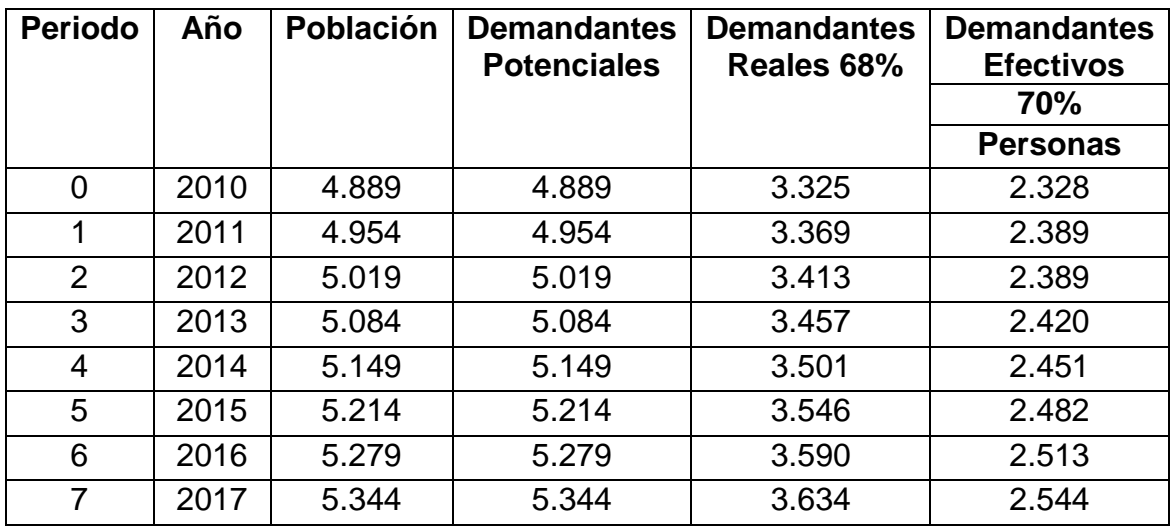

#### **CUADRO N° 20 .DEMANDA EFECTIVA**

**Fuente:** Cuadro N° 3

**Elaboración:** La Autora

Para determinar la demanda efectiva con relación al flujo de pasajeros se debe tomar en consideración las veces que las personas deben trasladarse a la Cabecera Cantonal, de acuerdo a la pregunta numero 3 los habitantes de las parroquias se trasladan en promedio 26 veces es decir 52 veces ida y vuelta en el año.

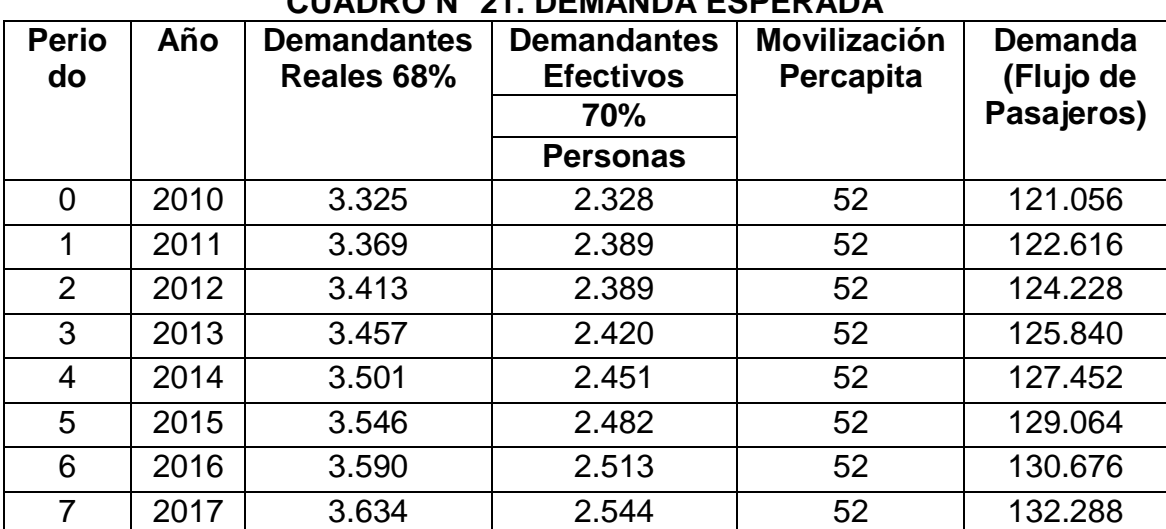

#### **CUADRO N° 21. DEMANDA ESPERADA**

#### 1.6. **Estudio de la Oferta**

Para conocer la oferta es necesario ubicarnos en la pregunta N° 2, cuya respuesta a considerar para la determinación de la misma son aquellas personas que contestan que poseen vehículo propio para trasladarse a la cabecera Cantonal, con un porcentaje del 30%.

#### **1.7. Balance Oferta / Demanda**

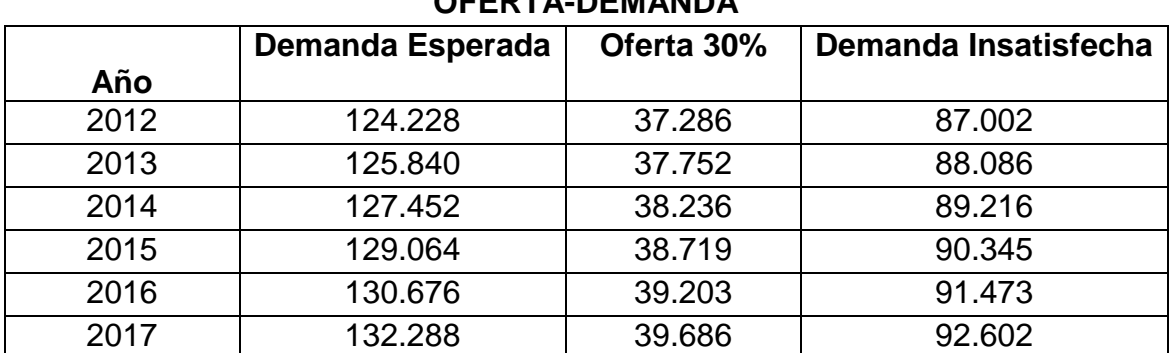

# **CUADRO N° 22 OFERTA-DEMANDA**

**Fuente:** cuadro N° 2, 17 **Elaboración:** La Autora

# **1.8. PLAN DE COMERCIALIZACIÓN.**

Realizando un análisis del plan de comercialización es de vital importancia considerar en el proyecto las variables del marketing como es el precio, plaza y promociones del servicio (publicidad, promociones, propaganda)

**Logotipo de la Empresa:**

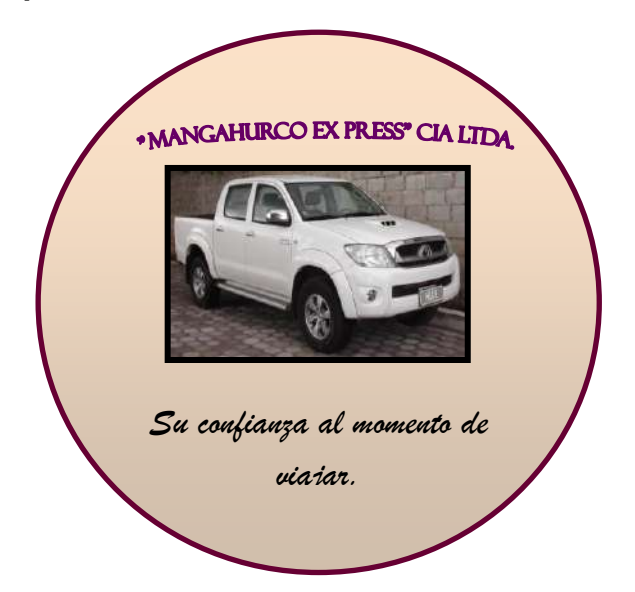

**PRECIO.-** Para la determinar el precio se lo realizará mediante el previo análisis de los costos totales de producción, además se tomará en cuenta los precios establecidos en el mercado competente, al mismo que será agregado un margen de utilidad previamente establecido.

**PLAZA.-**El proyecto denominado, Transporte Interparroquial de Pasajeros en elCantónZapotillo, va dirigido a la población de las parroquias Mangahurco, Bolaspamba y Paletillas del Cantón Zapotillo.

# **Características del Servicio:**

El servicio de transporte Interparroquial de pasajeros del Cantón Zapotillo barrial contará con características como:

- Seguridad
- Comodidad

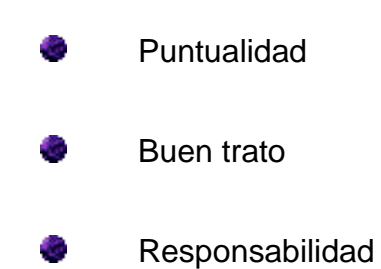

Lo cual ayudaría a que nuestra empresa brinde un servicio de calidad y a su vez garantizar el bienestar de nuestros usuarios.

#### **Canal de Comercialización:**

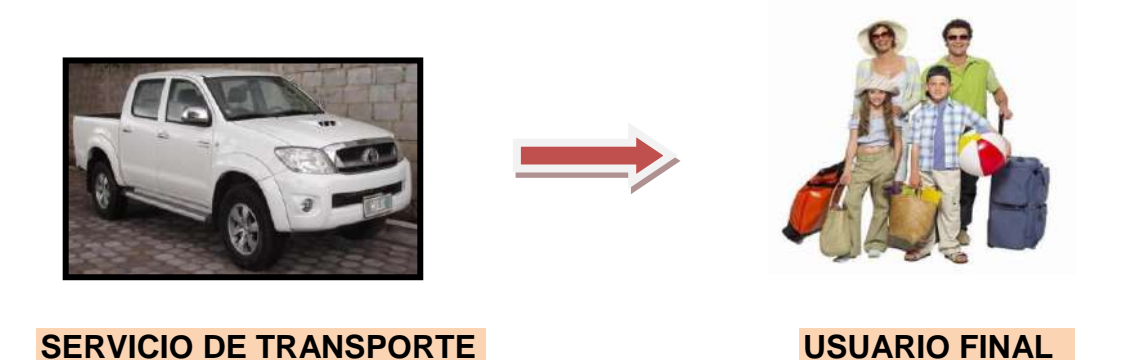

El canal de comercialización del servicio de transporte será de forma directa (servicio – usuario final); el cual consiste en brindar un servicio de transporte a los habitantes de las parroquias del Cantón Zapotillo desde sus parroquias domicilios hasta la cabecera cantonal.

#### **Campaña Publicitaria:**

Para dar a conocer el servicio que presta la empresa "MANGAHURCO XPRESS" a los habitantes de estas parroquias, se lo realizará a través de la radio del Cantón Zapotillo, "Zapotillo Estéreo".

# **2. ESTUDIO TÉCNICO**

# **2.1. Tamaño y Localización.**

#### **Tamaño**

La importancia de definir el tamaño que tendrá el proyecto se manifiesta principalmente en su incidencia sobre el nivel de las inversiones y costos que se calculen y, por tanto, sobre la estimación de rentabilidad que podría generar su implementación.

# - **Determinación de la Capacidad Instalada.**

Para determinar la capacidad instalada de este proyecto que corresponde al trasporte interparroquial de pasajeros se toma como referencia el transporte mediante camionetas doble cabina.

El tiempo estimado para la capacidad instalada es de 16 horas diarias, así tenemos:

- $\geq 10$  pasajeros por viaje( ida y vuelta) 5 por viaje
- 40 pasajeros por día ( 4 viajes)
- 40 pasajeros x 365 días del año= 14600pasajeros al año en un solo vehículo
- 14600 pasajeros x 3 vehículos= 43800 pasajeros al año en 3 vehículos

Para la capacidad instalada individual se considera un solo vehículo el mismo que trasportará 5 pasajeros por tanto la demanda individual es de 14600 pasajeros al año, y para la determinación de la capacidad instalada total se

toma en cuenta la utilización de 3 vehículos de similares características entones tenemos que la oferta total será de 43800 pasajeros al año.

**NOTA:** Para la movilización se considera solamente el espacio correspondiente a cabina, lo que constituye el balde de la camioneta, se destina para el trasporte de carga.

# **Determinación de la Capacidad Utilizada**

Para determinar la capacidad utilizada se trabajará 12 horas diarias por tanto tenemos:

- $\geq 10$  pasajeros por viaje( ida y vuelta) 5 por viaje
- 30 pasajeros por día ( 3 viajes)
- 30 pasajeros x 365 días del año= 10950pasajeros al año en un solo vehículo
- $\geq$  10950 pasajeros x 3 vehículos= 32850 pasajeros al año en 3 vehículos

Entonces tenemos que la capacidad instalada será de 32850 pasajeros en el año trabajando 12 horas diarias con 3 vehículos, realizando 3 viajes diarios.

# **Localización**

# - **Micro localización**

La Empresa de trasporte interparroquial "**MANGAHURCO XPRESS"**, se encontrara ubicada en el Cantón Zapotillo, Parroquia Mangahurco, Barrio central en las calles palmeras y 24 de mayo.

En la determinación de la ubicación de la Empresa se considerará las seguridades que el caso requiere como son, la dotación de todos los servicios básicos como sistema vial; sistema de agua; sistema de alcantarillado, energía eléctrica, comunicaciones, transporte, etc.

# **GRÁFICO Nº 1**

# **MICROLOCALIZACIÓN**

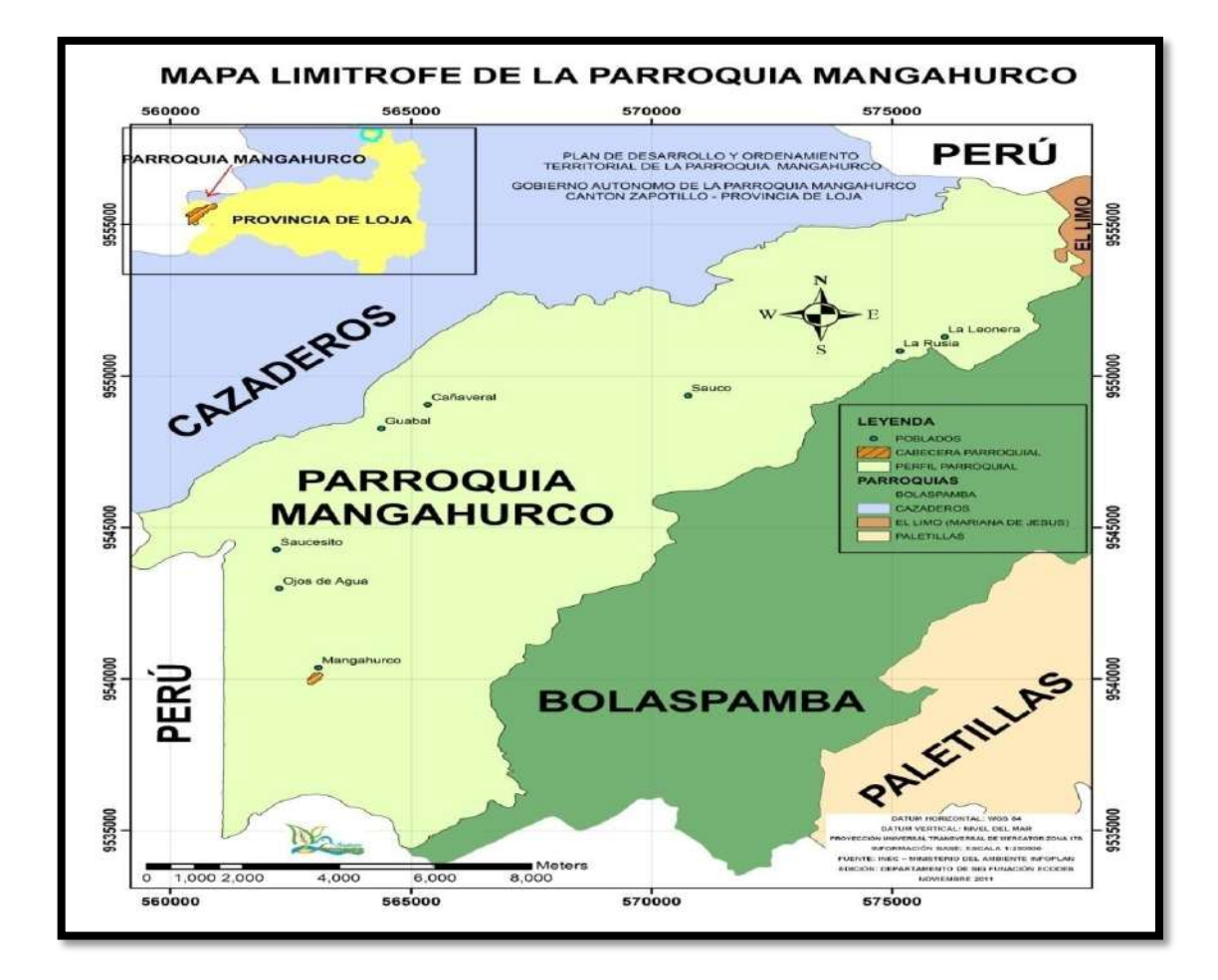

# - **Macro localización**

Esta Empresa se ubicará en Ecuador, Provincia de Loja, Cantón Zapotillo.

# **GRÁFICO Nº 2**

# **MACROLOCALIZACIÓN**

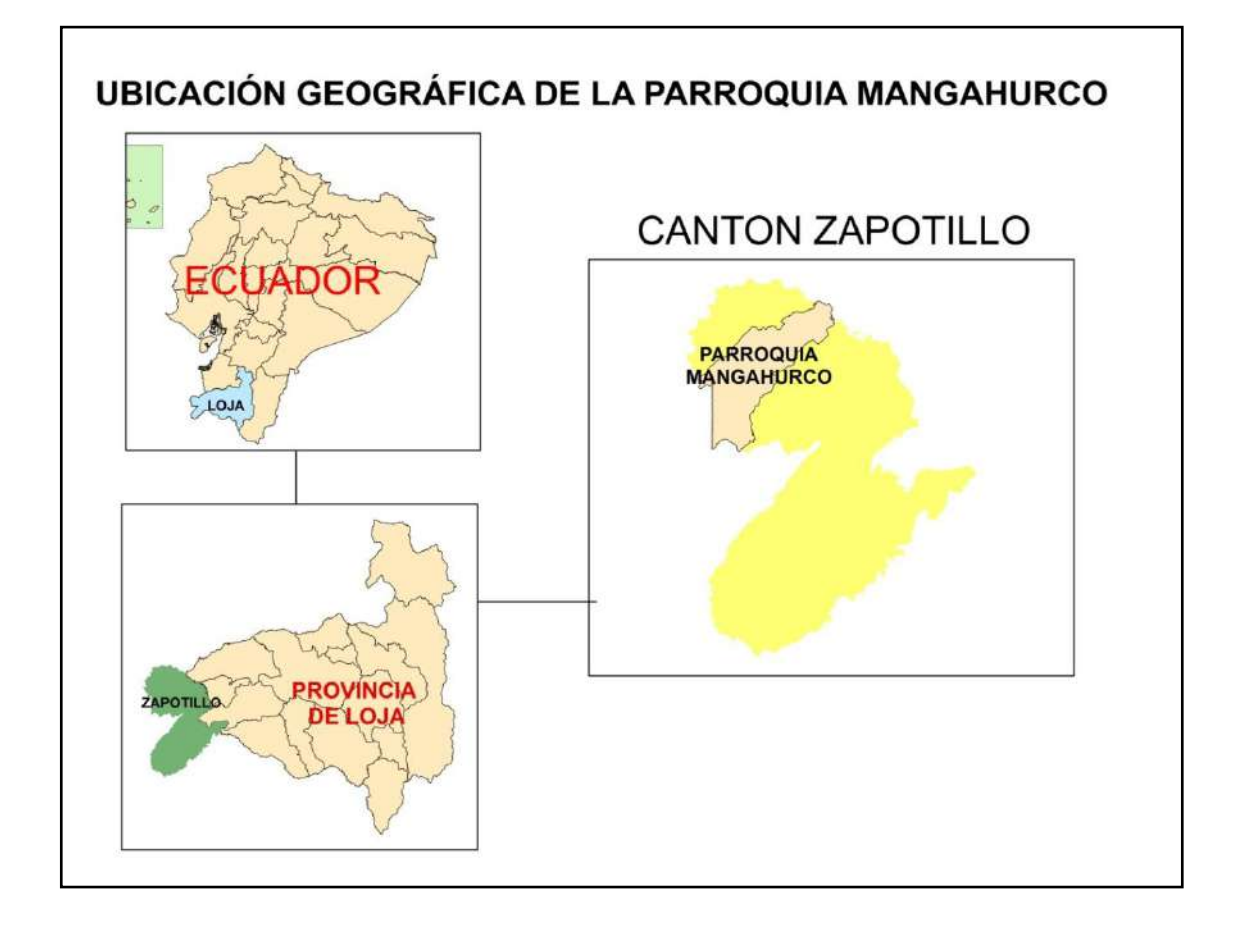

# **2.2. Ingeniería del Proyecto**

El objetivo general del estudio de ingeniería del proyecto es resolver todo lo concerniente a la instalación y funcionamiento de la planta. Desde la descripción del proceso de adquisición de equipos y maquinaria, se determina la distribución óptima de la planta hasta definir la estructura jurídica y de organización que debe de tener la planta productiva.

# **REQUERIMIENTOS PARA OPERACIÓN**

**Componente Tecnológico** 

# **VEHÌCULO:**

Para poder brindar un servicio de calidad y seguridad para nuestros usuarios contaremos con camionetas TOYOTA del año 2012, con una capacidad de 5 personas en la cabina, ya que son unidades modernas, cómodas y seguras que permiten realizar este tipo de servicio.

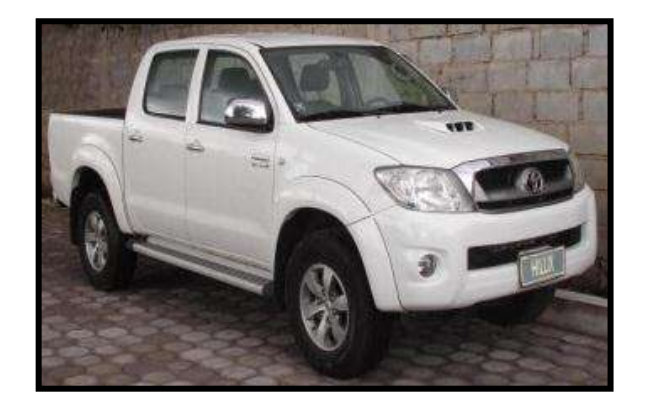

# **MUEBLES Y ENSERES**

Serán utilizados en la adecuación de las oficinas los siguientes:

- 2. Sillón Regular
- 1. Archivador de 4 Gavetas
- 4. Sillas de Espera
- 1. Escritorio Ejecutivo
- 1. Escritorio Pequeño

# **EQUIPO DE OFICINA**

- 1. Teléfono Fax
- 1. Teléfono Inalámbrico
- 1. Computadora de escritorio

# **ÚTILES DE OFICINA**

- 1. Grapadora
- 12. Esferos
- 1. Perforadora
- 2. Resmas de papel boom
- 2. Lápiz
- 2. Borrador
- 4. Tinta para Impresora
- 1. Corrector
- 3. Carpetas archivadoras
- 1. Sello
- 2. Tinta para sello
- 1. Caja de Grapas

# **ÚTILES DE ASEO**

- 2. Escoba
- 2. Trapeador
- 2. Cesto de basura
- 2. Recogedor

# **REQUERIMIENTO DEL PERSONAL ADMINISTRATIVO Y DE PRODUCCIÓN**

Para que la **EMPRESA DE TRANSPORTE "MANGAHURCO XPRES"** opere eficientemente es necesario que cuente con un equipo completo de trabajo, por ello se determina que el personal necesario es el siguiente:

- 1. Gerente
- 1. Secretaria-Contadora
- 3. Choferes
- **Definición del Servicio**

Este servicio pretende satisfacer las necesidades de movilización de los habitantes de la parroquia de Mangahurco, vinculando las parroquias Bolaspamba y Paletillas, mediante la transportación desde sus domicilios hacia Zapotillo y viceversa.

#### **Infraestructura Física**

Hace relación al espacio físico y su distribución para el cumplimiento de las actividades administrativas, productivas y comerciales, en este aspecto se hace referencia a la distribución física de la planta, es decir, como está ubicado cada espacio físico dentro de la planta.

# **Distribución en la Planta**

Para brindar un mejor servicio la Empresa de Transporte "Mangahurco Xpress" arrendará un local el cual estará ubicado en la parte céntrica de la Parroquia Mangahurco.

La empresa contará con los siguientes espacios físicos: tendrá una oficina para el gerente y otra para la secretaria –contadora, además contará con un servicio higiénico dentro de la oficina del gerente y otro en una esquina del local el cual servirá para los usuarios. A continuación se puede observar la distribución física en el siguiente dibujo.

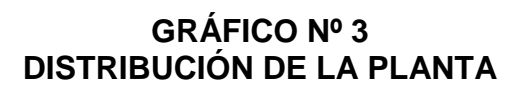

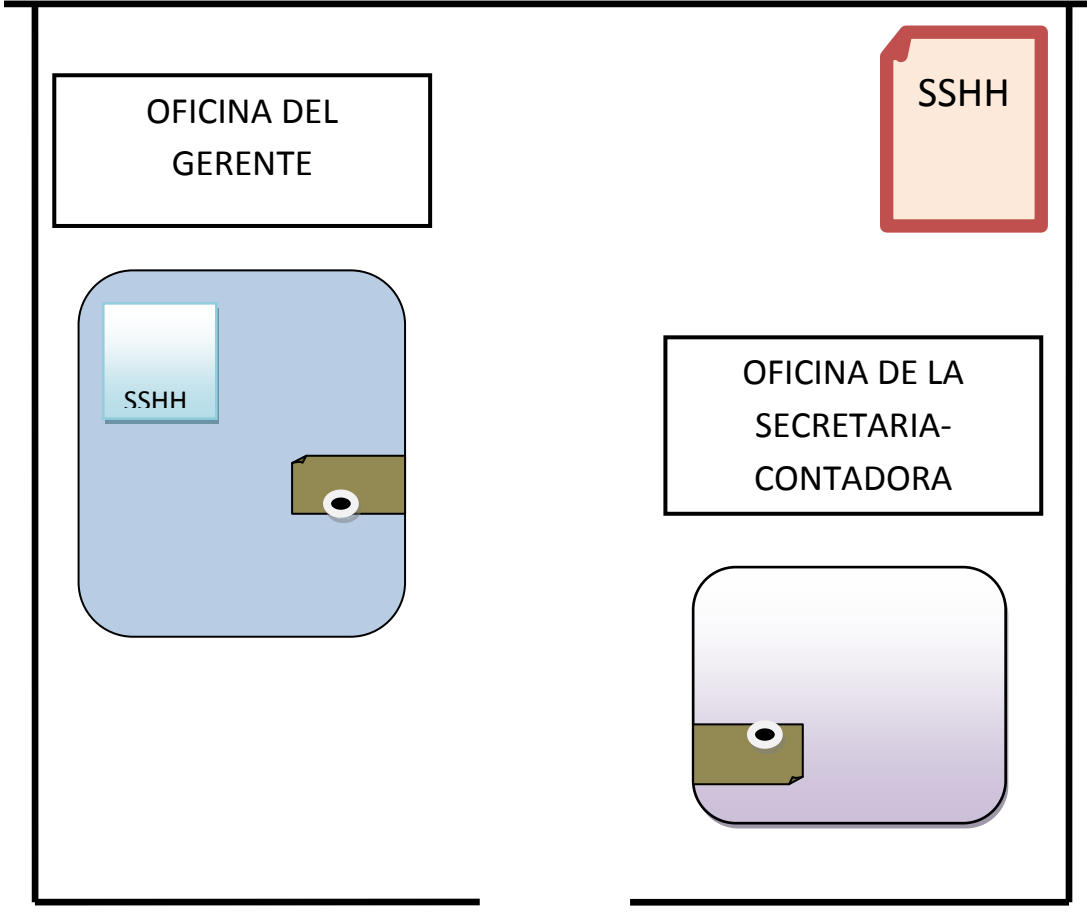

- **Proceso del Servicio:**
- **Llegada del vehículo.** Vehículo disponible para realizar el servicio de trasporte hacia la cabecera cantonal.
- **Subida de los pasajeros desde Mangahurco.** Los pasajeros llegarán al lugar establecido para hacer uso del servicio.
- **Salida del vehículo.** El vehículo hará la salida respectiva desde Mangahurco a zapotillo en la hora establecida.
- **Recogida de pasajeros de las demás parroquias y sus barrios.** El punto de partida será Mangahurco, y el recorrido será vinculando la Parroquia

Bolaspamba y Paletillas que tendrá que hacer las debidas paradas para ir recogiendo a estas personas.

- **Llegada a su destino (Zapotillo).** La llegada corresponde a la Cabecera Cantonal en la hora prevista.
- **Recogida y Retorno a Mangahurco.** La unidad de vehículo tendrá que realizar su retorno en la hora establecida que hará el recorrido desde Zapotillo hacia Mangahurco.

# **Diagrama de Flujo del Servicio.**

Nos permiten determinar las actividades que se realizan durante el proceso de servicio y el tiempo necesario para realizarlos, para lo cual se utiliza la siguiente simbología.

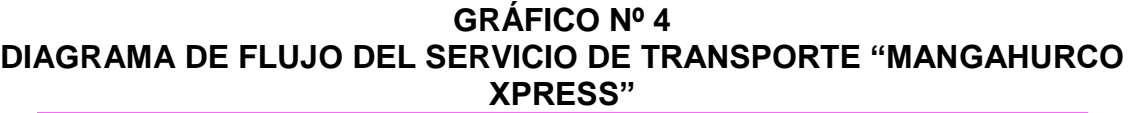

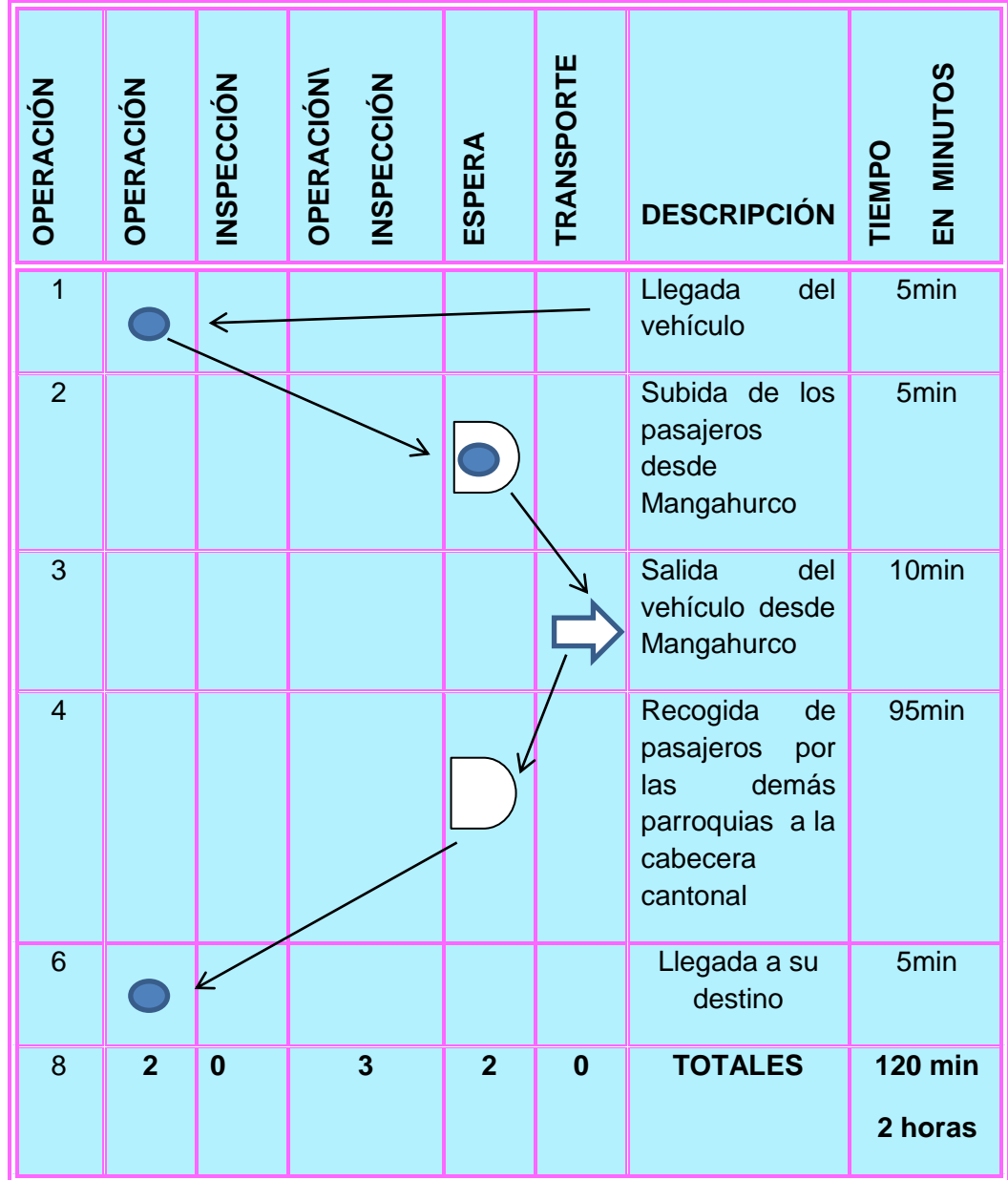

# **CUADRO N° 23 EL SERVICIO. RUTAS Y HORARIOS**

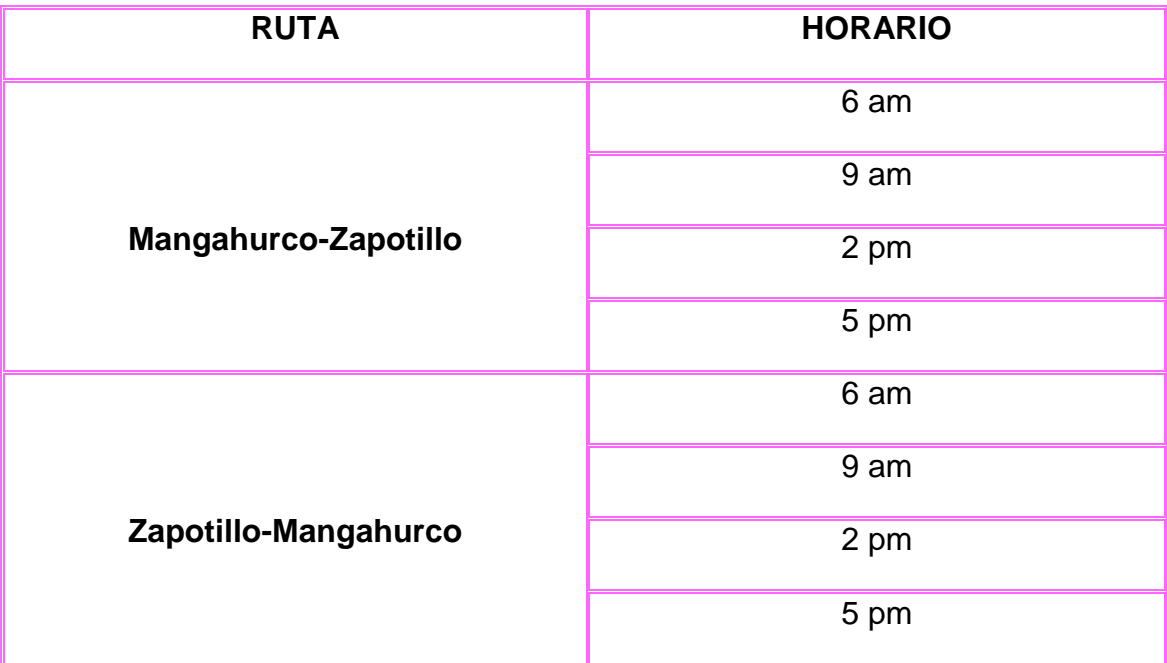

#### **2.3. ESTRUCTURA ORGANIZATIVA**

Para la organización jurídica se ha previsto la implementación de una Compañía de Responsabilidad Limitada, de conformidad con el Art. 93 de la Ley de Compañías, que en su parte pertinente dice que "La Compañía de Responsabilidad Limitada es la que se contrae entre dos o más personas, que solamente responden por las obligaciones sociales hasta el monto de sus aportaciones individuales y hacen el comercio bajo su razón social o denominación objetiva, a lo que analizará, en todo caso, las palabras Compañía Limitada a su correspondiente abreviatura"

Se llama de Responsabilidad Limitada por cuanto nace de la necesidad de dirigir una determinada organización jurídica adecuada a la pequeña y mediana empresa, así como también por las ventajas que presenta en relación a otro tipo de compañías. La razón de la Empresa de Transporte"**MANGAHURCO XPRESS". Cía. Ltda.** 

#### **Objeto Social**

La Cooperativa de transporte tendrá como objetivo principal dar solución al problema de la transportación de los habitantes de las parroquias de Mangahurco, Bolaspamba y Paletillas hacia el Cantón Zapotillo y brindar un servicio eficiente y oportuno.

#### **Estructura Empresarial**

La empresa para cumplir con eficiencia sus actividades requiere de una estructura vertical, en donde todas sus obligaciones y decisiones recaen sobre la gerencia. La junta general está constituida por tres socios; en la gerencia general se encuentra uno de los socios. La empresa cuenta con un área administrativa (gerente y secretaria-contadora) y el área operativa (choferes).

**Niveles Administrativos.-** Los niveles administrativos de la Empresa "MANGAHURCO XPRESS"Cía. Ltda., está establecida por 5 niveles jerárquicos que son:

#### **Determinación de los Niveles Jerárquicos.**

Son el conjunto de órganos agrupados de acuerdo con el grado de autoridad y responsabilidad que posean e independiente de la función que realicen.

- **NIVEL DIRECTIVO:** Está constituido por la junta general de accionistas, cuya función es de legislar sobre políticas que debe seguir la organización, dictar reglamentos, ordenanzas y demás aspectos relacionados con la empresa.
- **NIVEL EJECUTIVO:** Lo constituye el gerente administrador que será nombrado por la junta general de accionistas, el mismoque se encargará de tomar decisiones sobre políticas generales de la empresa, además cumplirá con el rol de jefe de financiero, producción y mercadeo. En este nivel se planifica, organiza, dirige y controla la vida administrativa de la empresa.
- **NIVEL DE APOYO:** Tiene relación directa con las actividades administrativas de la empresa, en este nivel se encuentra la secretariacontadora.
- **NIVEL ASESOR:** Lo conforma el asesor jurídico cuya función es aconsejar e informar lo que se refiere a materia legal, cabe señalar que este nivel no tiene fuerza de mando.
- **NIVEL OPERATIVO:** En este nivel se encuentran los choferes quienes están encargados de satisfacer las necesidades y exigencias de los usuarios.
- **Organigramas:**

**Organigrama Estructural.**En este organigrama se indica el esquema de cómo va a operar la nueva empresa.

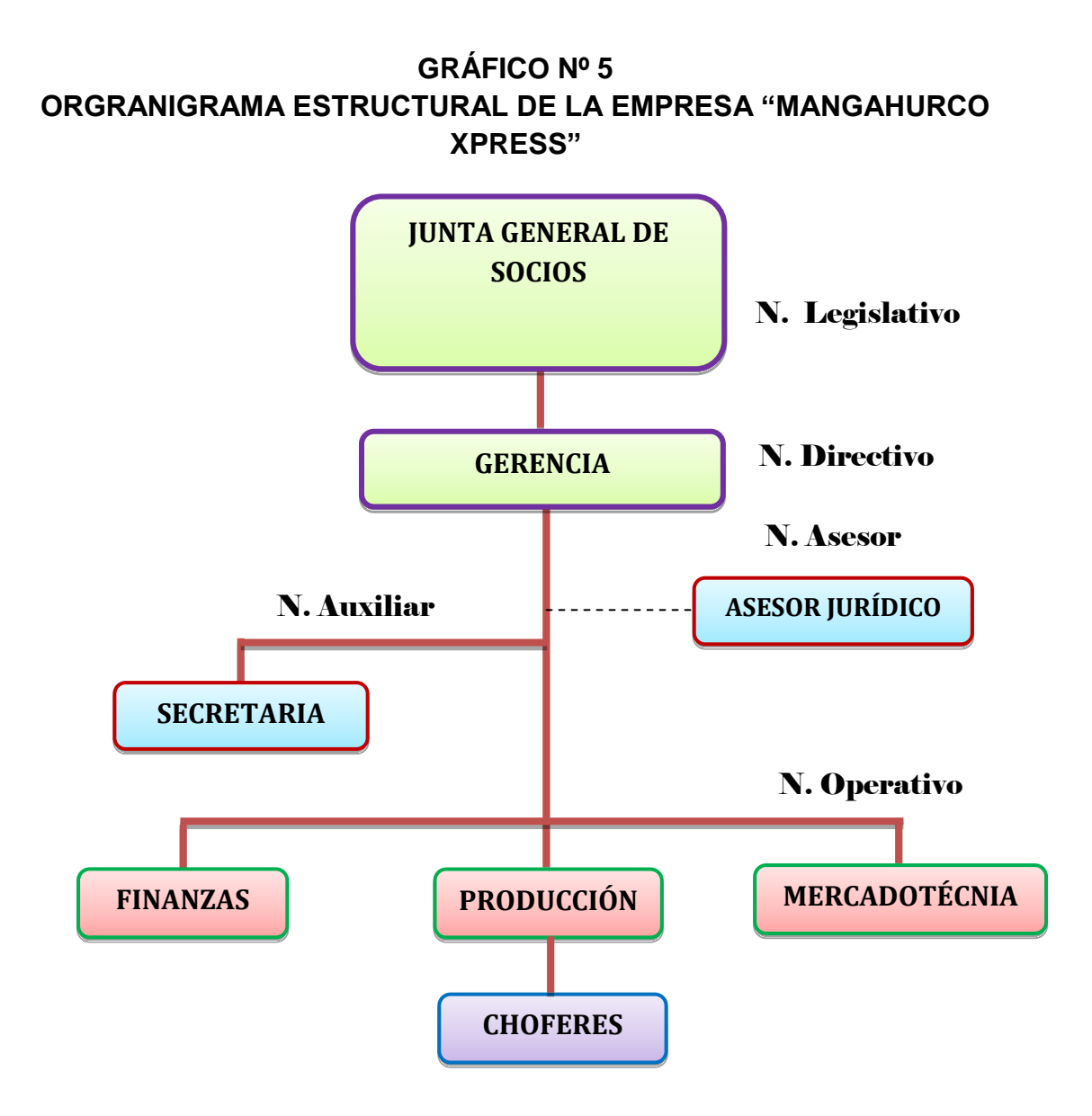

**Organigrama Funcional.** Se detalla las funciones del personal de la empresa.

# **GRÁFICO Nº 6**

# **ORGANIGRAMA FUNCIONAL**

# **JUNTA GENERAL**  Se caracteriza por la forma de efectuar las políticas, normas, reglamentos, procedimientos, etc., con la finalidad de encaminar de la mejor manera posible la empresa.

# **GERENCIA**

Es la máxima autoridad y la parte encargada de planificar, organizar, dirigir, y controlar, de él depende que la empresa funcione correctamente.

# **SECRETARIA**

Es la persona encargada de llevar un orden lógico de los documentos que se generen en la empresa.

**ASESOR JURÍDICO** Es el ente legalmente

encargado de asesorar al gerente en beneficio de la empresa.

#### **FINANZAS**

Es el departamentoencargadode llevar la contabilidad delos ingresos y egresos que genera la empresa.

# **PRODUCCIÓN**

Realizar los viajes

# **MERCADOTÉCNIA**

Elaboración de planes para mejorar el servicio y supervisión del mismo.

# **CHOFERES**

Son los encargados de la movilización de las personas desde y hasta su domicilio.

# **Manual de Funciones:**

Este nos sirve para que cada empleado conozca las funciones que debe

desempeñar y así la empresa lleve a cabo sus actividades comerciales.

*Código: 002*

*Nivel Jerárquico:* Ejecutivo *Título del Puesto:* Gerente - Administrador *Superior Inmediato:* Directorio (Junta General de Socios) *Subalternos:* Todo el personal de la empresa

*Naturaleza del Trabajo:* Operativizar el proceso administrativo en el ámbito de la gestión empresarial.

# *Funciones Principales:*

- $\checkmark$  Planificar las actividades.
- $\checkmark$  Organizar los recursos.
- $\checkmark$  Dirigir al talento humano
- $\checkmark$  Controlar las actividades y resultados.

# *Funciones Secundarias:*

- Asistir a reuniones en representación de la empresa.
- $\triangleright$  Participar en convenciones.

*Responsabilidad:* La supervivencia y crecimiento de la empresa.

# *Requisitos*

*Título:* Ingeniero en Administración de Empresas. *Experiencia:* 1 año *Edad:* entre 24 a 35 años *Sexo:* Masculino.

*Código: 003 Nivel Jerárquico:* Asesor *Título del Puesto:* Asesor Jurídico *Superior Inmediato:* Gerente - Administrador *Subalternos:* Ninguno

*Naturaleza del Trabajo:* Orientar las decisiones de carácter laboral y asuntos legales de la empresa. Su ámbito de acción es asesorar más no decidir. Tiene carácter temporal.

# *Funciones Principales:*

- $\checkmark$  Asesorar a los funcionarios de la empresa sobre asuntos de orden jurídico.
- $\checkmark$  Representar junto con el gerente, judicial y extrajudicialmente a la empresa.
- $\checkmark$  Redactar convenios, contratos, poderes y otros documentos de tipo legal.

#### *Requisitos*

*Título:* Abogado o Doctor en Jurisprudencia. *Experiencia:* 1 año *Edad:* entre 24 a 35 años *Sexo:* Masculino
*Código: 004 Nivel Jerárquico:* Apoyo *Título del Puesto:* Secretaria - Contadora *Superior Inmediato:* Gerente - Administrador *Subalternos:* Ninguno

*Naturaleza del Trabajo:* Manejar y tramitar de manera oportuna y responsable los documentos e información confidenciales de la empresa y además llevar los registros contables de la misma.

#### *Funciones Principales:*

- $\checkmark$  Mantener buenas relaciones interpersonales tanto internas como externas.
- $\checkmark$  Llevar las actas de las reuniones de la Junta.
- $\checkmark$  Tramitar pedidos u órdenes de su jefe.
- $\checkmark$  Enviar y recibir correspondencia de la empresa.
- $\checkmark$  Mantener la información administrativa al día.
- $\checkmark$  Atender las llamadas telefónicas.
- $\checkmark$  Revisión de los movimientos contables.
- $\checkmark$  Elaboración de estados financieros periódicos.
- $\checkmark$  Elaboración de informes contables.
- $\checkmark$  Supervisar y controlar todas las operaciones contables.
- $\checkmark$  Brindar asesoría en aspectos contables y tributarios.

#### *Funciones Secundarias:*

- $\triangleright$  Realizar oficios.
- ▶ Realizar balances de la empresa.
- $\checkmark$  Supervisa el registro diario de operaciones en libros
- $\checkmark$  Verifica diariamente los documentos contables.
- $\checkmark$  Supervisa el ingreso por ventas diariamente.
- Verificación del cálculo de impuestos.
- $\checkmark$  Distribución de gastos por centro de costos.

*Responsabilidad:* Responsable del equipo de oficina y computación a su cargo.

#### *Requisitos*

*Título:* Ingeniera en Contabilidad y Auditoría. *Experiencia:* mínimo 2 años *Edad:* entre 20 a 30 años *Sexo:* Femenino.

*Código: 005 Nivel Jerárquico:* Operativo *Título del Puesto:* Chofer *Superior Inmediato:* Gerente - Administrador *Subalternos:* Ninguno

*Naturaleza del Trabajo:* Conducir una camioneta marca TOYOTA del año 2012, con una capacidad de 20 personas; sin infringir las Leyes de Tránsito.

#### *Funciones Principales:*

- $\checkmark$  Manejar la camioneta sin infringir las Leyes de Tránsito.
- $\checkmark$  Recoger a los pasajeros desde sus domicilios.
- $\checkmark$  Trasladar a los pasajeros hasta el Cantón Zapotillo.
- $\checkmark$  Retornar a los pasajeros a sus domicilios.

#### *Funciones Secundarias:*

 $\triangleright$  Ponerle combustible al vehículo.

*Responsabilidad:* El vehículo y los pasajeros (usuarios del servicio).

#### *Requisitos*

*Título:* Chofer Profesional *Experiencia:* 3 años *Edad:* entre 25 a 35 años *Sexo:* Masculino.

#### **3. ESTUDIO FINANCIERO**

El estudio financiero determina cual será el monto de la inversión y el financiamiento que se puede realizar, esto se hace en función a los requerimientos de recursos humanos, materiales y físicos necesarios para poder cubrir la capacidad instalada del servicio durante un ejercicio económico.

#### **3.1. Inversiones y Financiamiento**

 **Inversiones:** Para que la empresa empiece su actividad comercial es necesario contar con activos fijos, activos diferidos y capital de trabajo.

#### **ACTIVOS FIJOS**

Considerados como las inversiones de capital permanente necesarios para el desarrollo habitual de la empresa. Para el proyecto de "Transporte interparroquial de Pasajeros en el Cantón Zapotillo", tenemos los siguientes Activos Fijos los cuales harán posible que se realice la actividad productiva de la empresa.

 **Maquinaria y Equipo.** Corresponde a los vehículos Tipo Camionetas que se utilizará para la transportación de los habitantes de las parroquias Mangahurco, Bolaspamba y Paletillas, ascienden a un valor de \$**69.000,00**, el cual detallamos a continuación:

## **CUADRO N° 23 PRESUPUESTO DE MAQUINARIA Y EQUIPO**

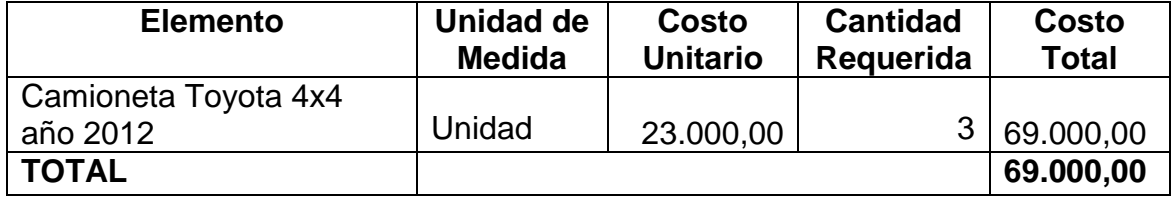

**Fuente:** Loja car **Elaboración:** La Autora

> **Equipo de Oficina.** los equipos de la oficina son indispensables para el cumplimiento eficiente de las actividades de la empresa dentro del Área Administrativa, su valor asciende a \$215,00. A continuación se describen los equipos de oficina que se necesita.

## **CUADRO N° 24 PRESUPUESTO DE EQUIPO DE OFICINA**

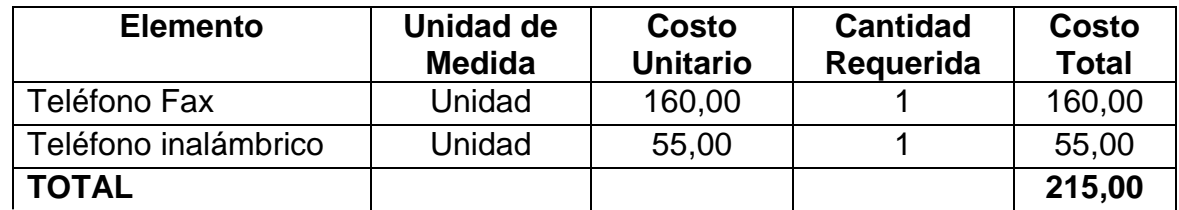

**Fuente:** Latina Importa **Elaboración:** La Autora

> **Muebles y Enseres.** Son todos los muebles que se van a utilizar en el departamento administrativo para el normal funcionamiento de la empresa, tienen un valor de \$240,00, se detalla a continuación:

## **CUADRO N° 25 PRESUPUESTO DE MUEBLES Y ENSERES**

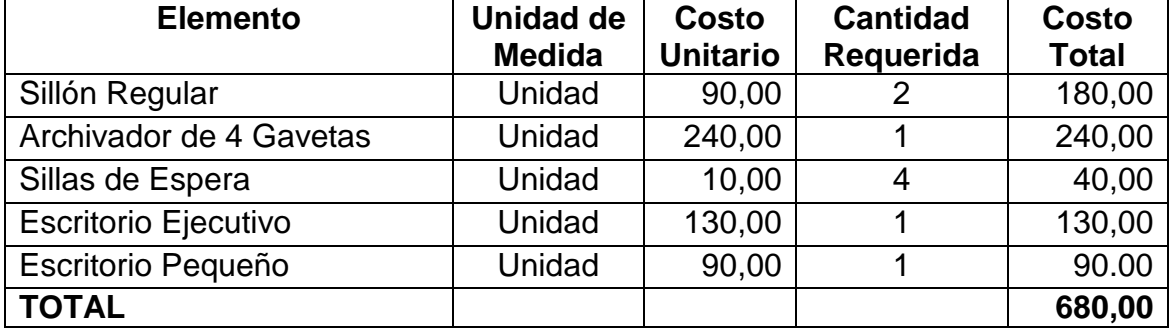

**Fuente:** Metalística "Megty" **Elaboración:** La Autora

> **Equipo de Computación.** Es una herramienta indispensable para realizar las actividades administrativas de la empresa, este equipo nos permitirá minimizar costos y tiempo para maximizar rendimientos el mismo que tiene un valor de \$900,00 detallada a continuación.

#### **CUADRO N° 26 PRESUPUESTO DE EQUIPO DE CÓMPUTO**

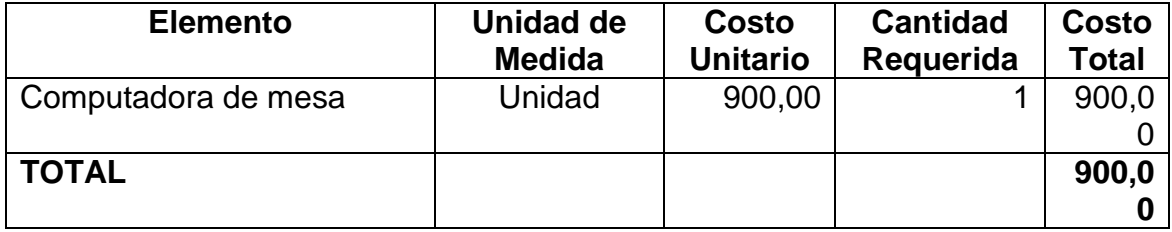

**Fuente:** Master Pc **Elaboración:** La Autora

### **RESUMEN DE ACTIVO FIJO**

Se detalla aquellas cuentas que pertenecen al activo fijo las mismas que van

con los respectivos valores:

## **CUADRO N° 27 RESUMEN DE ACTIVO FIJO**

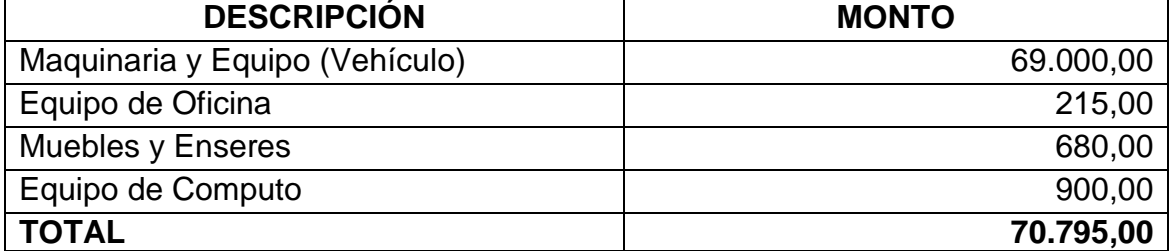

**Fuente:** Cuadros N° 20, 21, 22, 23 **Elaboración:** La Autora

#### **ACTIVOS DIFERIDOS.**

Son los pagos que realiza la empresa en la etapa pre-operativa para su funcionamiento legal, son gastos que no se podrán recuperar, ascienden a un valor de \$2.550,00 y que se detallan a continuación.

#### **CUADRO N° 28 PRESUPUESTO DE ACTIVO DIFERIDO**

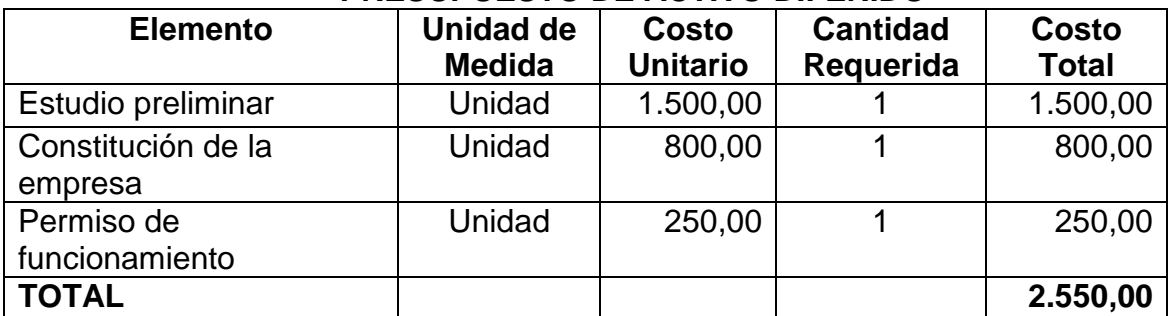

**Fuente:**Profesionales en Administración de Empresas, **Elaboración:** La Autora

#### **RESUMEN DE ACTIVO DIFERIDO**

Se detalla aquellas actividades que se realiza para inicio de la empresa:

#### **CUADRO N° 29 ACTIVO DIFERIDO**

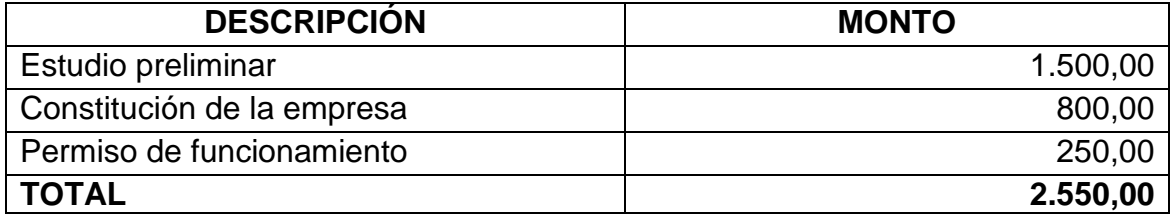

**Fuente:** Municipio de Loja **Elaboración:** La Autora

### **ACTIVO CORRIENTE O CAPITAL DE TRABAJO**

La Cooperativa "MANGAHURCO XPRESS" por ser una empresa de servicio ha

establecido su capital de operación para 30 días ya que sus ingresos se

obtendrán de acuerdo a la prestación de servicio.

#### **COSTO DE PRODUCCIÓN**

El costo de producción ayuda a determinar el valor de elaboración de producto o servicio que interviene directamente en la transformación del producto o servicio ofrecido. En este caso permite determinar los costos y rubros que se necesitarán para para la prestación del servicio de transporte.

 **Insumos Directos.**Son todos los factores que intervienen indirectamente en la circulación vehicular, su valor asciende a \$759,16 se detalla a continuación.

| <b>Elemento</b>      | <b>Unidad de</b><br>medida | Costo<br><b>Unitario</b> | <b>Cantidad</b><br>Requerida | Costo<br><b>Total</b> |
|----------------------|----------------------------|--------------------------|------------------------------|-----------------------|
| Combustible          | Galones                    | 1,48                     | 5.304                        | 7.849,92              |
| Lubricantes          | Galones                    | 35,00                    | 36                           | 1.260,00              |
| <b>TOTAL ANUAL</b>   |                            |                          |                              | 9.109,92              |
| <b>TOTAL MENSUAL</b> |                            |                          |                              | 759,16                |

**CUADRO N° 30 PRESUPUESTO DE INSUMOS DIRECTOS**

**Fuente:**Lubricadora Ojeda **Elaboración:** La Autora

> **Mano de Obra Directa.** Para brindar el servicio de transporte será necesario contar con tres choferes, cuyas remuneraciones se encuentran establecidas de acuerdo a las leyes laborales que rigen en el país para cada sector de la economía, su valor anual es de \$13.888,08 se detalla a continuación.

## **CUADRO N° 31 PRESUPUESTO DE MANO DE OBRA DIRECTA**

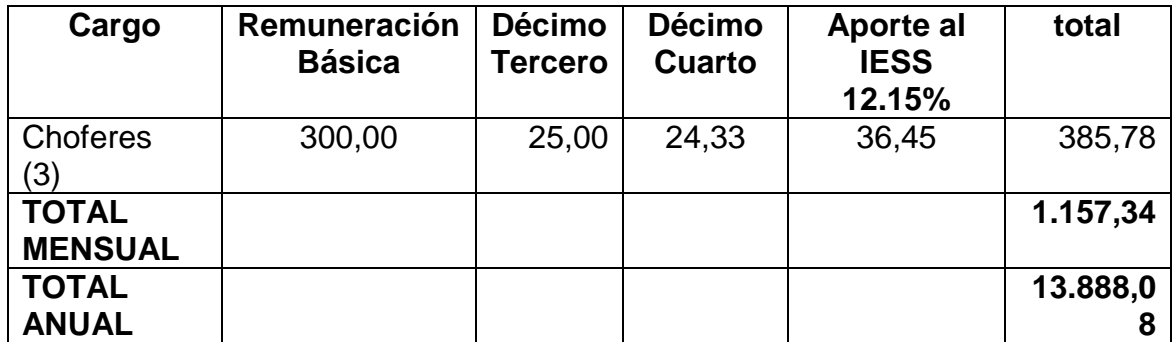

**Fuente:** Ministerio de Trabajo **Elaboración:** La Autora

> **Matrícula.** Matrícula del vehículo, su valor asciende a \$300,00 se detalla a continuación.

## **CUADRO N° 32 PRESUPUESTO DE MATRÍCULA**

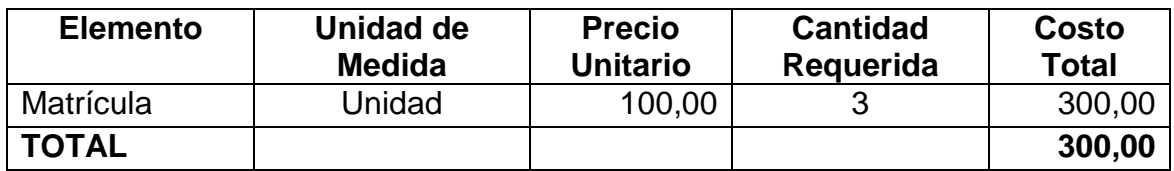

**Fuente:** Concejo nacional de transito **Elaboración:** La Autora

> **SOAT.**Seguro en caso de accidentes, asciende a un valor de \$ 180,00, se detalla a continuación.

## **CUADRO N° 33 PRESUPUESTO DE SOAT**

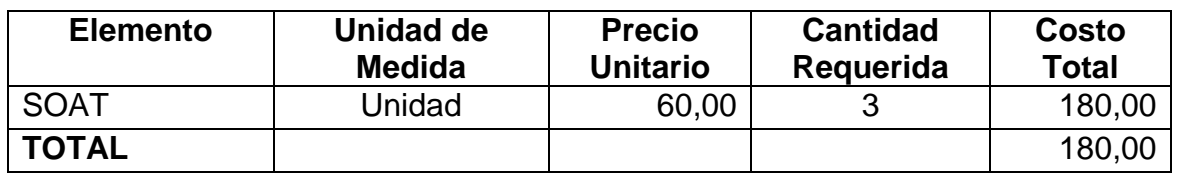

**Fuente:** Seguros Latina **Elaboración:** La Autora

#### **RESUMEN DEL ACTIVO CORRIENTE O CAPITAL DE TRABAJO**

Se describen las cuentas que pertenecen al activo corriente:

#### **CUADRO Nº 34 COSTO DE PRODUCCIÓN**

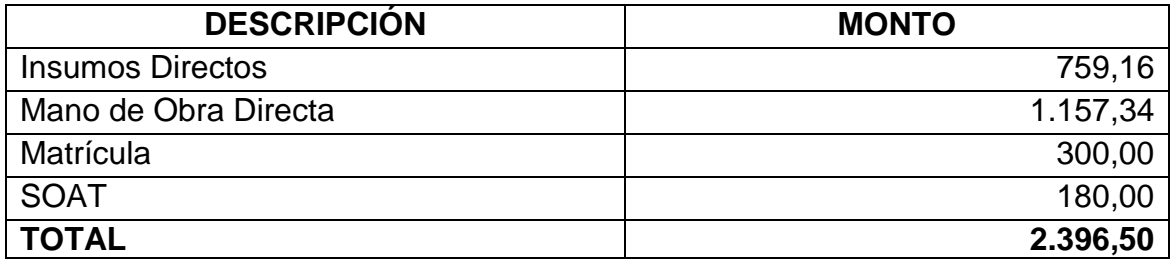

**Fuente:** Cuadros N° 27, 28, 29, 30 **Elaboración:** La Autora

## **COSTOS DE OPERACIÓN**

Se incluye aquí los valores ocasionales en actividades de apoyo sin los cuales

no sería posible brindar el servicio, los valores se detallan a continuación.

#### **GASTOS ADMINISTRATIVOS**

Son aquellos originados en labores de tipo logístico basados en el trabajo intelectual.

 **Arriendo.** Es el contrato de alquiler del local en el cual van a tener lugar las oficinas para el funcionamiento de la empresa, su valor asciende a \$600,00 el cual detallamos a continuación.

#### **CUADRO N° 35 PRESUPUESTO DE ARRIENDO**

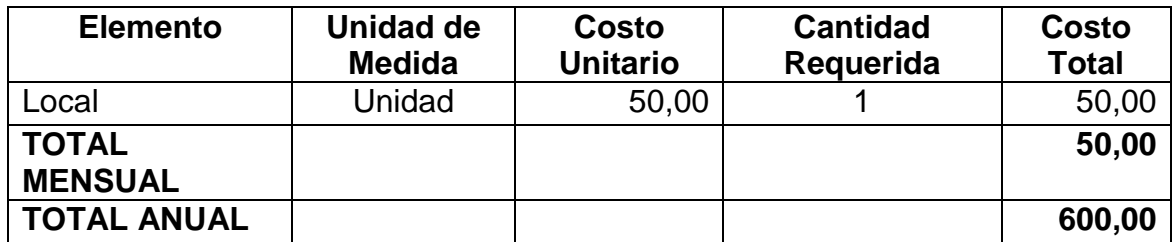

**Fuente:** Investigación Directa **Elaboración:** La Autora

> **Agua Potable.** Además que es un líquido vital para las personas se lo utilizará para realizar otras actividades, tiene un valor de \$33,60 detallado a continuación:

#### **PRESUPUESTO DE AGUA POTABLE Elemento Unidad de Medida Costo Unitario Cantidad Requerida Costo Total** Consumo de Agua Potable M3 0,07 40 2,80 **TOTAL MENSUAL 2,80**

**TOTAL ANUAL 33,60**

## **CUADRO N° 36**

**Fuente:** Junta de Agua de Mangahurco **Elaboración:** La Autora

> **Energía Eléctrica.** En la empresa este servicio será indispensable para el buen funcionamiento del equipo de cómputo y demás equipos de oficina y así ofrecer un servicio más rápido, dentro de estos tenemos los servicios valorados por \$142,20.

#### **CUADRO N° 37 PRESUPUESTO DE ENERGÍA ELÉCTRICA**

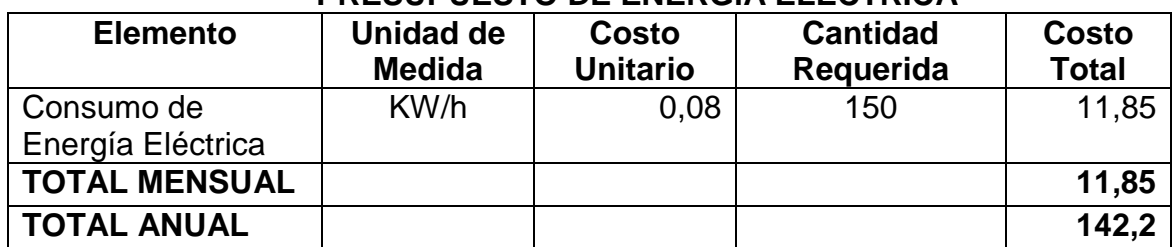

**Fuente:** EERSA **Elaboración:** La Autora

> **Teléfono.** Para la comunicación con los clientes y empleados de la empresa es necesario la utilización de un teléfono lo cual hemos tomado en consideración el servicio de pago, dentro de estos tenemos los servicios valorados por \$240,00.

#### **CUADRO N° 38 PRESUPUESTO DE TELÉFONO**

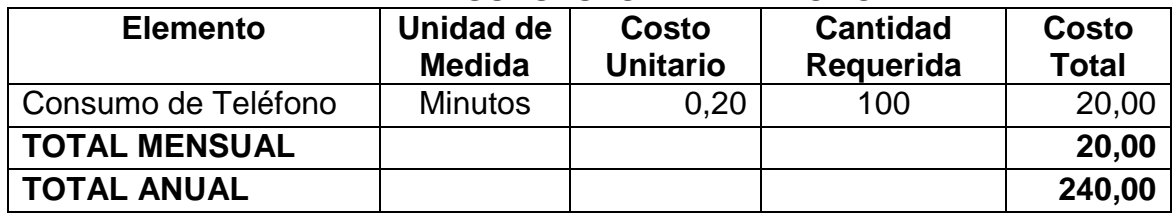

**Fuente:** CNT **Elaboración:** La Autora

**Útiles de Oficina.** Lo constituyen los materiales complementarios para

el desarrollo de las actividades administrativas.

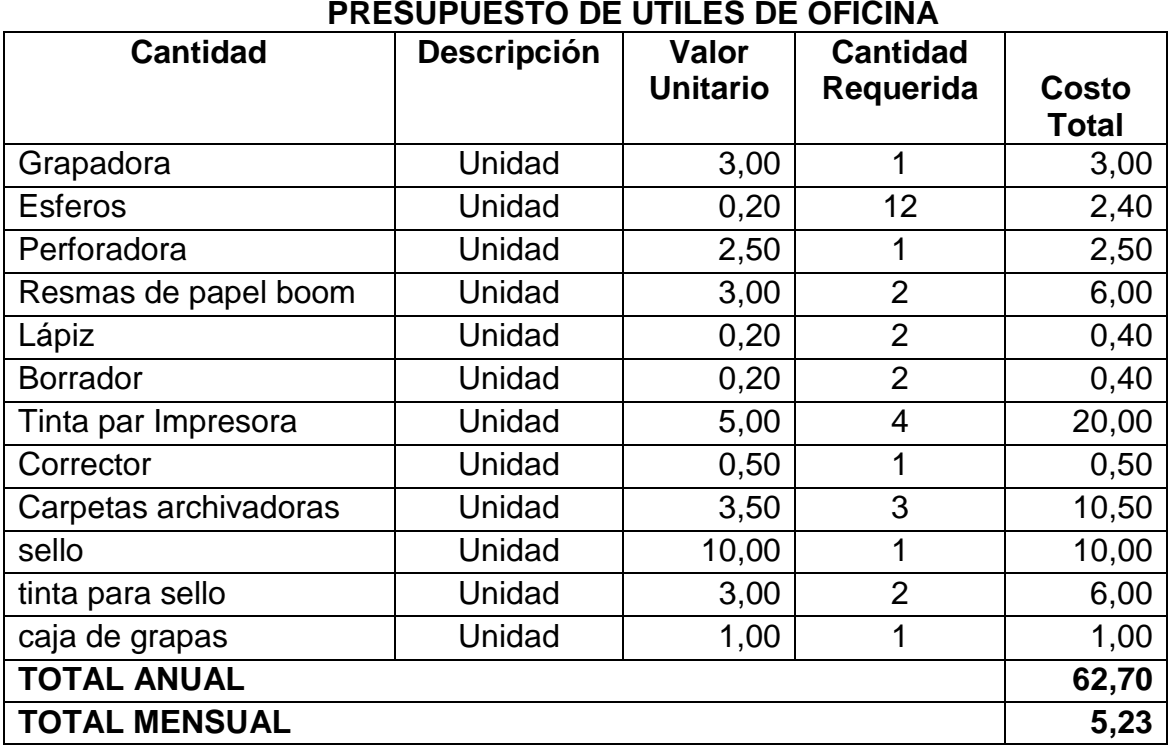

**CUADRO N° 39**

**Fuente:** La Reforma **Elaboración:** La Autora

> **Útiles de Aseo.** Los suministros de Limpieza lo constituyen todos aquellos materiales que contribuyen con la limpieza de la empresa y así de esta manera mejorar el ambiente en el que labora el personal de la misma y tener un ambiente limpio.

#### **CUADRO N° 40 PRESUPUESTO DE ÚTILES DE ASEO**

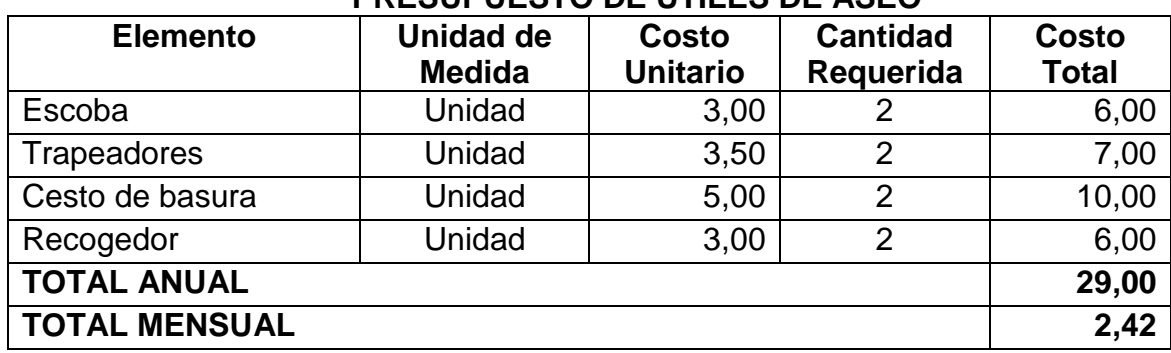

**Fuente:** Almacenes TIA **Elaboración:** La Autora

**Suministros de Limpieza.** Este material es parte esencial para el aseo

personal y limpieza del local:

| <b>PRESUPUESTO DE SUMINISTROS DE LIMPIEZA</b> |                    |                 |                 |              |  |  |
|-----------------------------------------------|--------------------|-----------------|-----------------|--------------|--|--|
| <b>Elemento</b>                               | <b>Descripción</b> | Valor           | <b>Cantidad</b> | <b>Costo</b> |  |  |
|                                               |                    | <b>Unitario</b> | Requerida       | <b>Total</b> |  |  |
| Jabón de manos                                | Unidad             | 1,00            |                 | 2,00         |  |  |
| Detergente grande                             | Unidad             | 5,00            |                 | 5,00         |  |  |
| Desinfectante 2 litros                        | Unidad             | 3,00            |                 | 3,00         |  |  |
| Papel higiénico (24 unid)                     | Unidad             | 7,00            |                 | 7,00         |  |  |
| <b>TOTAL MENSUAL</b>                          |                    |                 |                 |              |  |  |
| <b>TOTAL ANUAL</b>                            |                    |                 |                 |              |  |  |

**CUADRO N° 41 PRESUPUESTO DE SUMINISTROS DE LIMPIEZA**

**Fuente:** Almacenes Tía **Elaboración:** La Autora

> **Sueldos Administrativos.** En toda empresa es básico contar con personal administrativo, por ello la Empresa "Mangahurco Xpress" requerirá el servicio de un gerente y una secretaria contadora a los cuales se les pagará como servicios profesionales, su valor asciende a \$9.866,04.

#### **CUADRO N° 42 PRESUPUESTO SUELDOS ADMINISTRATIVOS**

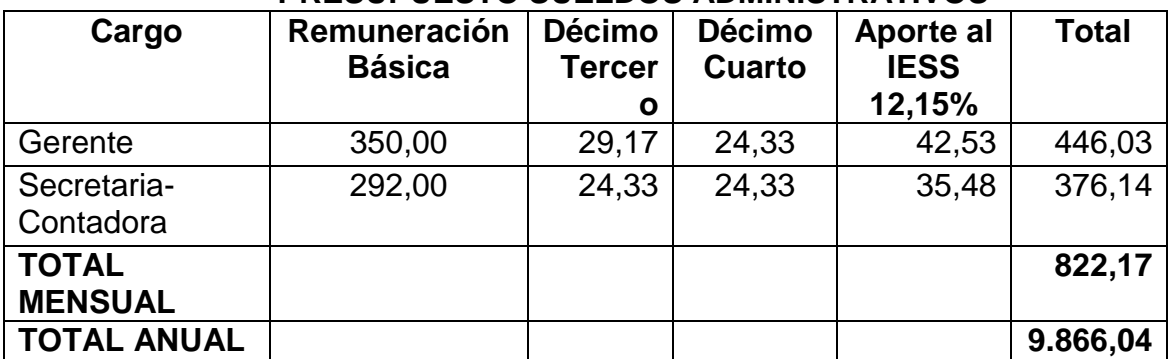

**Fuente:** Ministerio de Trabajo **Elaboración:** La Autora

#### **RESUMEN DE GASTOS ADMINISTRATIVOS**

Estas cuentas ayudan de una o de otra forma a mejorar el servicio y mantener

todo en orden dentro de la Empresa de Transporte.

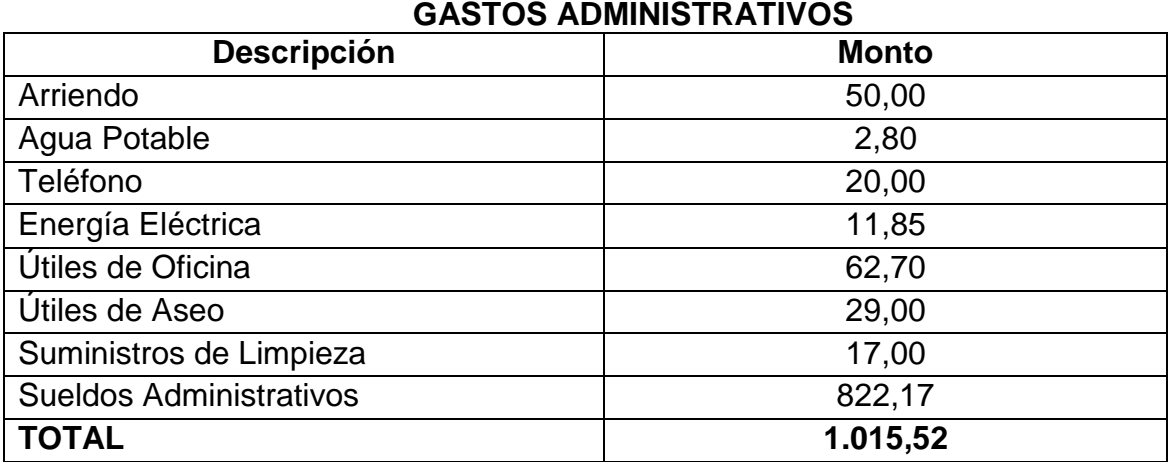

## **CUADRO N° 43**

**Fuente:** Cuadros N° 32-39 **Elaboración:** La Autora

#### **GASTOS DE VENTA.**

Son aquellos que se producen por labores o actividades directamente relacionadas con la colocación del producto en el mercado.

Para el proyecto de Transporte "Mangahurco Exprés" se describe lo siguiente.

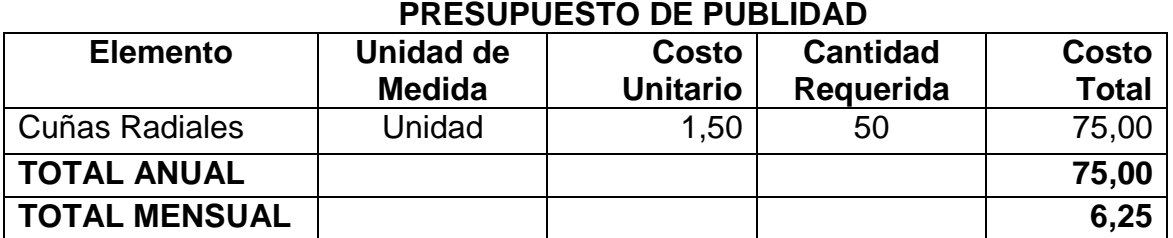

**CUADRO N° 44**

**Fuente:** Radio Zapotillo **Elaboración:** La Autora

#### **RESUMEN DE GASTOS DE VENTAS**

Esta cuenta es muy importante porque de ella depende para que la empresa

tenga mayor acogida y se dé a conocer todo sobre ella:

#### **CUADRO N° 45 GASTOS DE VENTAS**

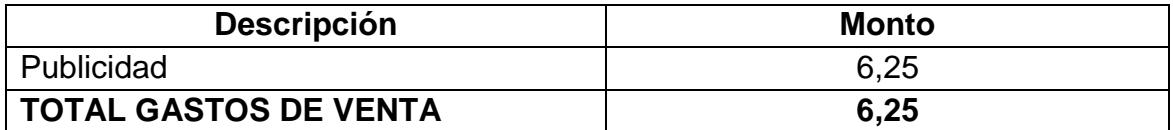

**Fuente:** Cuadro N° 41 **Elaboración:** La Autora

#### **RESUMEN DE LA INVERSIÓN**

Aquí se realiza la clasificación de las cuentas con sus respectivos valores que

pertenecen al capital de operación.

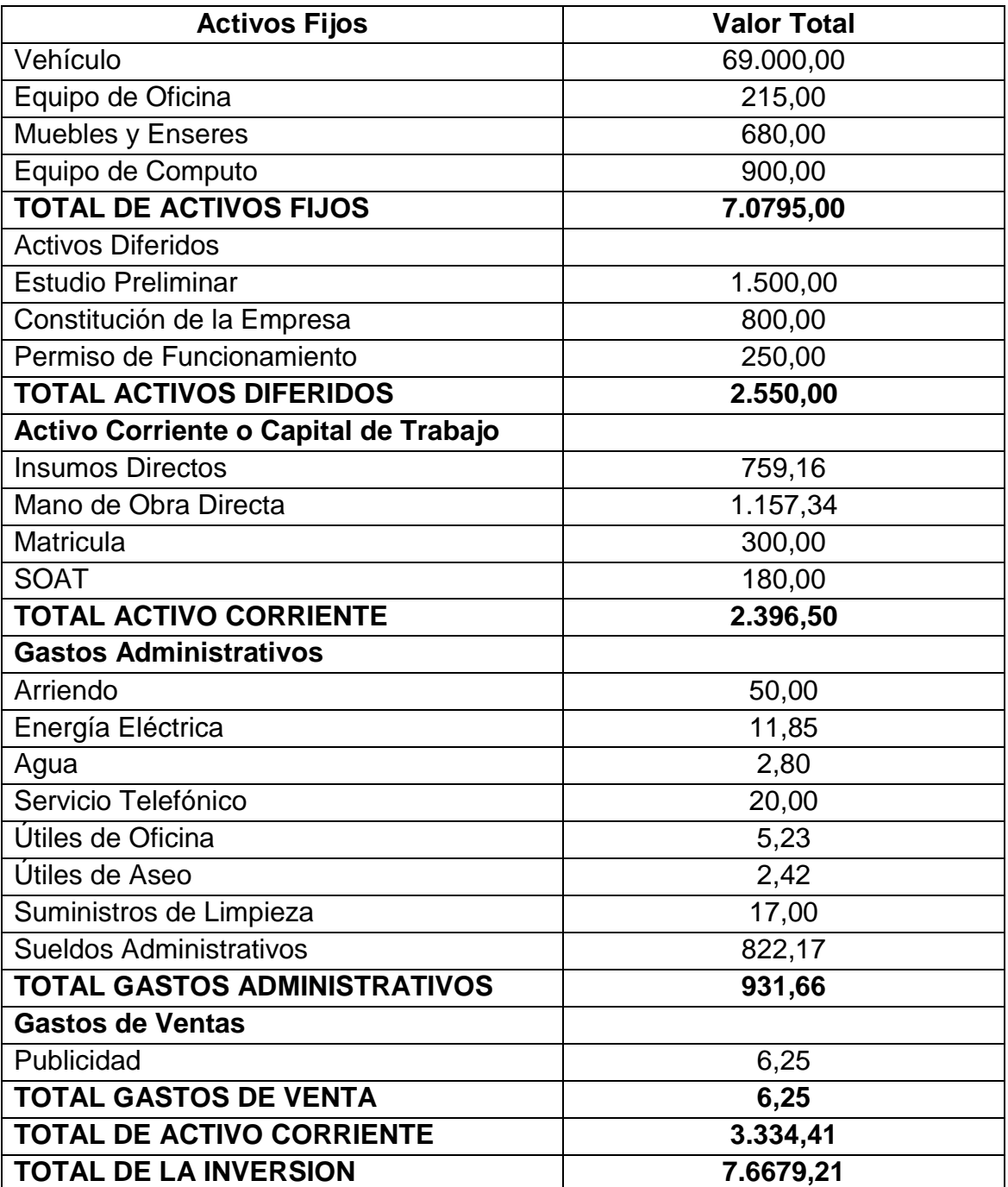

#### **CUADRO N°46 RESUMEN DE LA INVERSIÓN**

**Fuente:** Cuadros de Resumen 24, 26,31, 40, 42 **Elaboración:** La Autora

## **FINANCIAMIENTO DE LA INVERSIÓN**

El monto total para la inversión del proyecto es de \$ 76.679,21 dólares, para lo cual el 89.99 %, corresponde a la cantidad de dinero empleada en la adquisición de los tres vehículos comprados por los socios (tres socios), cuyo monto es de 69.000,00 y el otro 10,01% será financiado por el Banco de Loja, un total de \$7.679,21dólares para 2 años, con el 15% de intereses; lo cual detallamos a continuación:

#### **CUADRO N° 47 FINANCIAMIENTO**

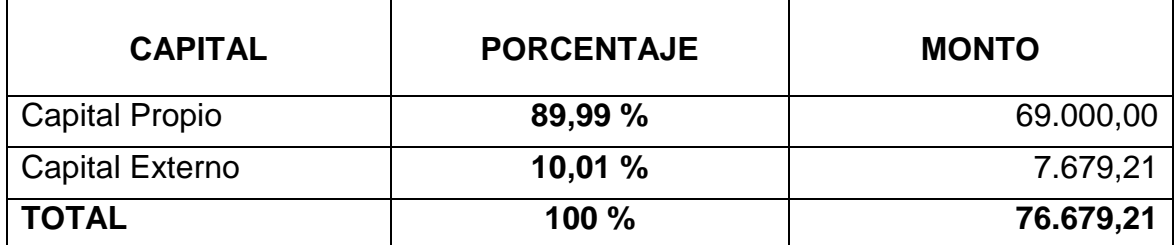

**Fuente:** Cuadro N° 43, Banco de Loja **Elaboración:** La Autora

### **ANÁLISIS DE COSTOS**

Se procede a describir los costos de producción y a cuánto ascienden sus respectivos valores.

## **COSTO DE PRODUCCIÓN.**

- **Insumos Directos.** El valor anual por este concepto asciende a \$ 9.109,92
- **Mano de Obra Directa.** El valor anual de este elemento es de \$ 13.888,08
- **Matrícula.** El valor anual por este concepto asciende a \$ 300,00
- **SOAT.** El valor anual de este elemento es de \$ 180,00
- **Depreciación de vehículo.** El valor depreciación anual es de \$4.600,00 por cada uno.

**TOTAL DEL COSTO DE PRODUCCIÓN:** El costo total de Producción asciende a \$ **19.247,24** dólares anuales.

#### **DEPRECIACIONES DEL ACTIVO FIJO**

Para realizar las depreciaciones se utilizó los siguientes datos de la tabla:

#### **CUADRO Nº 48 DEPRECIACIONES DEL ACTIVO FIJO**

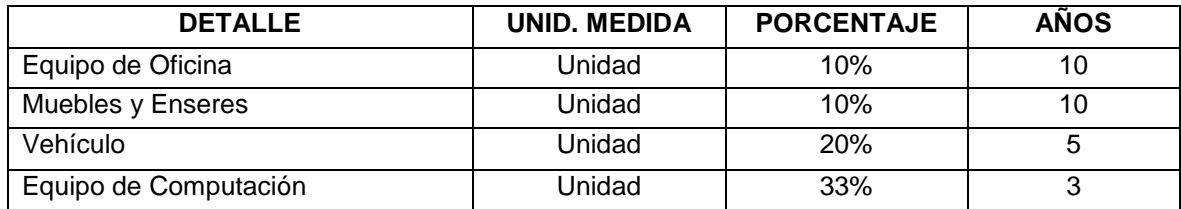

**Fuente:** SRI **Elaboración:** La Autora

## **DEPRECIACIONES**

De la misma manera para obtener los resultados de cada una de las depreciaciones del activo fijo se utilizó la siguiente fórmula:

**DEP=** VA / VIDA UTIL

## **DEPRECIACIÓN DE MAQUINARIA Y EQUIPO (VEHÍCULO)**

Aplicando la fórmula se obtiene los siguientes resultados, al total anual (valor en libros) se le divide para los años de vida útil, así: **Dep.=23.000,00/5 =**  4.600,00.

## **CUADRO N° 49 DEPRECIACIÓN DE MAQUINARIA Y EQUIPO (VEHÍCULO)**

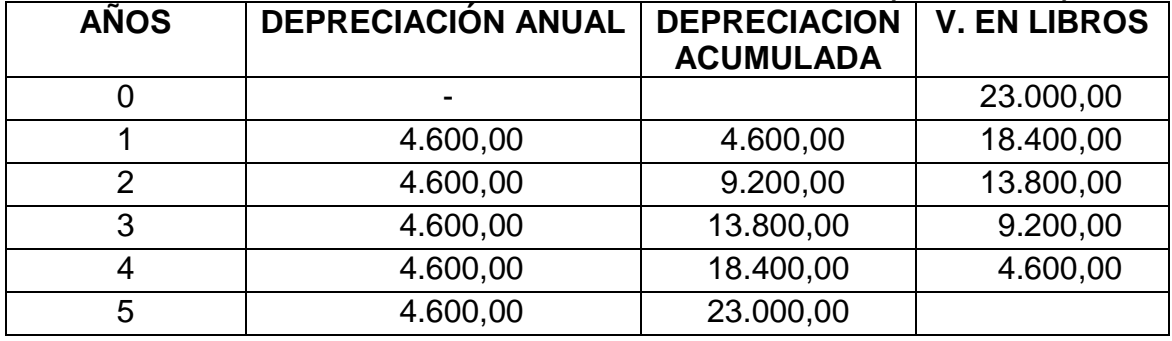

**Fuente:** Cuadro N° 20 **Elaboración:** La Autora

## **COSTO DE OPERACIÓN**

- **Gastos Administrativos:**
- **Arriendo.** El valor anual por este rubro asciende a \$ 600,00
- **Agua Potable.** El valor anual por este concepto asciende a \$ 33,60
- **Servicio Telefónico.** El valor anual de esta cuenta es de \$ 240,00
- **Energía Eléctrica.** El valor anual que corresponde a este elemento es de \$142,20
- **Útiles de Oficina.** El valor anual por este concepto asciende a \$ 62,70
- **Útiles de Aseo.** El valor anual de este rubro es de \$ 29,00
- **Suministros de Limpieza.** El valor anual por este concepto asciende a \$**204,00**
- **Sueldo Administrativo.** El valor anual de esta cuenta asciende a \$9.866,04
- **Publicidad.** El valor anual por este concepto asciende a \$ 75,00
- **Depreciación de Equipo de Oficina.** El costo por este concepto asciende a \$21,50 dólares anuales.
- **Depreciación de Muebles y Enseres.** El costo por este concepto asciende a \$ 68,00 dólares anuales.
- **Depreciación de Equipo de Cómputo.** El costo por este concepto asciende a \$ 300,00 dólares anuales.

## **DEPRECIACIÓN DE EQUIPO DE OFICINA**

Se toma el total anual de la cuenta (valor en libros), se le divide para los años

de vida útil, así: **Dep.= 215,00/10= 21,50**

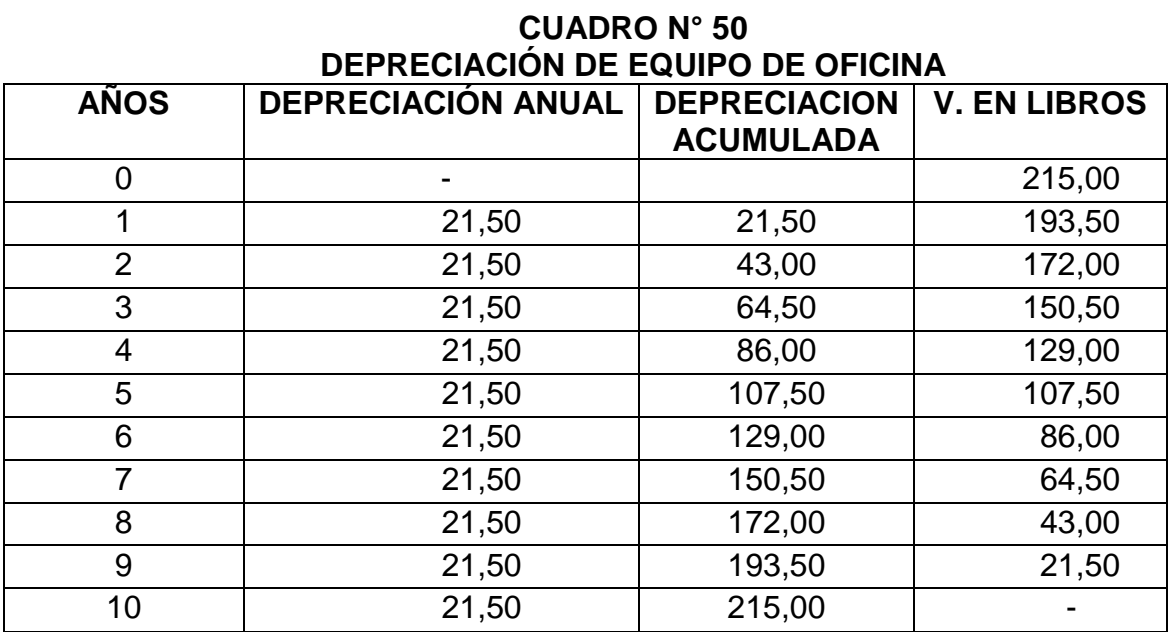

**Fuente:** Cuadro N° 21 **Elaboración:** La Autora

## **DEPRECIACIÓN DE MUEBLES Y ENSERES**

Para la depreciación de esta se toma en cuenta el total anual (valor en libros) y se le divide para los años de vida útil, así: **Dep.= 680,00/10= 68,00**

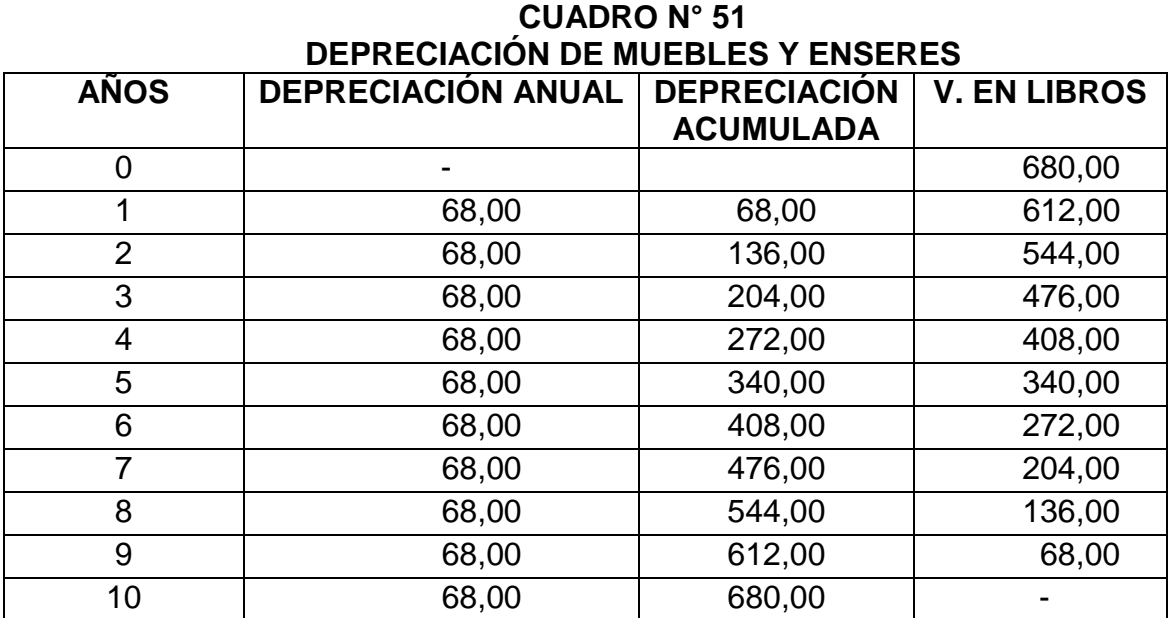

**Fuente:** Cuadro N° 22 **Elaboración:** La Autora

## **DEPRECIACIÓN DE EQUIPO DE COMPUTACIÓN**

Para conocer la depreciación de esta se toma en cuenta el total anual (valor en

libros) y se le divide para los años de vida útil, así: **Dep.= 900,00/3= 300,00**

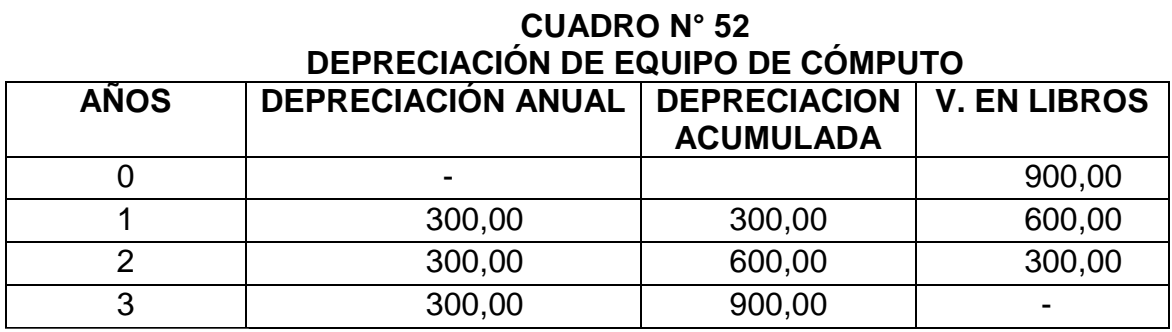

**Fuente:** Cuadro N° 23 **Elaboración:** La Autora

**TOTAL DEL GASTOS ADMINISTRATIVOS:** El costo total de Gastos Administrativos asciende a **11.567,04** dólares anuales.

#### **Gastos de Ventas**

 **Publicidad.** El costo por este concepto asciende a \$ 75,00 dólares anuales.

**TOTAL DE GASTOS DE VENTA:** El costo total de gastos de Venta asciende a

\$75,00 dólares anuales.

## **Gastos financieros**

 **Interés sobre Crédito.** El costo por este concepto asciende a \$1.007,90 dólares anuales.

#### **CUADRO N° 53 INTERÉS SOBRE CRÉDITO**

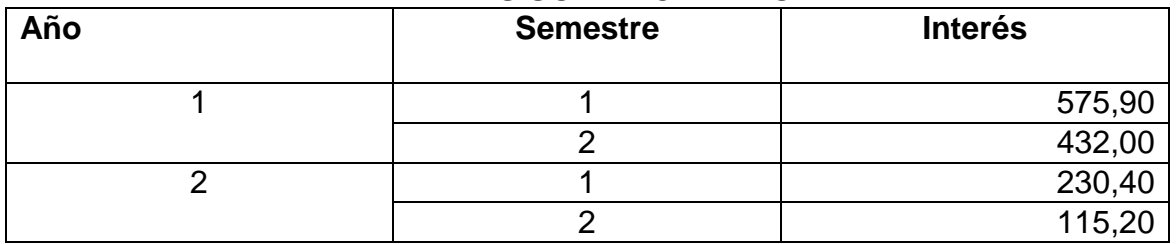

**TOTAL DE GASTOS FINANCIEROS:** El costo total de Gastos Financieros

asciende a \$ 1.007,90 dólares.

## **Otros gastos**

 **Amortización de Activos Diferidos.** El costo por este concepto asciende a 510,00 dólares anuales.

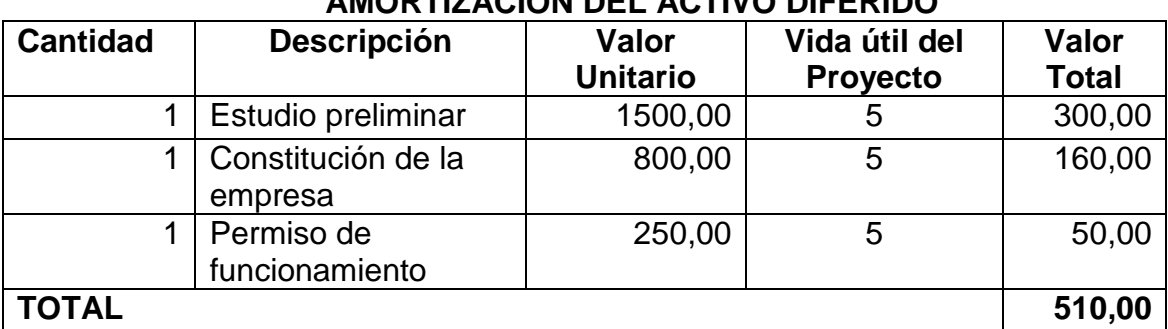

#### **CUADRO N°54 AMORTIZACIÓN DEL ACTIVO DIFERIDO**

 **Amortización del Crédito.** El costo por este concepto asciende a \$1.919,85 dólares anuales.

#### **CUADRO Nº 55 FINANCIAMIENTO DE LA INVERSIÓN**

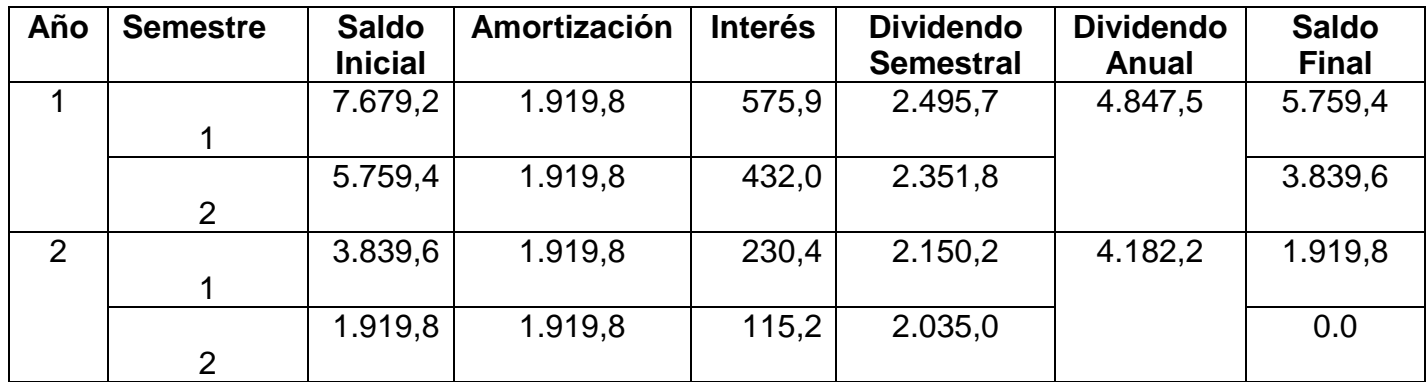

**Fuente:** BANCO DE LOJA **Elaboración:** La Autora

> **TOTAL DE OTROS GASTOS:** El costo total de Otros Gastos asciende a \$**2.429,80** dólares anuales.

> **TOTAL DE GASTOS DE OPERACIÓN:** El costo Total de Costos de Operación asciende a \$ **15.079,74** dólares anuales.

> **TOTAL DE COSTO DE PRODUCCIÓN:** El costo total de Costos de Producción asciende a \$ **34.326,98** dólares anuales.

#### **3.2. DETERMINACIÓN DE COSTOS**

Determinar los costos de producción es un factor muy importante ya que mediante ella se puede determinar la factibilidad del proyecto, ya que si los costos originan precios de ventas iguales o superiores a la de la competencia es indispensable realizar ajuste que permitan su disminución.

#### **COSTO TOTAL DE PRODUCCIÓN**

Se clasifican las cuentas con sus respectivos valores anuales que pertenecen a los costos de operación:

**CUADRO N° 56**

#### **COSTO TOTAL DE PRODUCCIÓN DESCRIPCIÓN VALOR TOTAL COSTO DE PRODUCCIÓN** Depreciación del Vehículo 4.600,00 Insumos Directos 759,16 Mano de Obra Directa 13.888,08 Matrícula 300,00  $\begin{array}{ccc} \text{SOAT} & & \text{180,00} \end{array}$ **TOTAL COSTO DE PRODUCCIÓN 19.247,24 COSTO DE OPERACIÓN Gastos Administrativos** Arriendo 600,00 Energía Eléctrica 142,20 Agua 33,60 Servicio Telefónico 240,00 Útiles de Oficina 62,70 Útiles de Aseo 29,00 Suministros de Limpieza **204,00** Sueldos Administrativos **6.866,04** 9.866,04 Depreciación de Equipo de Oficina **21,50** Depreciación de Muebles y Enseres **68,00** Depreciación de Equipo de Computo 300,00 **TOTAL GASTOS DE ADMINISTRACION 11.567,04 Gastos de Venta** Publicidad 75,00 **TOTAL GASTOS DE VENTA 75,00 Gastos Financieros** Interés Sobre Crédito 1.007,90 **TOTAL GASTOS FINANCIEROS 1.007,90 Otros Gastos** Amortización de Crédito **1.919,80** Amortización de Activo Diferido 610,000 minutas de 100,000 minutas de 510,00 **TOTAL OTROS GASTOS 2.429,80 TOTAL COSTO DE OPERACIÓN 15.079,74 COSTO TOTAL DE LA PRODUCCIÓN 34.326,98**

**Fuente:** Cuadros de Resumen 24, 26, 31, 40, 42 Cuadros de Depreciaciones 46-49 **Elaboración:** La Autora

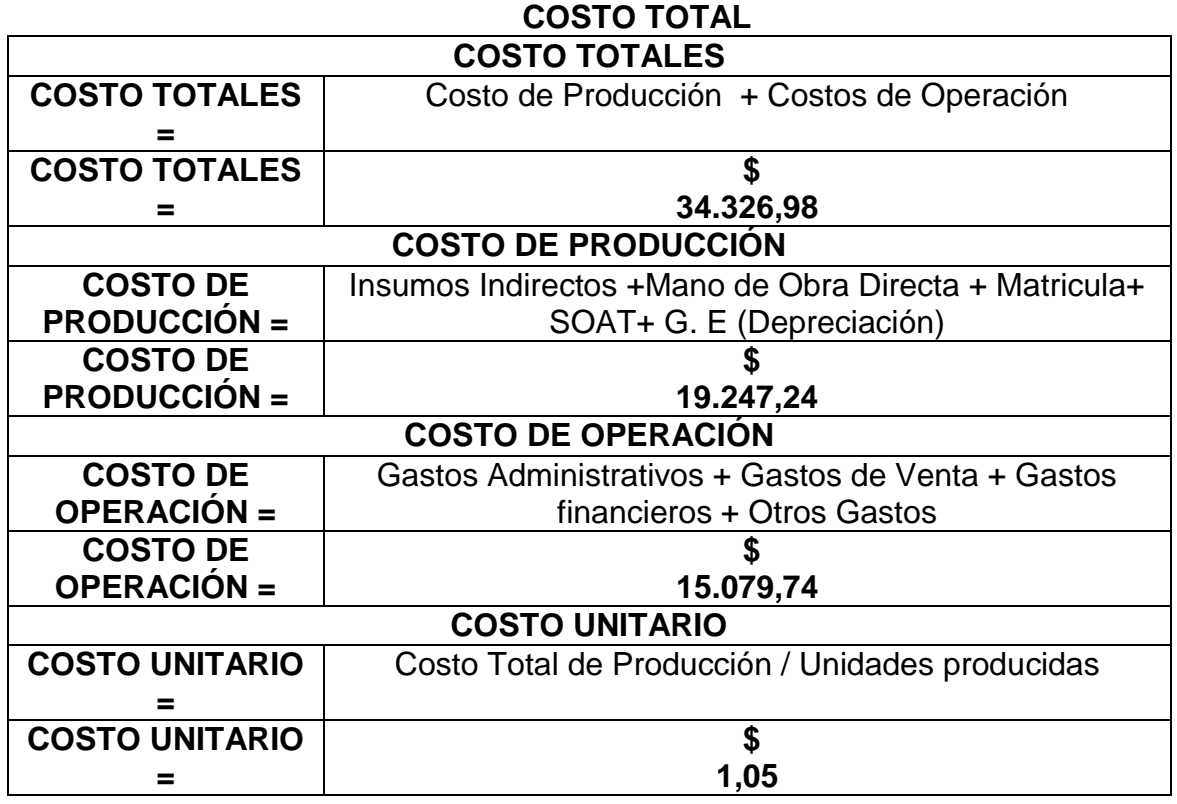

**Fuente:** Cuadro de Resumen **Elaboración:** La Autora

## **3.3. PRESUPUESTOS PROFORMADOS**

Se realiza la proyección de los valores para los 5 años con el 6.12 % de incremento:

101

#### **CUADRO Nº 58 PRESUPUESTOS PROFORMADOS**

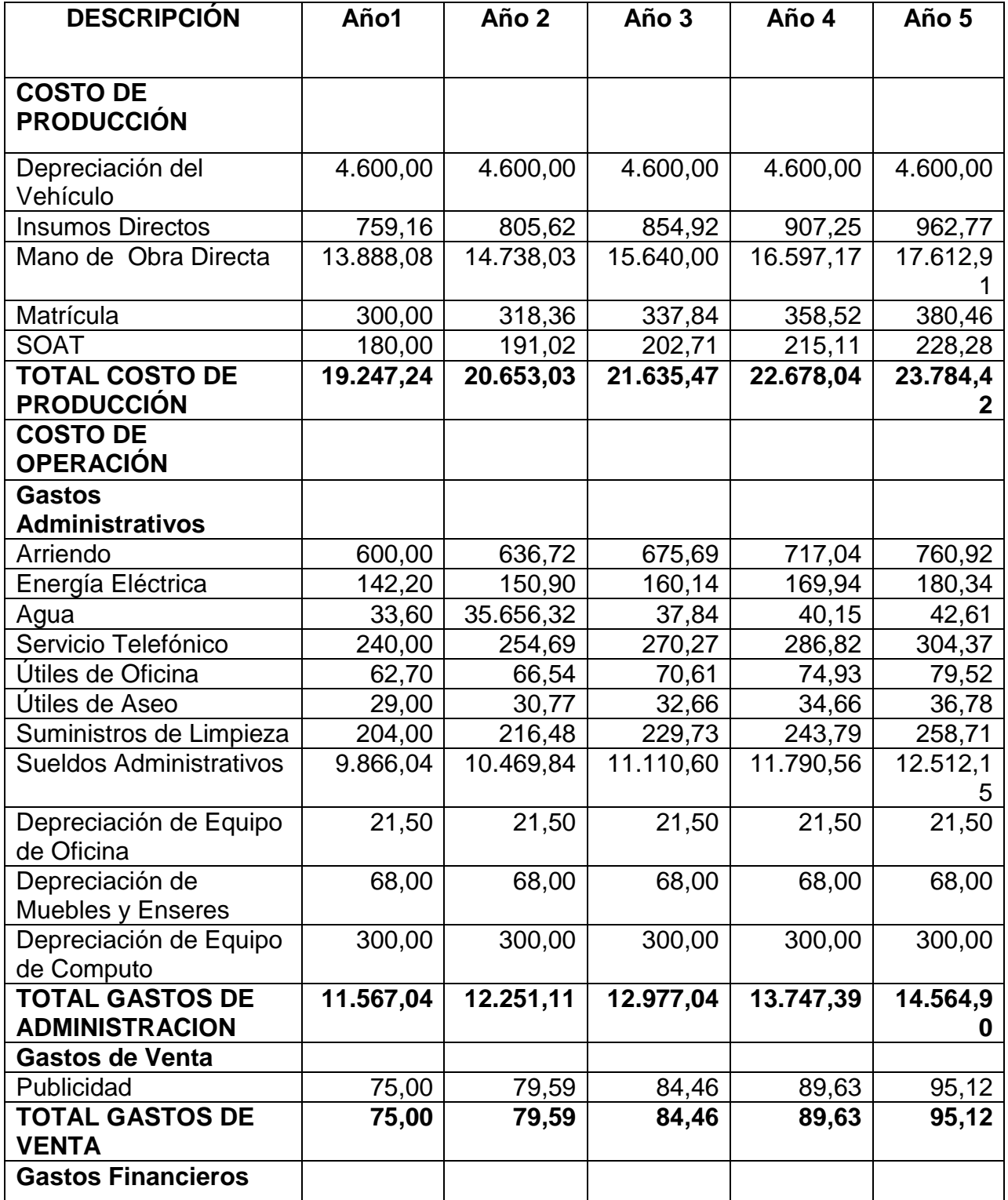

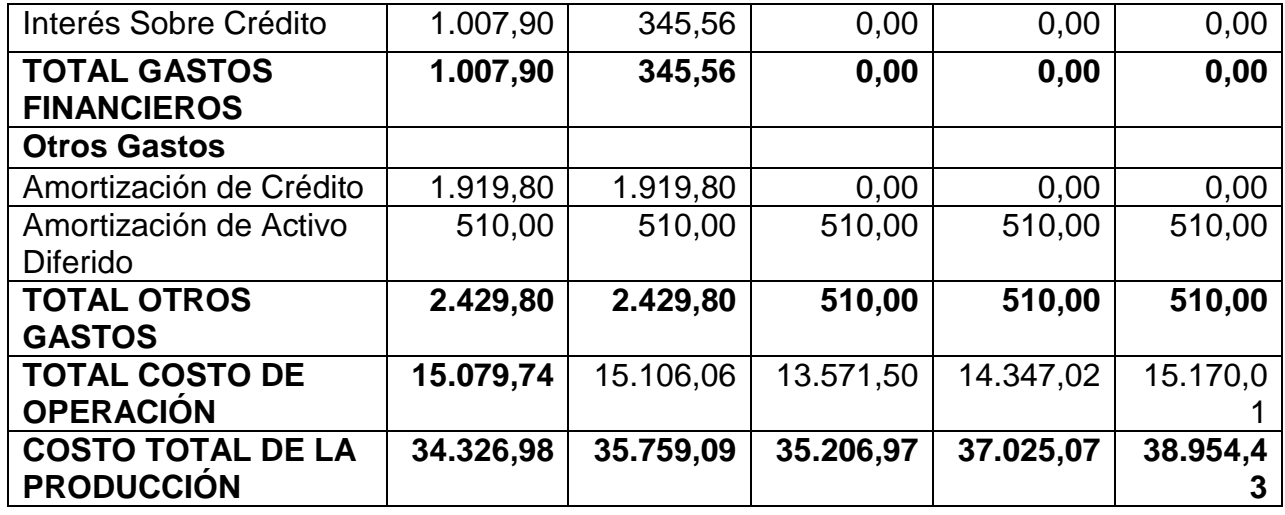

**Fuente:** Cuadro N° 53 **Elaboración:** La Autora

## **3.4. DETERMINACIÓN DE INGRESOS**

## **COSTO UNITARIO DE PRODUCCIÓN**

En esta cuenta determinamos cuánto es el valor unitario de la producción por

viaje que utilice el servicio de transporte cada año:

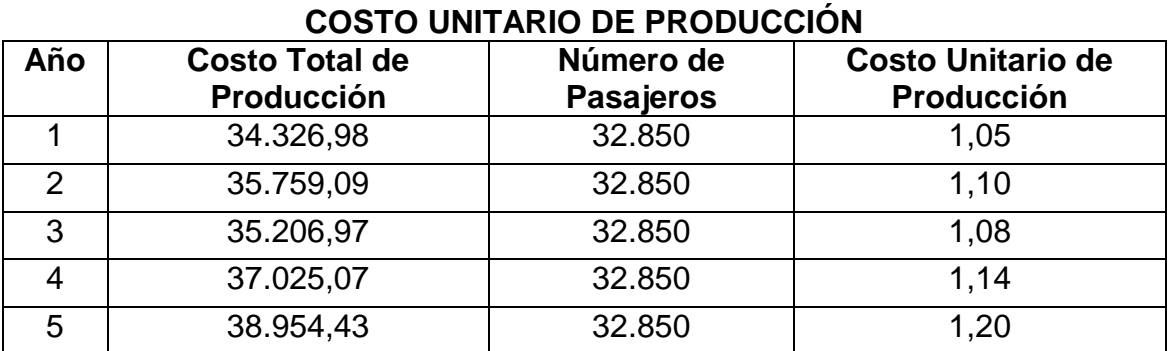

# **CUADRO Nº 59**

**Fuente:** Cuadro N° 54 **Elaboración:** La Autora

## **PRECIO DE VENTA AL PÚBLICO**

Se determinará la tarifa exacta que se cobrará cada año en cada viaje por persona que utilice el servicio de trasporte:

## **CUADRO Nº 60 PRECIO DE VENTA AL PÚBLICO**

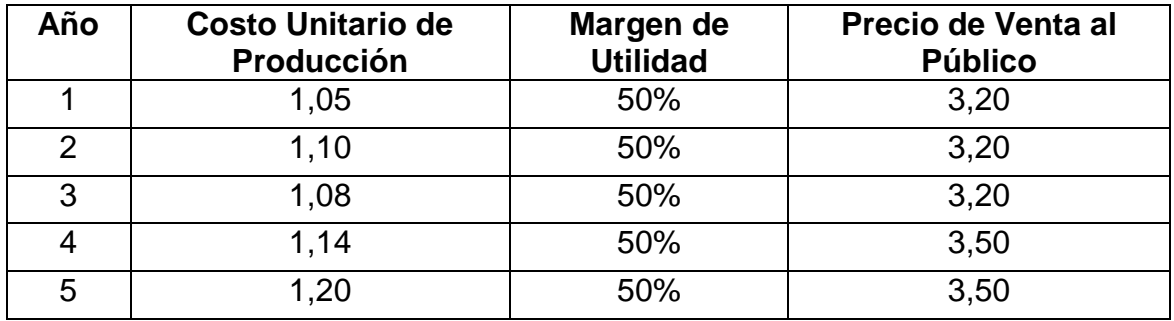

**Fuente:** Cuadro N° 56 **Elaboración:** La Autora

## **INGRESO POR VENTAS**

Se detalla cuánto serán los ingresos que se obtendrá cada año por el servicio

que se brinda:

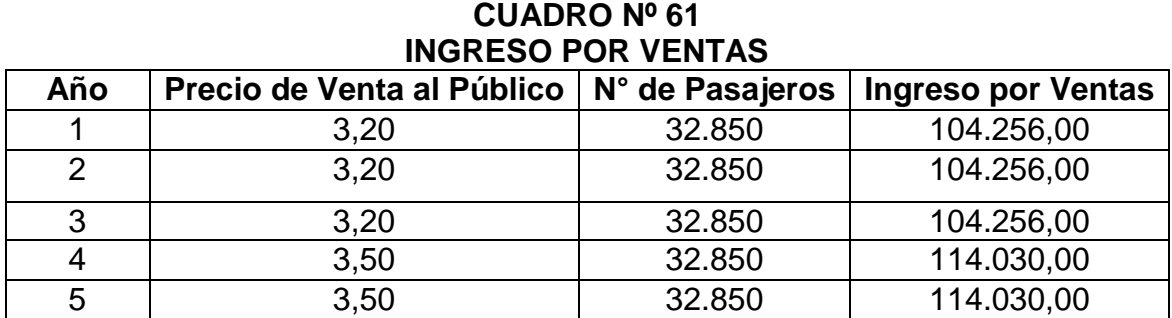

**Fuente:** Cuadro N° 57 **Elaboración:** La Autora

## **3.5. ESTADO DE PÉRDIDAS Y GANANCIAS**

En este estado se determina la utilidad que genera este proyecto:

### **CUADRO N° 62 ESTADO DE PÉRDIDAS Y GANANCIAS**

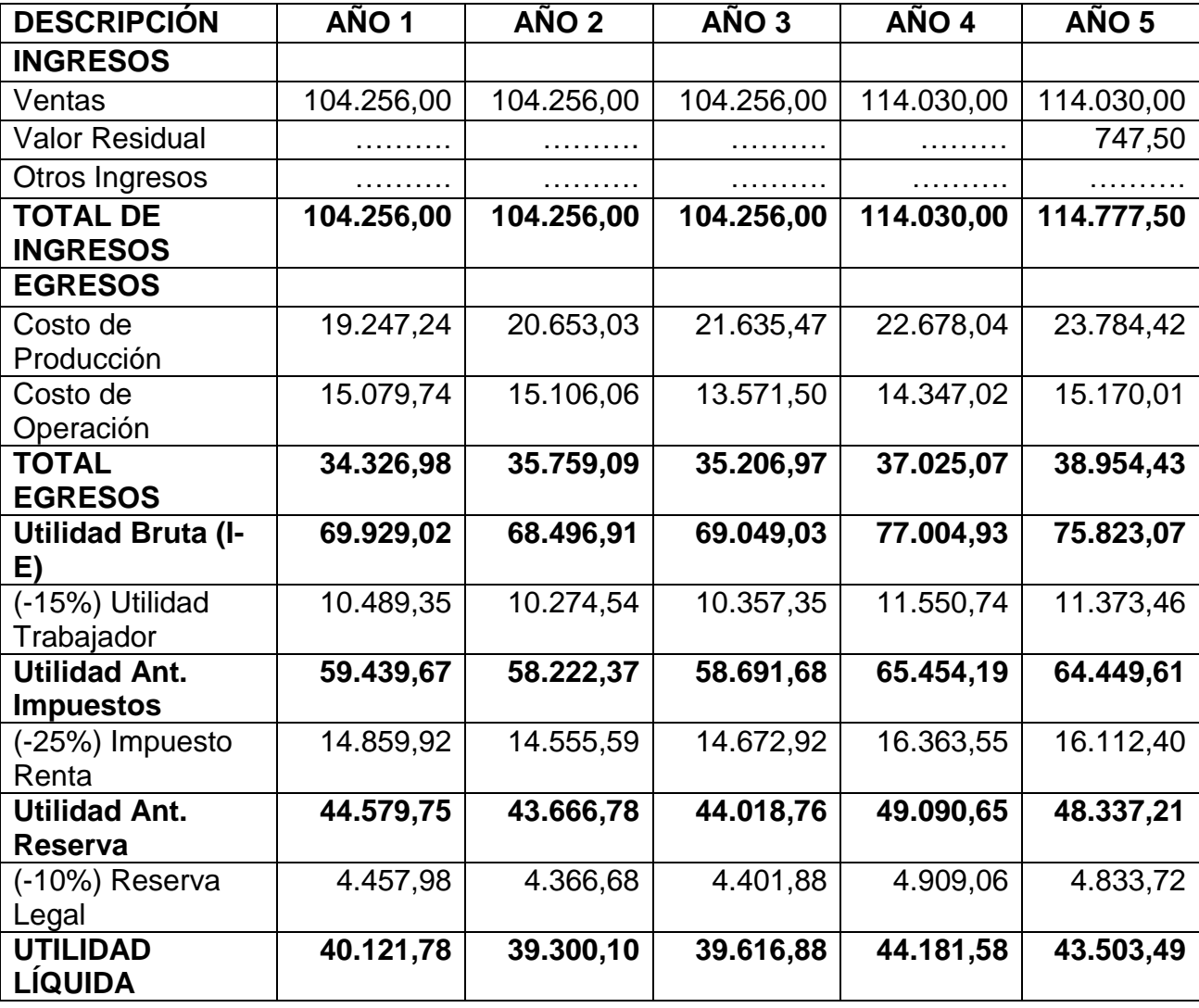

**Fuente:** Cuadro N° 53 **Elaboración:** La Autora

#### **3.6. CLASIFICACIÓN DE COSTOS**

En todo proceso productivo los costos en que se incurre no son de la misma magnitud e incidencia en la capacidad de producción, por lo cual se hace necesario clasificarlos de la siguiente manera:

**COSTOS FIJOS:** Se los puede definir como los gastos que se mantienen constantes dentro de ciertos límites que por su naturaleza resultan inversamente proporcionales al volumen de la producción de bienes o de sus ventas.

**COSTOS VARIABLES:** Gastos que se realizan y que se hallan en relación proporcional con respecto al aumento o disminución de los volúmenes de la producción o de sus ventas.

**COSTO DE INVERSIÓN:** Constituye el conjunto de esfuerzo y recursos invertidos con el fin de elaborar un bien o producto.

Factores integrales:

- **a.** Cierta clase de materiales.
- **b.** Un número de horas de trabajo-hombre, remunerables.
- **c.** Maquinaria, herramienta, etc., y un lugar adecuado en el cual se lleva a cabo la producción.

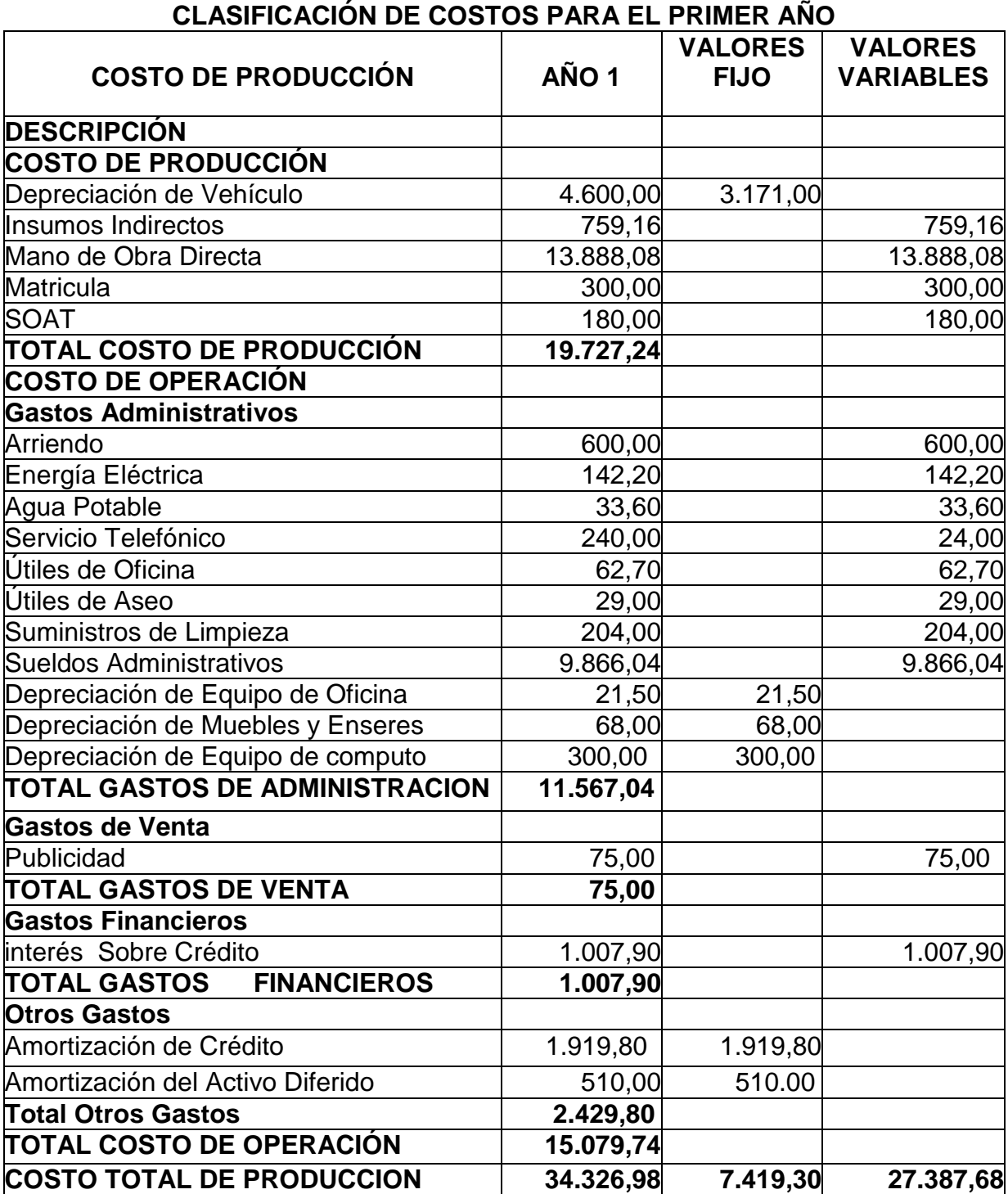

## **CUADRO N° 63**

**Fuente:** Estudio Financiero **Elaboración:** La Autora

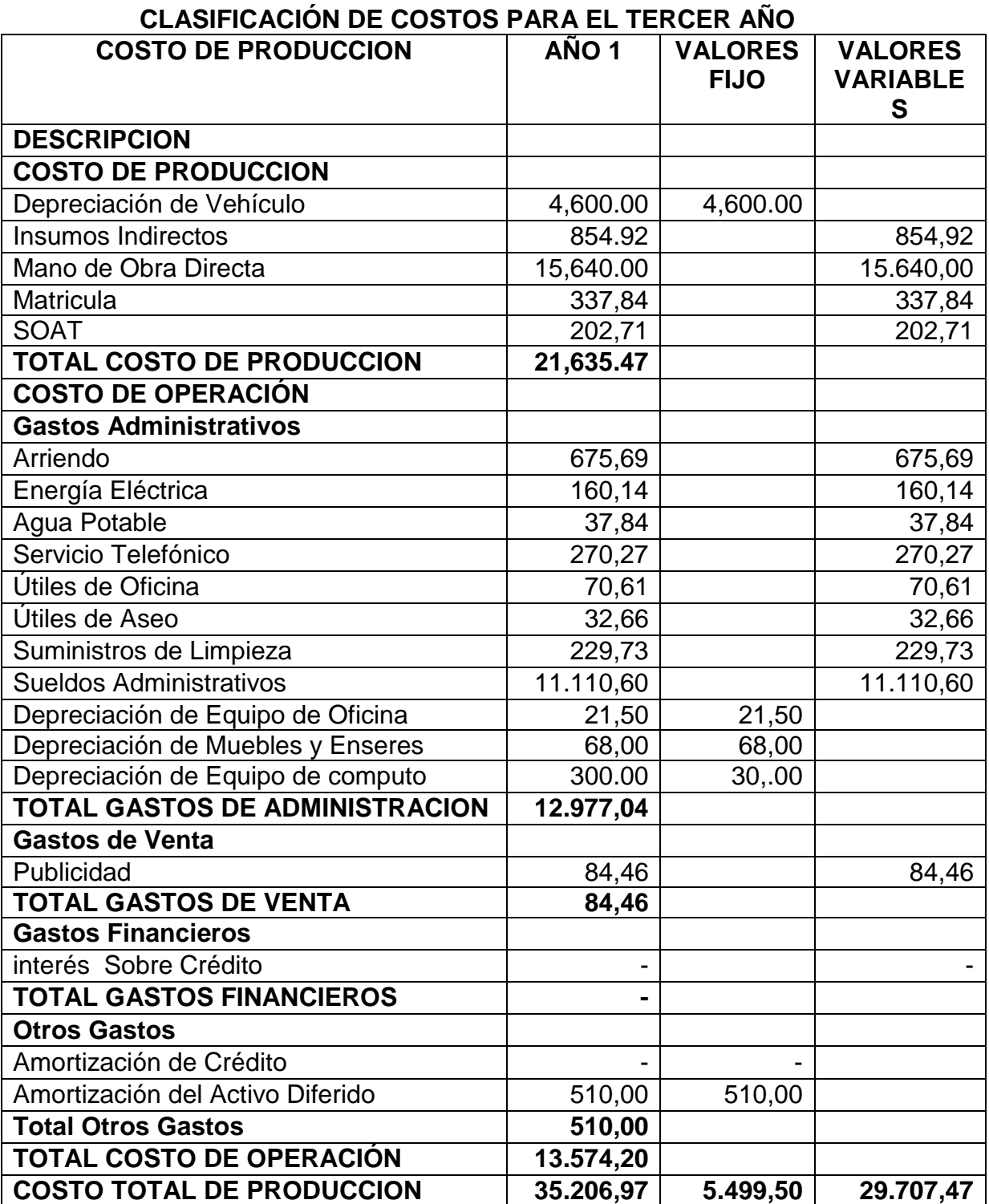

**CUADRO N° 64**

**Fuente:** Estudio Financiero **Elaboración:** La Autora
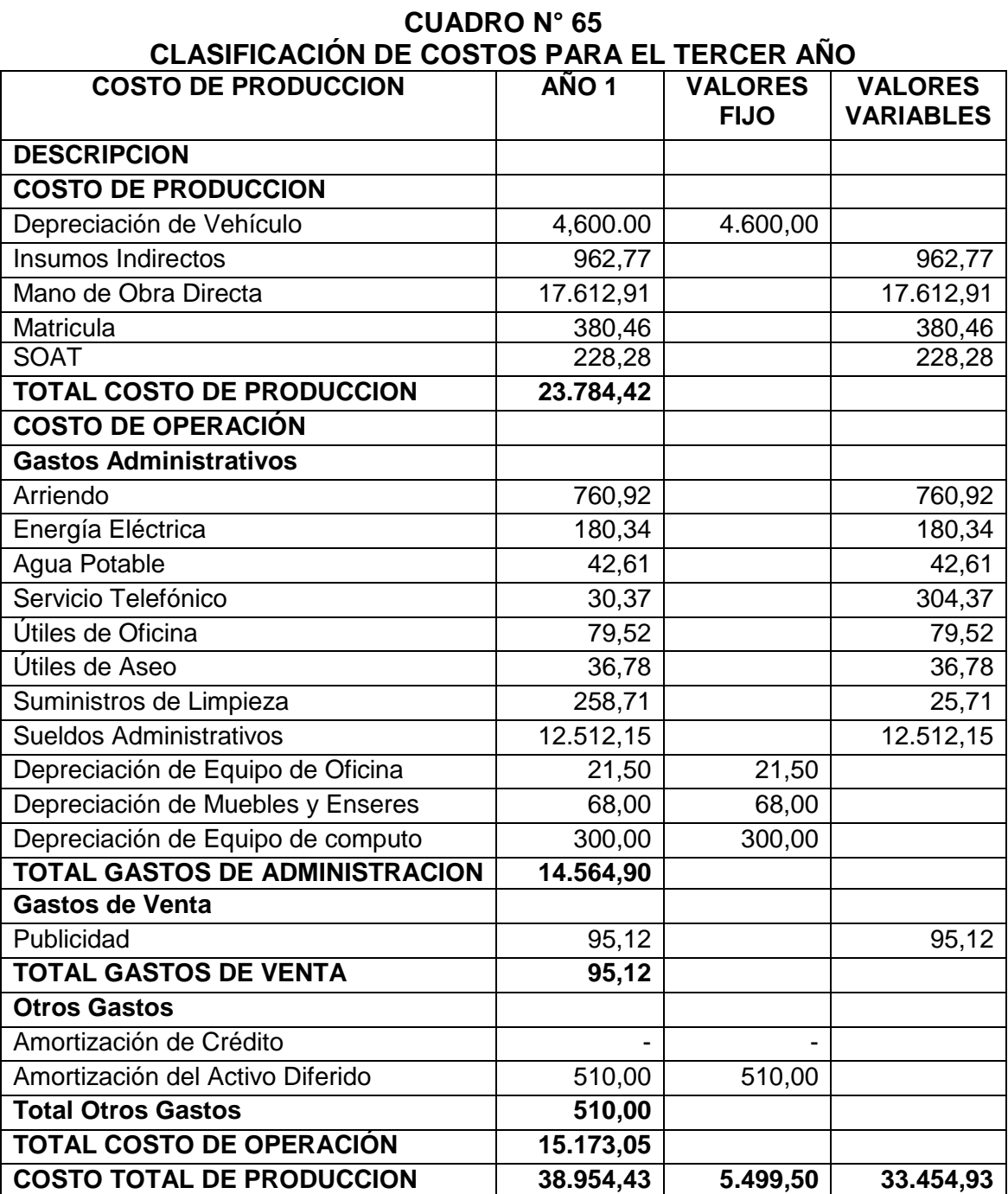

**Fuente:** Estudio Financiero **Elaboración:** La Autora

# **3.7. PUNTO DE EQUILIBRIO**

El punto de Equilibrio es el punto de producción en el que los ingresos cubren totalmente los egresos de la empresa y por tanto no existe ni utilidad ni pérdida, es donde se equilibran los costos y los ingresos y sirve para:

- $\checkmark$  Conocer el efecto que causa el cambio en la capacidad de producción, sobre las ventas, los costos y las utilidades.
- $\checkmark$  Para coordinar las operaciones de los departamentos de producción y mercadotecnia.
- $\checkmark$  Para analizar las relaciones existentes entre los costos fijos y variables

## **PUNTO DE EQUILIBRIO DEL PRIMER AÑO**

**En función de Ventas.** Se basa en el volumen de ventas y los ingresos monetarios que la empresa genera.

**En función de la capacidad Instalada.-** Se basa en la capacidad de producción de la planta, determina el porcentaje de capacidad al que debe trabajar la empresa para que su producción pueda generar ventas que permitan cubrir los gastos.

#### **En Función de las ventas:**

$$
PE = \frac{CFT}{1 - (CVT / VT)} \frac{7.419.30}{PE = \frac{7.419.30}{1 - (27.440,13/104.256,00)}} = 10.069,63
$$

**En Función de la Capacidad Instalada:**

$$
PE = \frac{CFT}{VT - CVT} \times 100
$$
  
PE = 
$$
\frac{7.419,30}{104.256,00 - 27.440,13} \times 100 = 9,66\%
$$

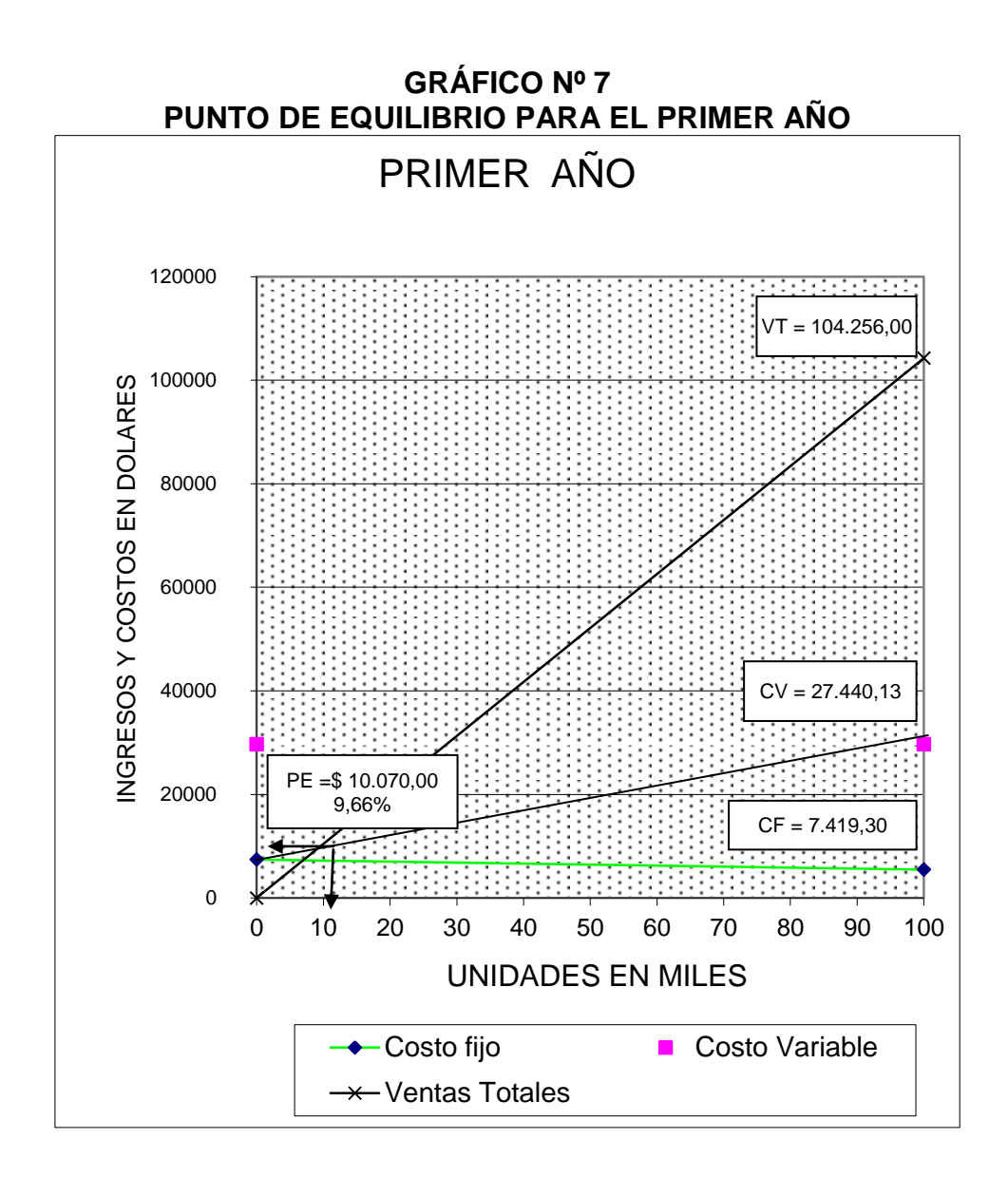

**Análisis:** El punto de equilibrio se produce cuando la empresa trabaja a una capacidad del 9,66%; tiene ventas de10.070,00 dólares. En este punto la empresa ni gana ni pierde.

Cuando la empresa trabaja menos de 9,66 % de su capacidad instalada y cuando sus ventas son menos de 10.070,00 dólares la empresa pierde.

Cuando la empresa trabaja más de 9,66 % de su capacidad instalada y cuando sus ventas son mayores de 10.070,00 dólares la empresa comenzará a ganar.

**En Función de las ventas:**

$$
PE = \frac{CFT}{1 - (CVT/VT)} \frac{5.499.50}{PE = \frac{5.499.50}{1 - (29.707,47/104.256,00)}} = 7.638,19
$$

**En Función de la Capacidad Instalada:**

$$
PE = \frac{CFT}{VT - CVT} \times 100 \quad PE = \frac{5.499,50}{104.256,00 - 29.707,47} \times 100 = 7,38\%
$$

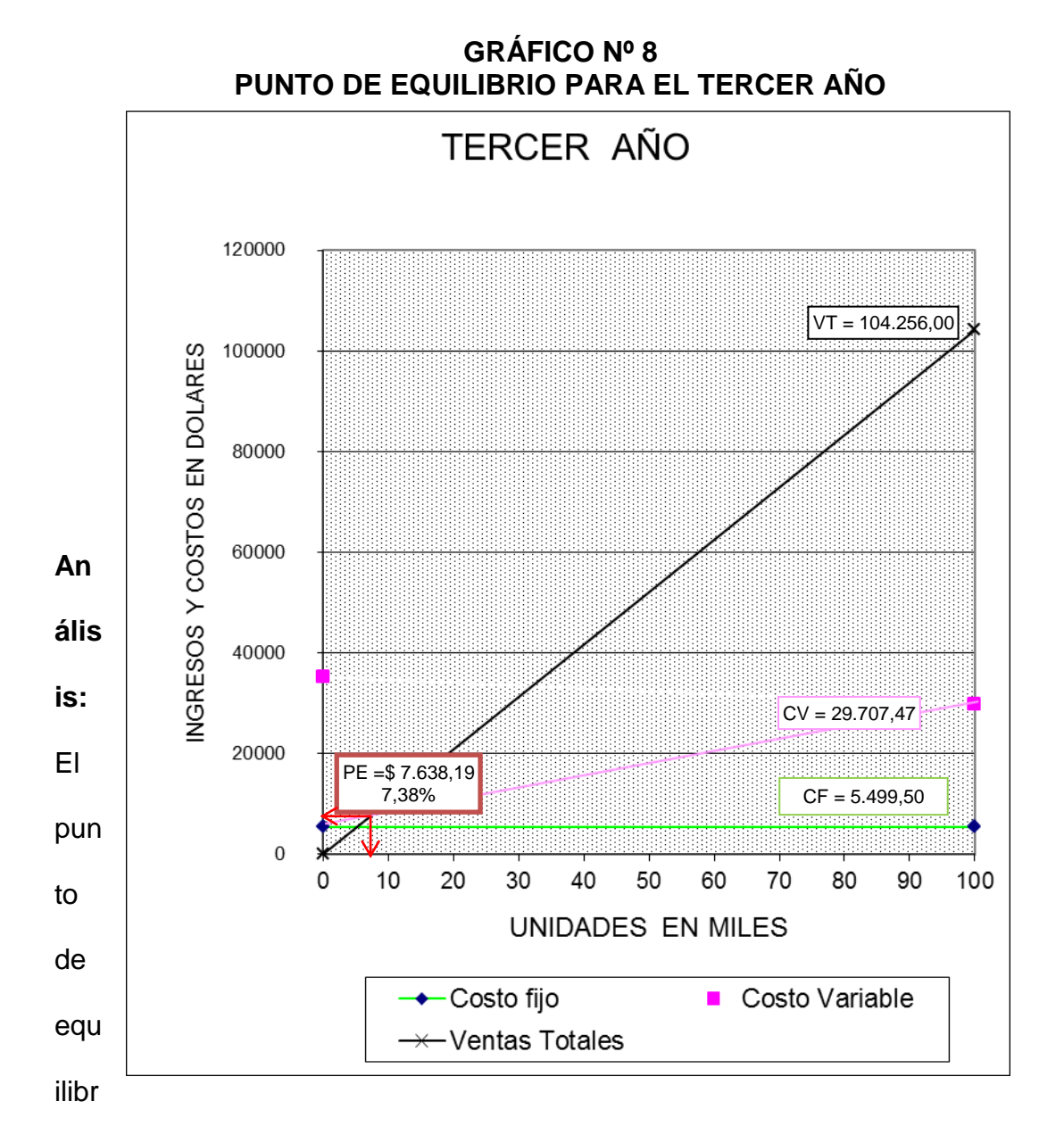

io se produce cuando la empresa trabaja a una capacidad del 7,38%; tiene ventas de 7.638,19 dólares. En este punto la empresa ni gana ni pierde.

Cuando la empresa trabaja menos de 7,38 % de su capacidad instalada y cuando sus ventas son menos de 7.638,19 dólares la empresa pierde.

Cuando la empresa trabaja más de 7,38 % de su capacidad instalada y cuando sus ventas son mayores de 7.638,19 dólares la empresa comenzará a ganar.

**En Función de las ventas:**

$$
PE = \frac{CFT}{1 - (CVT/VT)} \frac{5.499.50}{PE = \frac{5.499.50}{1 - (33.454.93/114.030,00)} = 7.782.94
$$

**En Función de la Capacidad Instalada:**

$$
PE = \frac{CFT}{VT - CVT} \times 100 \quad PE = \frac{5.499,50}{114.030,00 - 33.454,93} \times 100 = 6,83\%
$$

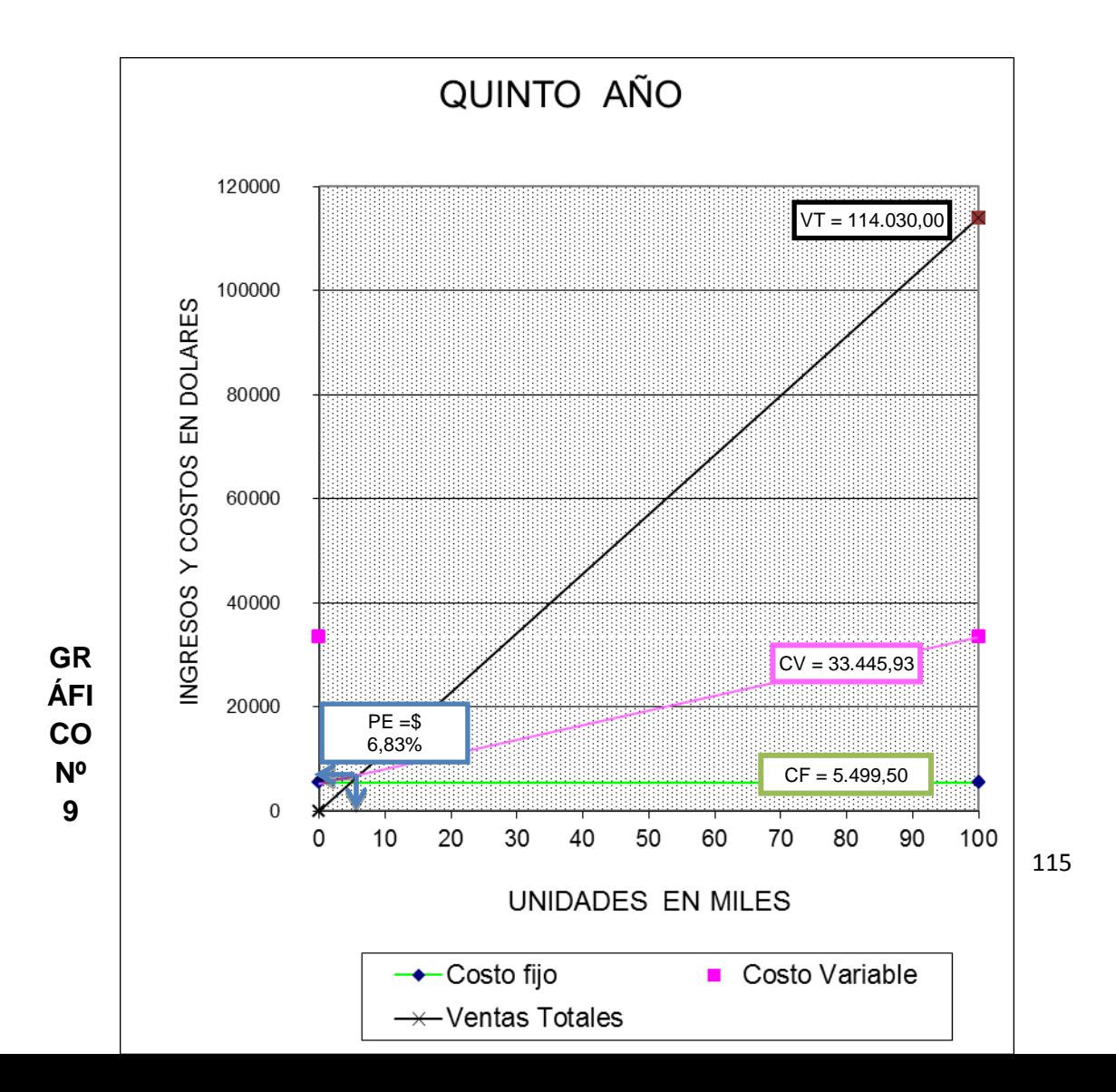

## **PUNTO DE EQUILIBRIO PARA EL QUINTO AÑO**

**Análisis:** El punto de equilibrio se produce cuando la empresa trabaja a una capacidad del 6,83%; tiene ventas de7.782,94 dólares. En este punto la empresa ni gana ni pierde.

Cuando la empresa trabaja menos de 6,83% de su capacidad instalada y cuando sus ventas son menos de 7.782,94 dólares la empresa pierde.

Cuando la empresa trabaja más de 6,83% de su capacidad instalada y cuando sus ventas son mayores de 7.782,94dólares la empresa comenzará a ganar.

# **4. EVALUACIÓN FINANCIERA**

Esta nos muestra mediante indicadores de evaluación. Si los resultados de la evaluación son negativos podrá hacerse reajustes en el proyecto básicamente en el presupuesto de costos cuidando de no eliminar los rubros que afecten el proyecto.

# **4.1. FLUJO DE CAJA**

Indica la diferencia que existe entre los ingresos y egresos para luego determinar la liquidez que se pose la empresa:

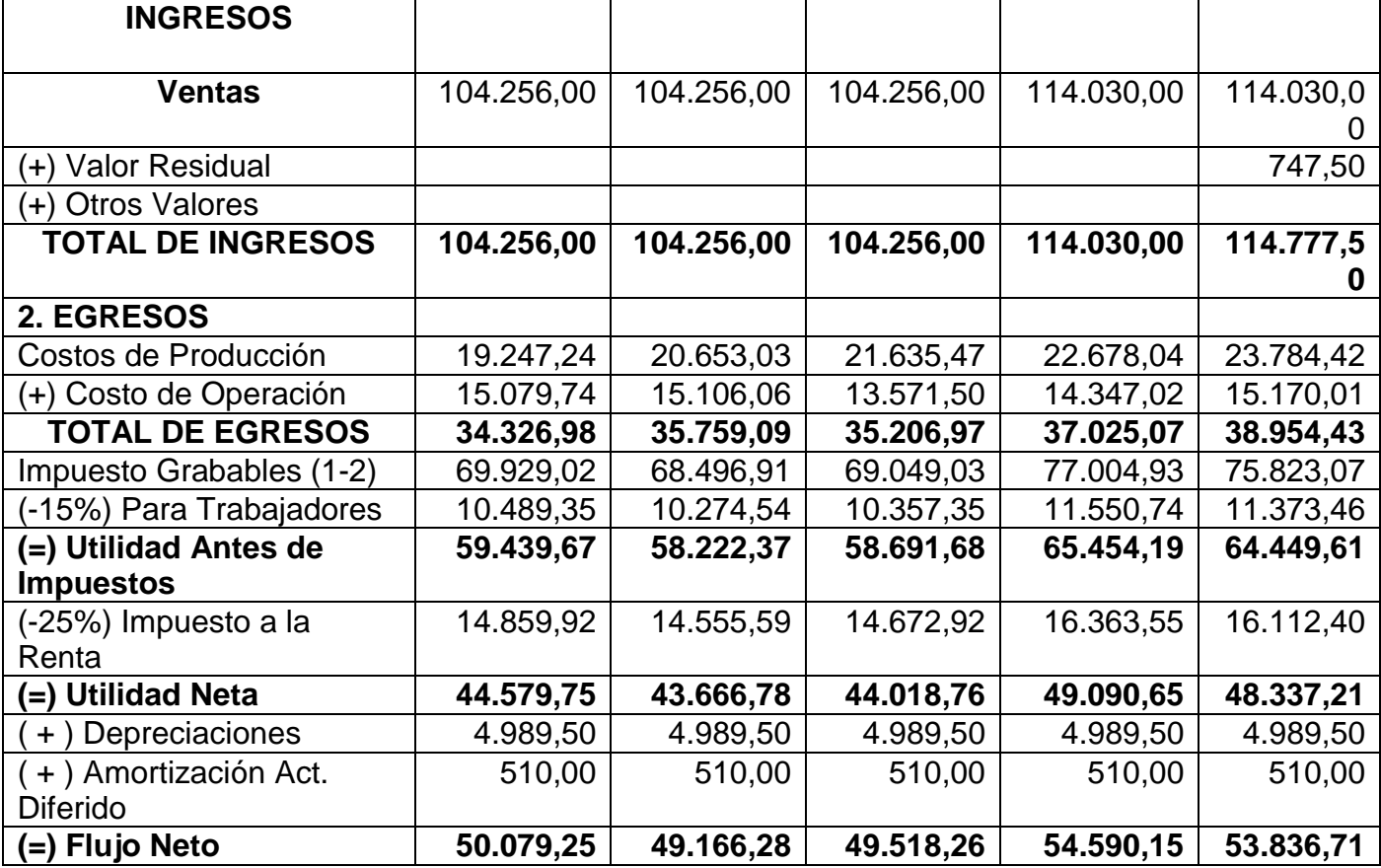

# **CUADRO N° 66 FLUJO DE CAJA**

**Fuente:** Cuadro N° 59 **Elaboración:** La Autora

# **4.2. VALOR ACTUAL NETO (VAN)**

Permite medir el valor de la inversión del durante la vida útil del proyecto:

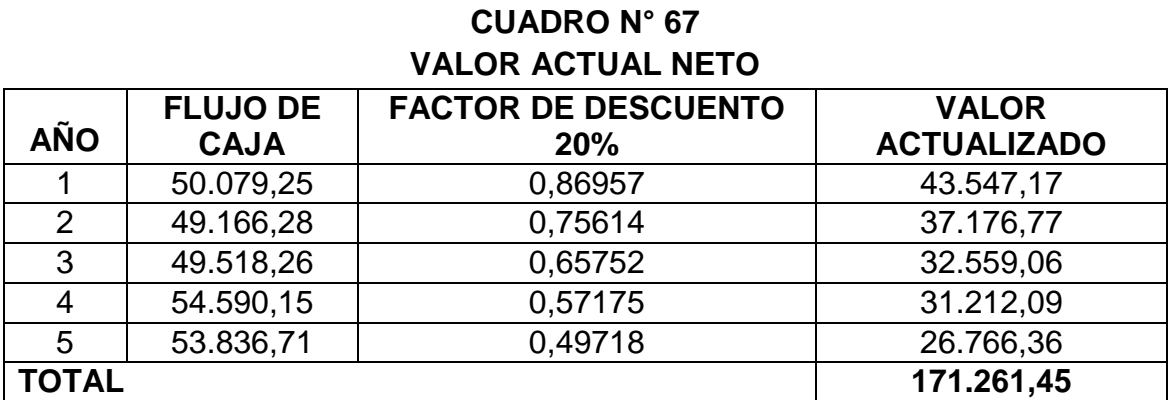

**Fuente:** Cuadro N° 59 **Elaboración:** La Autora

# **FÓRMULA**

$$
VAN = \sum VA_1^{-n} - Inversion
$$
  
 
$$
VAN = 171.261,45 - 76.679,21
$$
  
 
$$
VAN = 94.582,24 //
$$

**Nota:** El valor actual del proyecto será de **\$ 94.582,24** valor positivo por lo tanto la decisión de invertir en el proyecto es conveniente ya que los inversionistas tendrán beneficios al finalizar la vida útil del proyecto.

# **4.3. TASA INTERNA DE RETORNO (TIR)**

Permite asumir la decisión sobre invertir o no en el proyecto:

## **CUADRO N° 68**

## **TASA INTERNA DE RETORNO (TIR)**

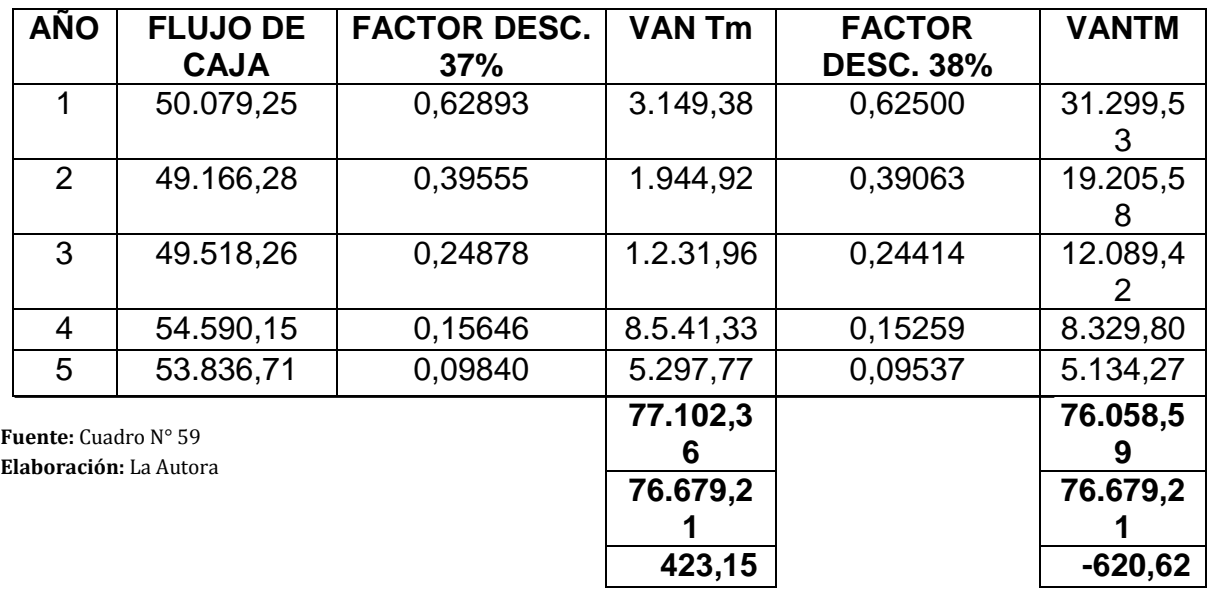

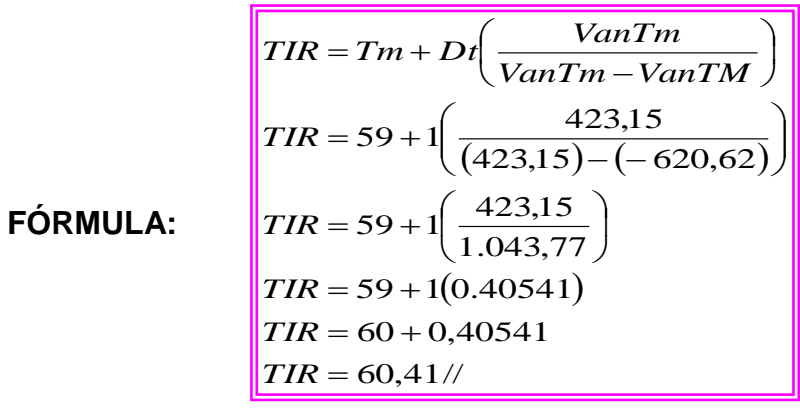

**Nota:** La TIR del presente proyecto es de 60,41 % valor mayor al resto de oportunidad del capital que es mayor a 12%; esto significa que la inversión del presente proyecto ofrece un considerable rendimiento y por cuanto se debe ejecutar.

# **4.4. RELACIÓN BENEFICIO COSTO (RBC)**

Da a conocer en unidades monetarias del rendimiento que se espera en la inversión del proyecto:

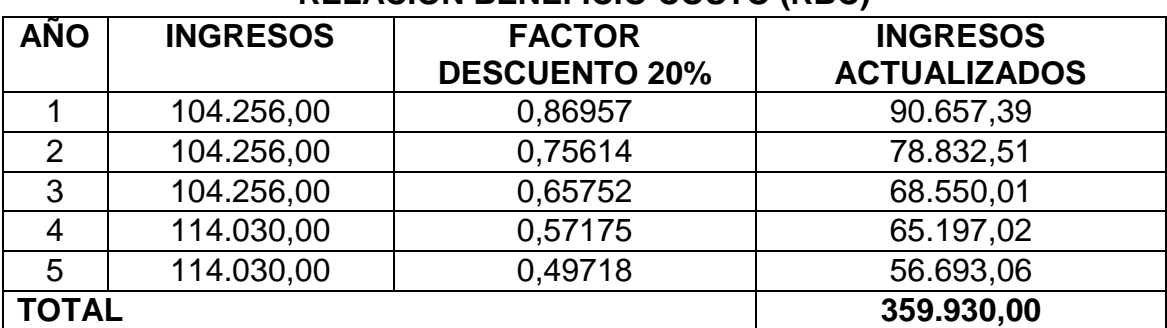

# **CUADRO N° 69 RELACIÓN BENEFICIO COSTO (RBC)**

**Fuente:** Cuadro N° 59 **Elaboración:** La Autora

**FÓRMULA:**

## **CUADRO N° 70**

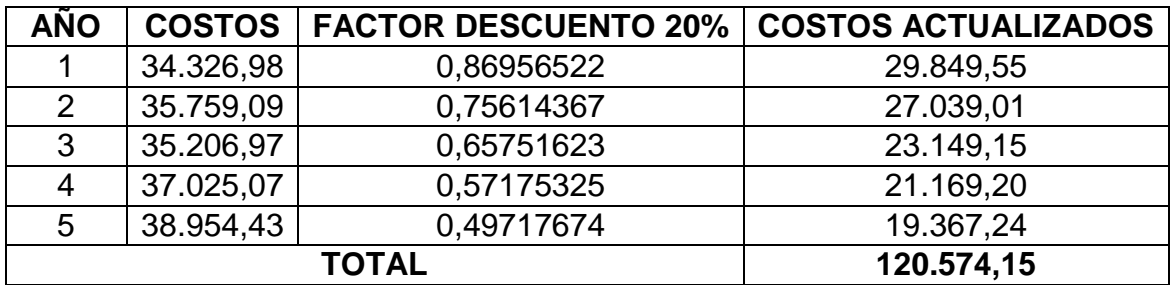

$$
RBC = \left(\frac{\sum ING.ACTUALIZADOS}{\sum COSTOS.ACTUALIZADOS}\right) - 1
$$
  
\n
$$
RBC = \left(\frac{359.930,00}{120.583,20}\right) - 1
$$
  
\n
$$
RBC = 2,98 - 1
$$
  
\n
$$
RBC = 1.98
$$
/

120

**Nota.** El valor 1,98 significa que por cada unidad monetaria invertida se obtiene 1,98 unidades de beneficio, lo que significa que por cada dólar invertido se obtiene 1,98 centavos de utilidad.

# **4.5. PERIODO DE RECUPERACIÓN DEL CAPITAL**

Permite conocer la situación futura financiera y el tiempo requerido para recuperar la inversión del proyecto:

| I ENDDO DE NEGOI ENAGION DE GAI ITAE |              |                      |                    |                  |
|--------------------------------------|--------------|----------------------|--------------------|------------------|
| <b>AÑO</b>                           | <b>FLUJO</b> | <b>FACTOR</b>        | <b>VAN</b>         | <b>VAN</b>       |
|                                      | <b>NETO</b>  | <b>DESCUENTO 20%</b> | <b>ACTUALIZADO</b> | <b>ACUMULADO</b> |
|                                      | 50.079,25    | 0,86956522           | 43.547,17          | 43.547,17        |
| 2                                    | 49.166,28    | 0,75614367           | 37.176,77          | 80.723,95        |
| $\mathbf{3}$                         | 49.518,26    | 0,65751623           | 32.559,06          | 11.328,00        |
| $\overline{4}$                       | 54.590,15    | 0,57175325           | 31.212,09          | 144.495,10       |
| 5                                    | 53.836,71    | 0,49717674           | 26.766,36          | 171.261,45       |
| <b>TOTAL</b>                         |              |                      | 171.261,45         |                  |

**CUADRO N° 71 PERIODO DE RECUPERACIÓN DE CAPITAL**

**Fuente:** Cuadro N° 60 **Elaboración:** La Autora

| $PRC = A\tilde{n}oque superalainversión + \frac{Inversión - \sum\text{PrimerosFlujos}}{\text{FlujodelA}\tilde{n}oque superalaliversión}$ |
|----------------------------------------------------------------------------------------------------|
| $PRC = 3 + \left(\frac{76.679,41 - 71.255,68}{32.557,93}\right)$                                                                         |
| $PRC = 3 + \left(\frac{5.423,73}{32.557,93}\right)$                                                                                      |
| $PRC = 3 + (0,16559)$                                                                                                    |
| $PRC = 3,17$                                                                                                    |

**Nota:** El tiempo en recuperar la inversión será en 3 años, dos meses y un día, a lo que se puede deducir que es un tiempo adecuado siendo el proyecto factible.

# **4.6. ANÁLISIS DE SENSIBILIDAD**

# **CUADRO N° 72 ANÁLISIS DE SENSIBILIDAD CON EL INCREMENTO DE 95,00 % EN LOS COSTOS**

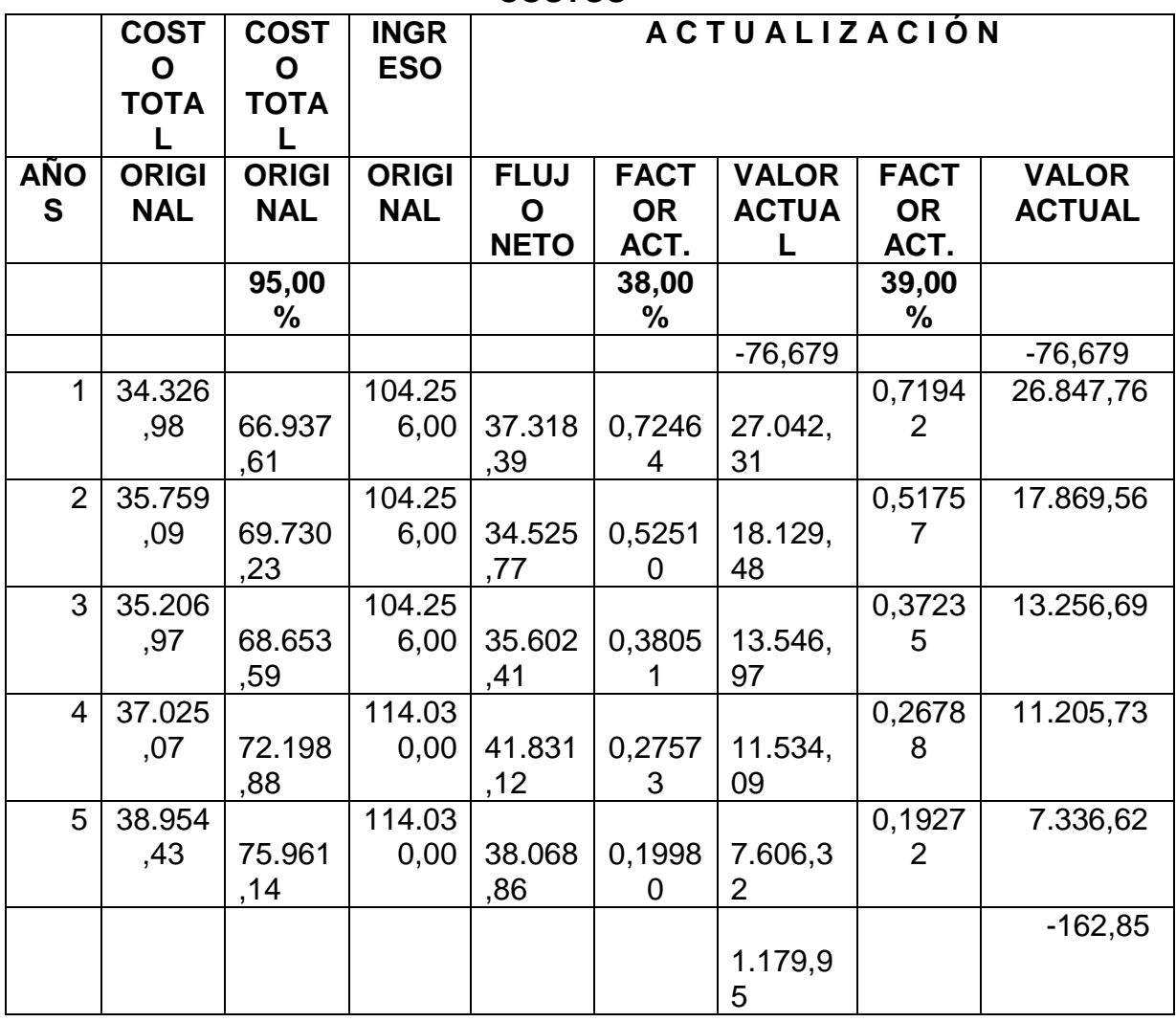

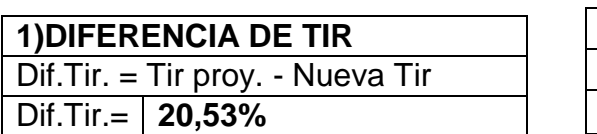

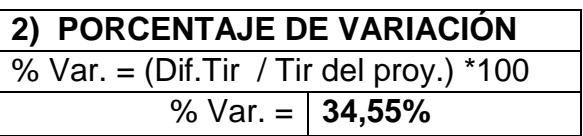

# **CUADRO N° 73 ANALISIS DE SENSIBILIDAD CON LA DISMINUCION DEL 32,00% EN**

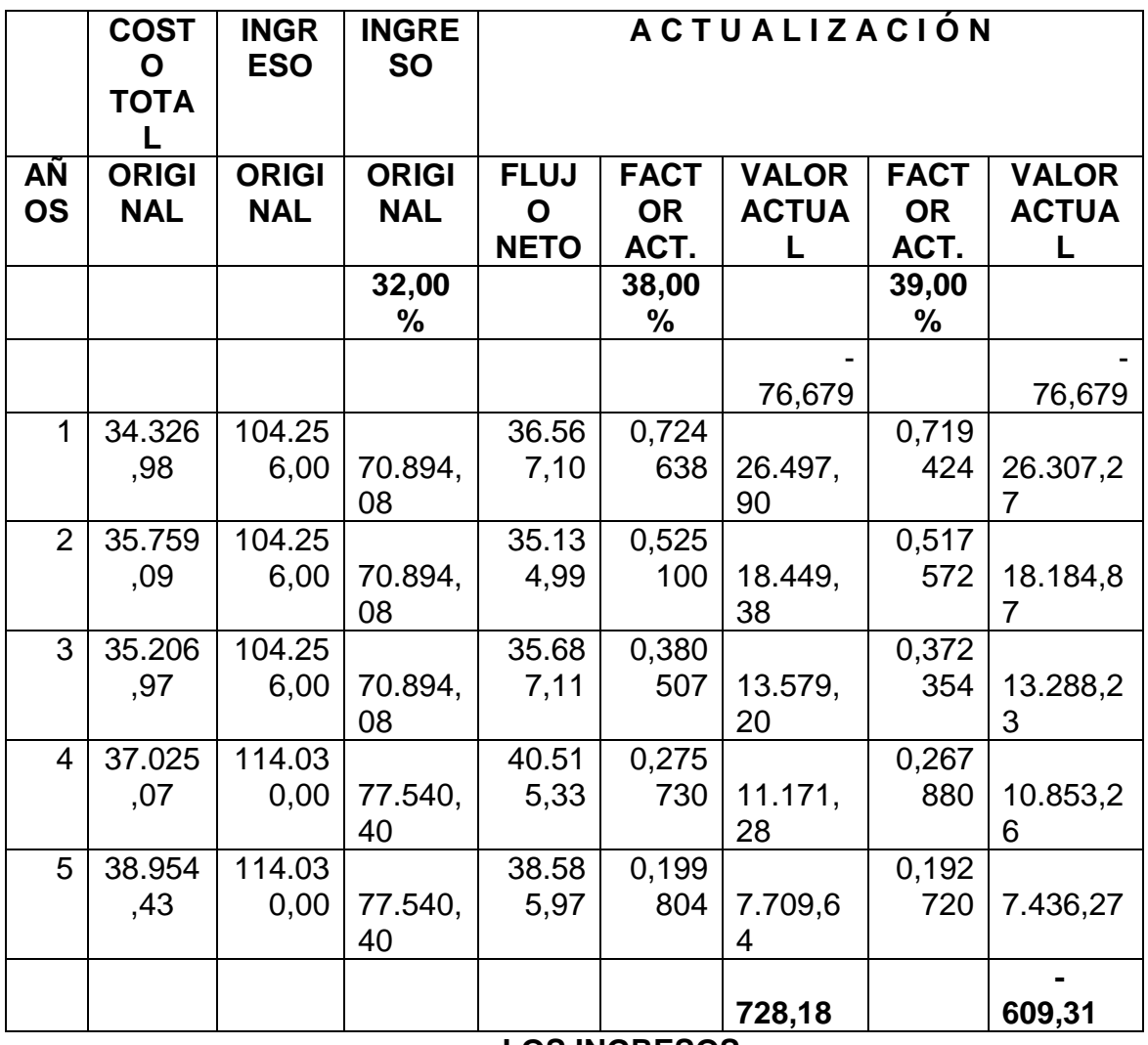

**LOS INGRESOS**

**TIR DEL PROYECTO =** 59.41% **NTIR =** 38.54%

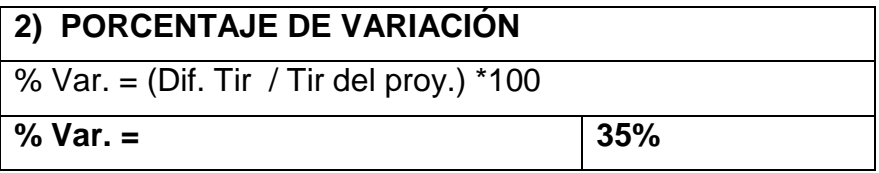

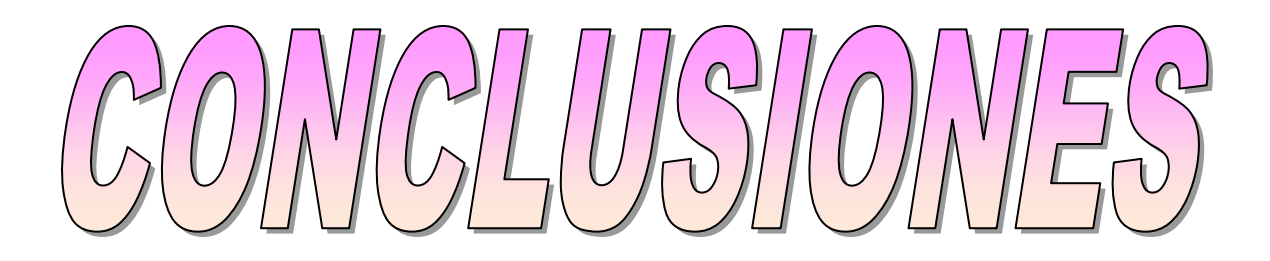

# **h) CONCLUSIONES**

Una vez que ha finalizado la investigación y con los resultados obtenidos se concluye:

- Se aplicaron 383 encuestas a los habitantes de las parroquias Mangahurco, Bolaspamba y Paletillas del Cantón Zapotillo, información que sirvió para realizar el Estudio de mercado, en donde se pudo conocer una importante demanda existente para el servicio de Transporte Interparroquial de Pasajeros.
- Según el análisis de los estudios Técnicos y económicos el lugar donde se instalará la empresa será en la parte céntrica de la parroquia Mangahurco del Cantón Zapotillo.
- Para lograr los objetivos del proyecto se necesita una inversión de 76.679,21 dólares.
- La TIR del proyecto es de 60,41% lo cual se encuentra por encima del costo de capital, lo que hace rentable la inversión.
- El proyecto recuperará su inversión en un periodo de 3 años, 1 mes y 6 días.
- Con respecto a la Relación Beneficio Costo del proyecto es de 1,98, indicador que sustenta la realización del proyecto, ya que por cada dólar invertido, se recibirá 1,98 dólares de utilidad.
- La razón social de la empresa será "MANGAHURCO XPRESS" CIA. LDTA. Cuya organización permitirá desarrollar las actividades requeridas, las mismas que se sujetan a la Ley de Compañía, Código de Trabajo y otras leyes que se rigen a este tipo de Cooperativa.
- La empresa entre personal Administrativo, mano de obra directa generará 5 plazas de trabajo las cuales son: Gerente, Secretaria-Contadora y Choferes (tres).
- En lo referente a las finanzas, se determinó que el proyecto es factible en función de los resultados obtenidos con los indicadores de evaluación que reflejan la viabilidad del proyecto.

# RECOMENDACIONES

# **i) RECOMENDACIONES**

Al finalizar este trabajo investigativo se recomienda que:

- Una vez definida la factibilidad del proyecto se recomienda ponerlo en ejecución, debido a la alta rentabilidad para los inversionistas y su importante aporte al servicio de estas parroquias y su Cantón.
- La implementación de esta Empresa es de vital importancia, dado además de contribuir con el desarrollo de las actividades empresariales, se estará contribuyendo a la generación de fuentes de trabajo.

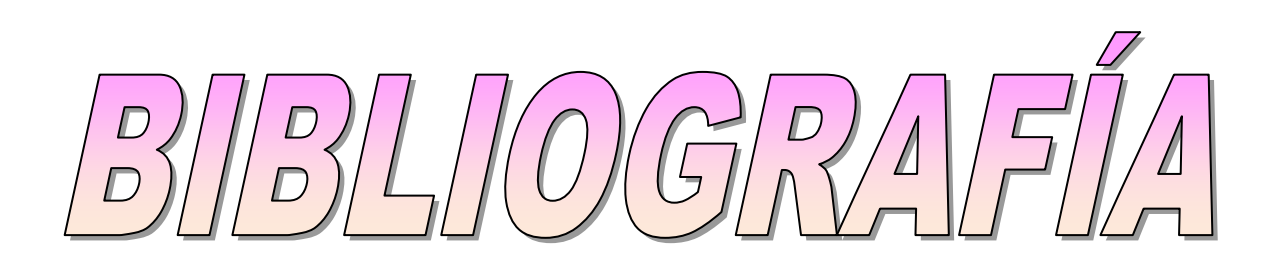

# **j) BIBLIOGRAFÍA**

- BACA URBINA, Gabriel, 2002. **Evaluación de Proyectos**. Tercera Edición.- Editorial Mc. Graw Hill. México.
- PASACA MORA, Manuel, **Formulación y Evaluación de Proyectos**. Loja. 2004.
- SAPAG CHAIN, Nassir y Reinaldo. 1996. **Preparación y evaluación de proyectos**. Santa Fe. Bogotá. Colombia.
- Plan de desarrollo estratégico del Cantón Zapotillo
- Plan estratégico de la Parroquia Mangahurco
- [http://www.ecofinanzas.com/diccionario/P/PRODUCTOS\\_COMPLEMENTAR](http://www.ecofinanzas.com/diccionario/P/PRODUCTOS_COMPLEMENTARIOS.htm) [IOS.htm](http://www.ecofinanzas.com/diccionario/P/PRODUCTOS_COMPLEMENTARIOS.htm)
- <http://www.mailxmail.com/curso-proyectos-inversion/ingenieria-proyecto>
- http://www.Massé Pierre. La elección de las inversiones

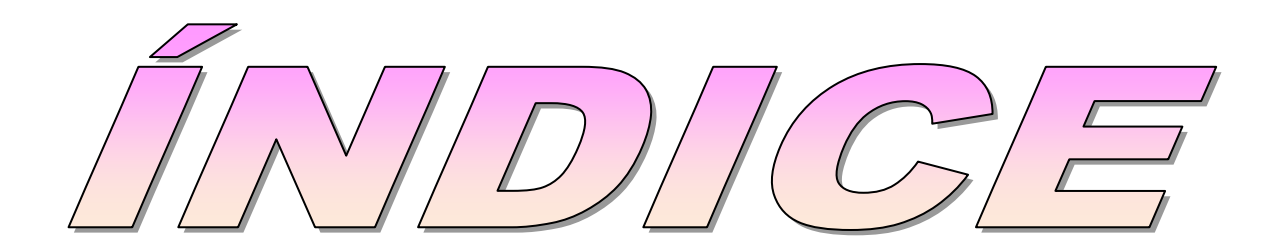

# **k)INDICE**

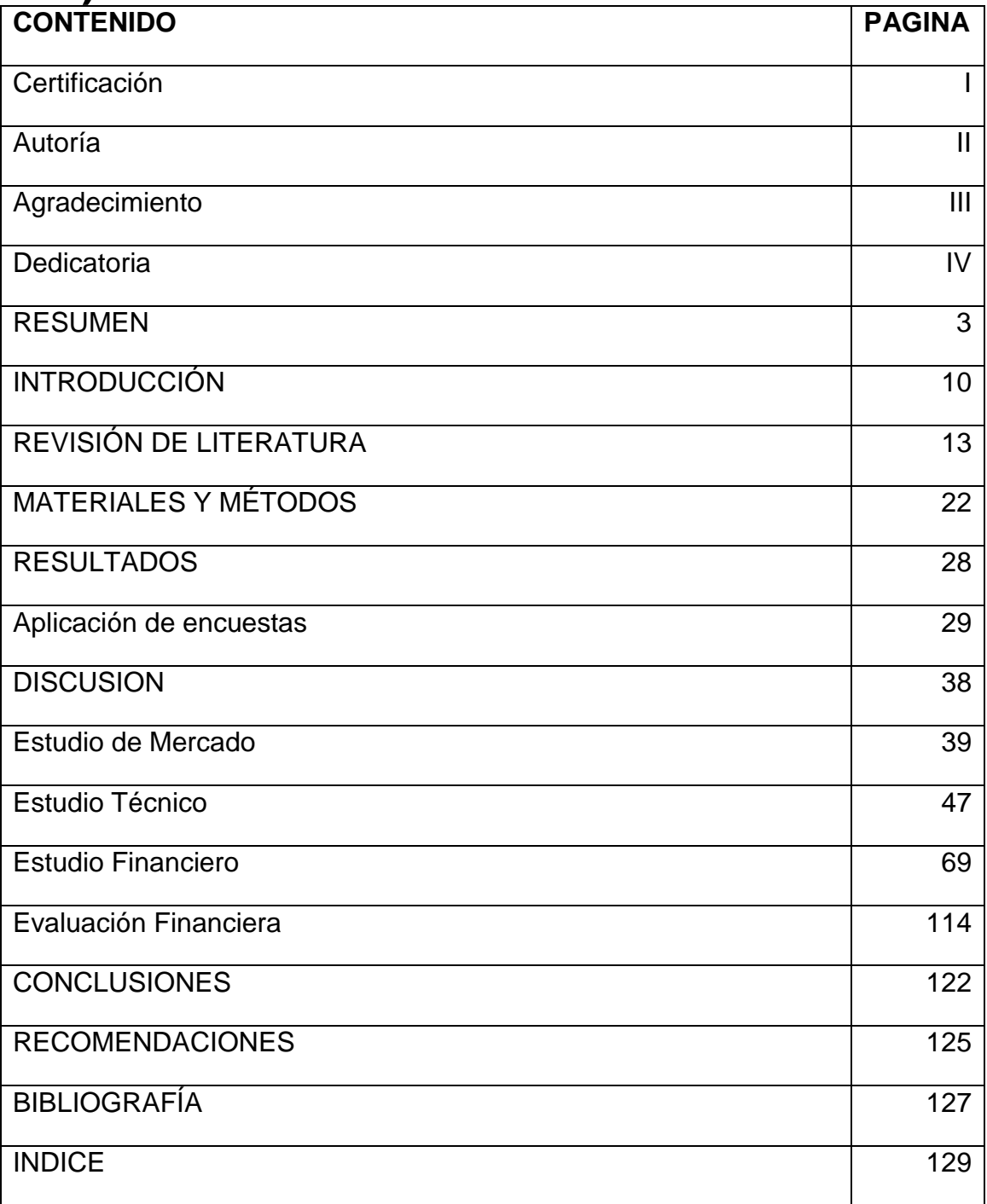